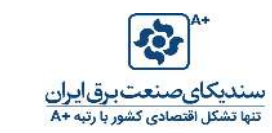

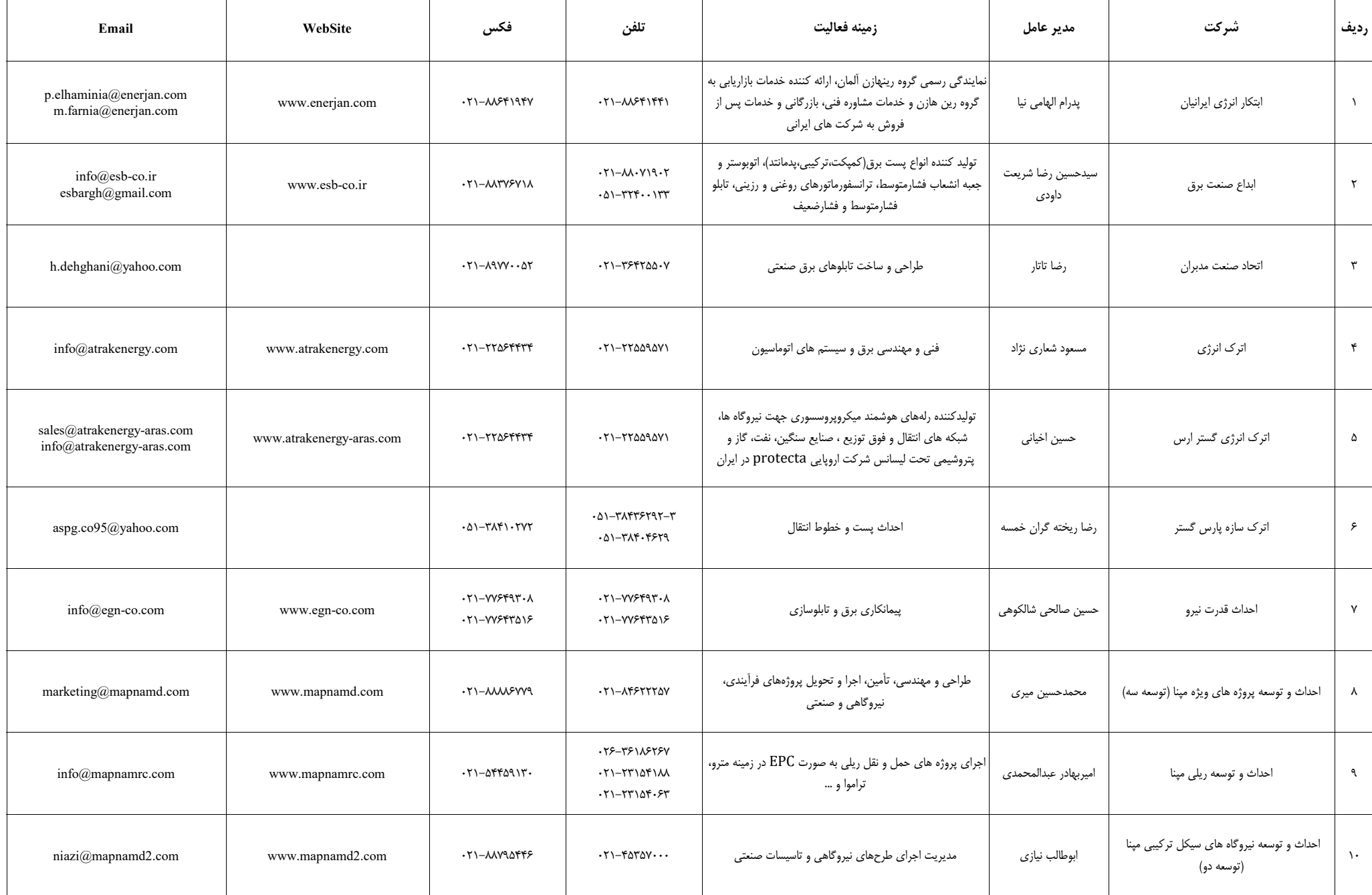

 $\top$ 

Τ

┱

 $\top$ 

Г

T

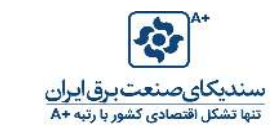

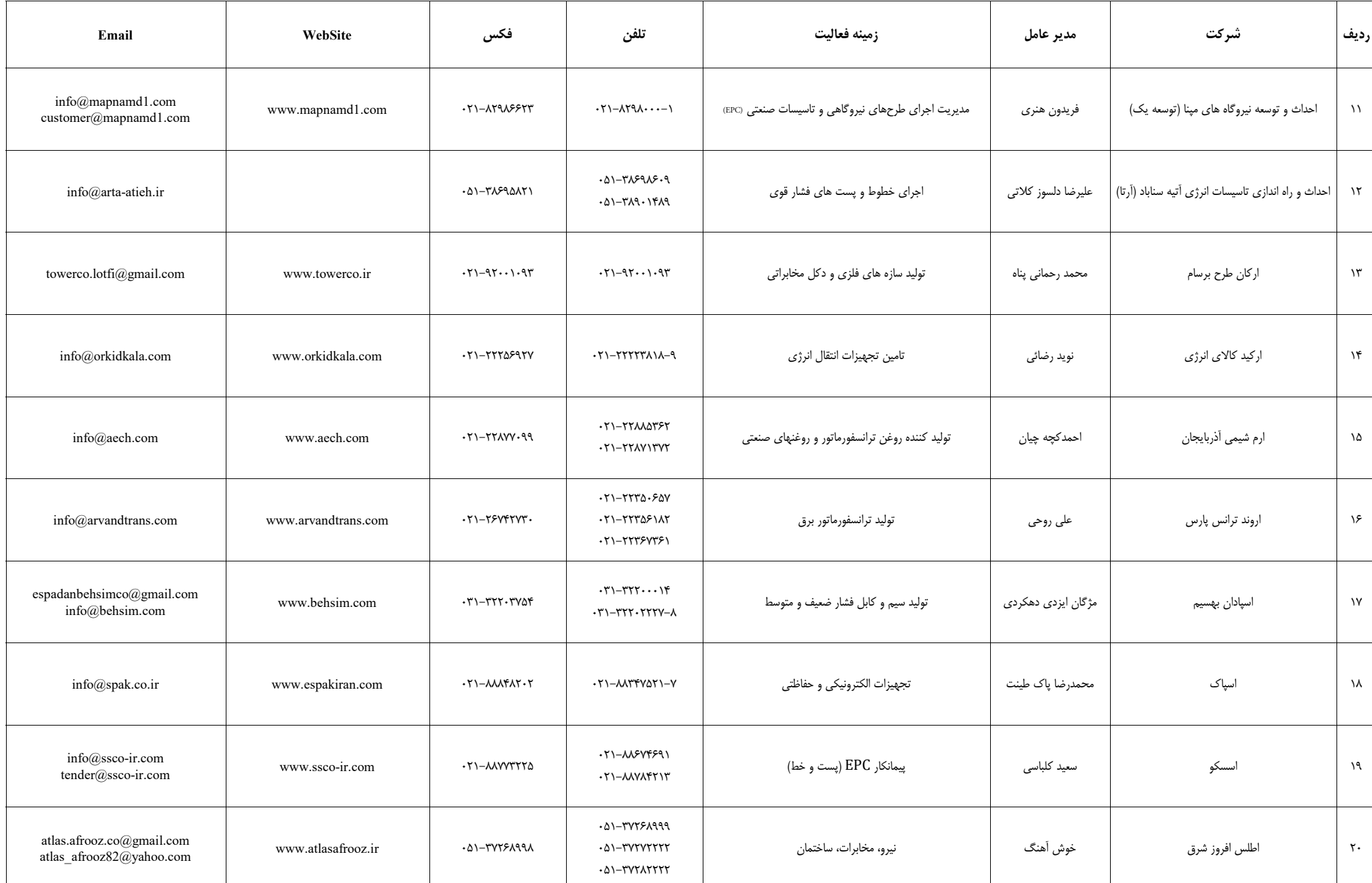

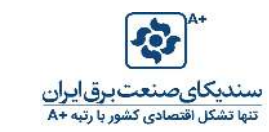

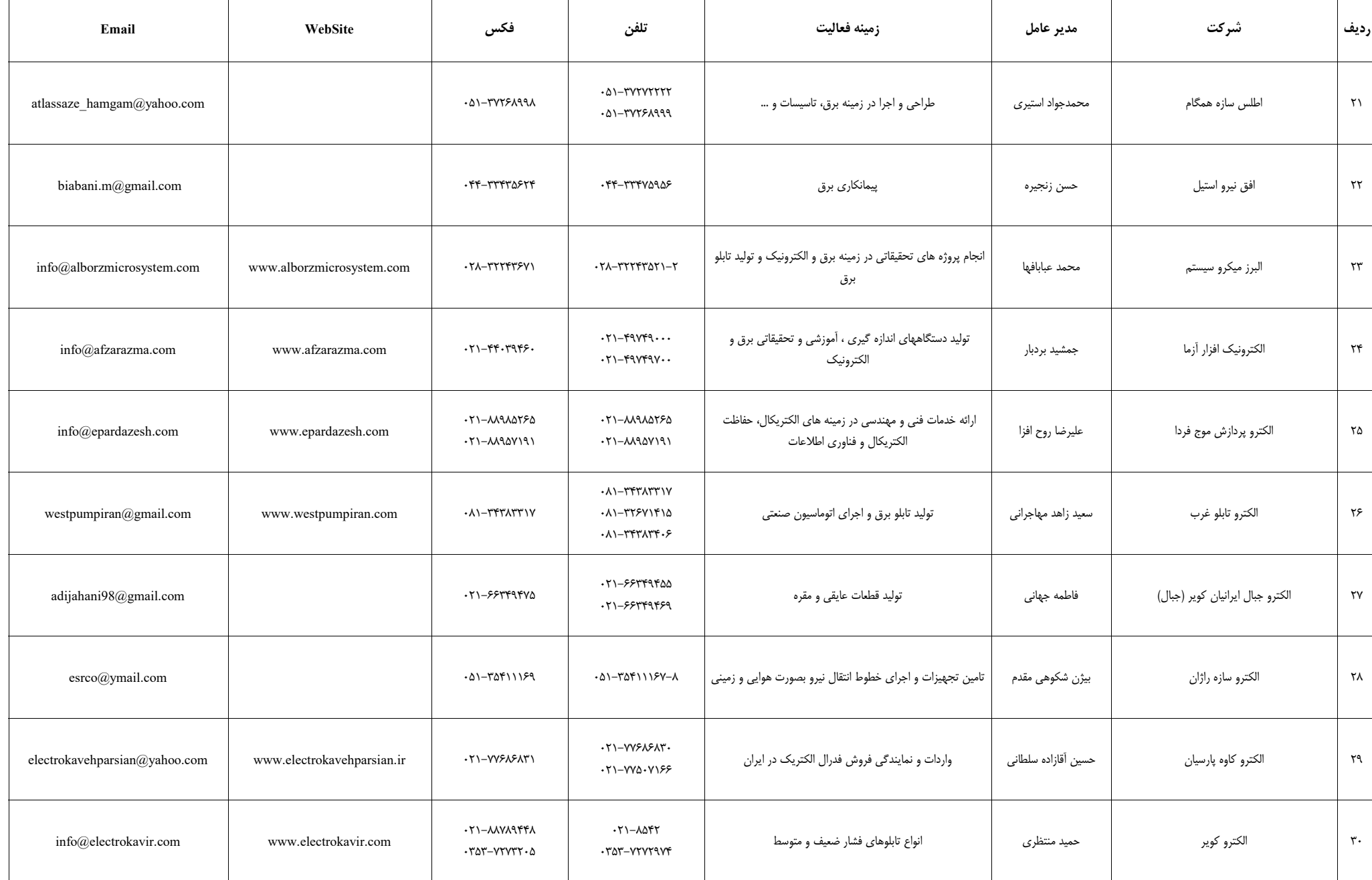

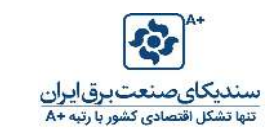

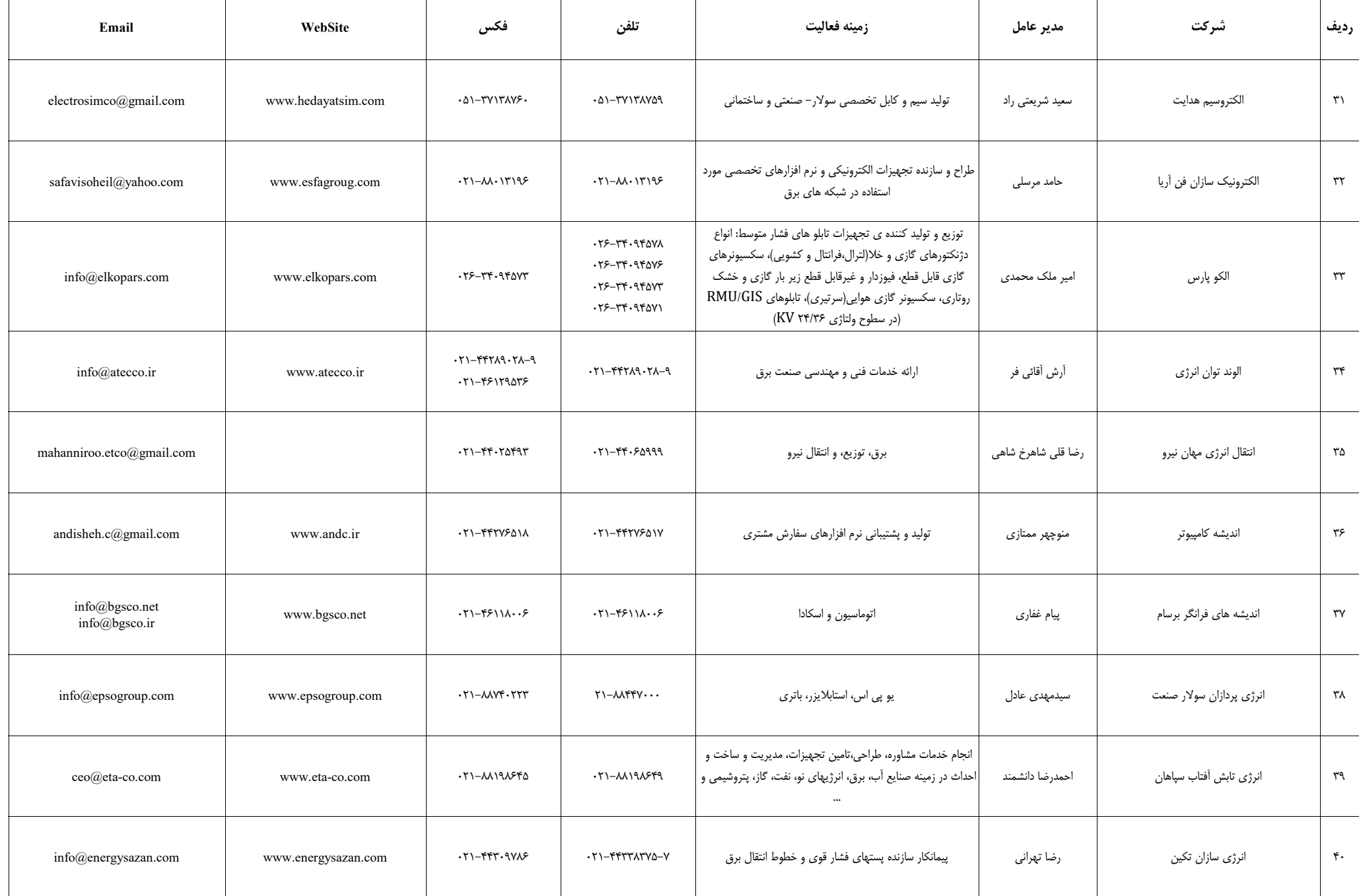

T

 $\top$ 

Т

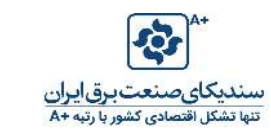

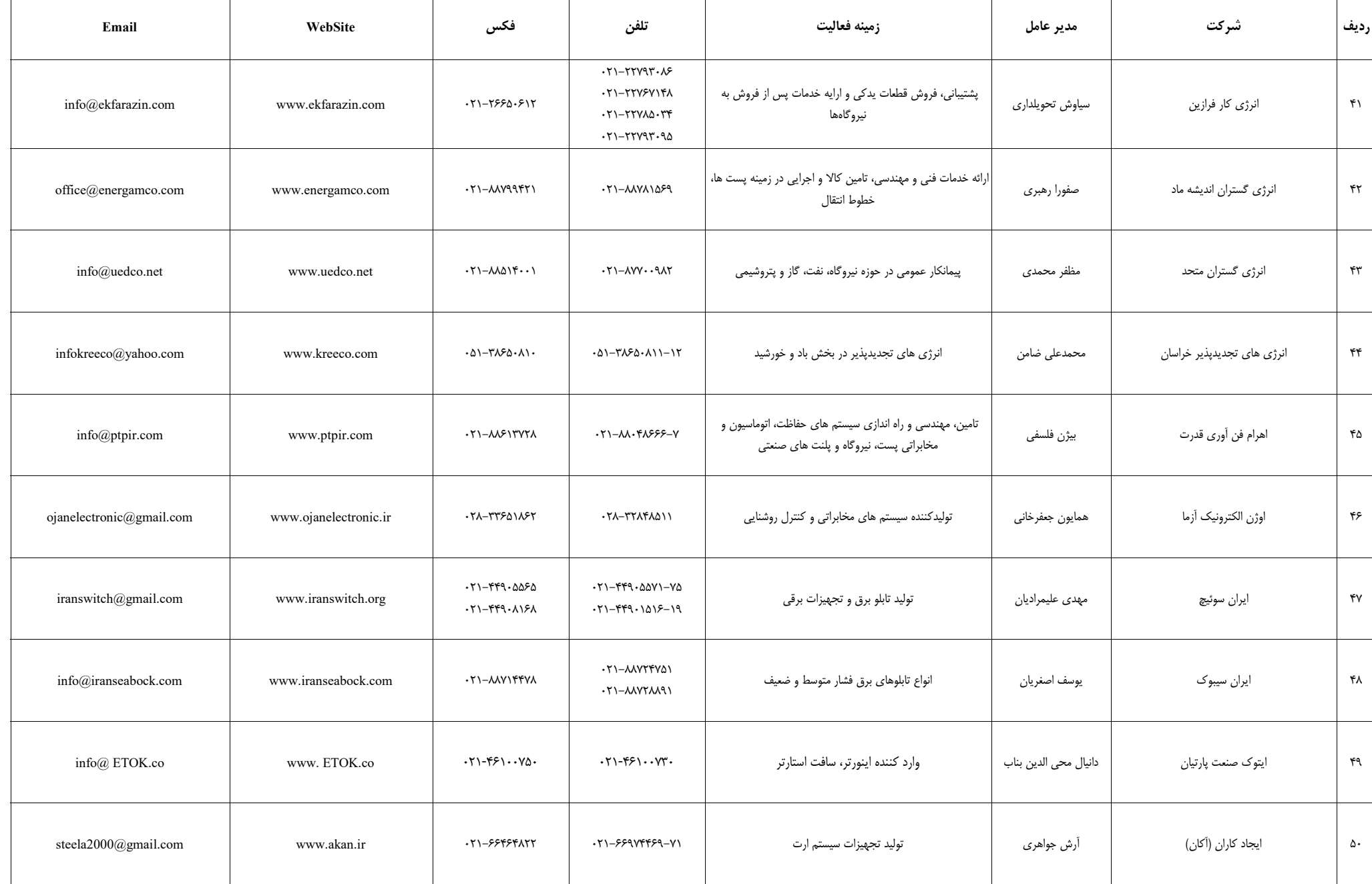

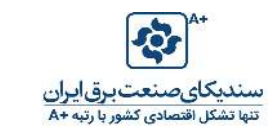

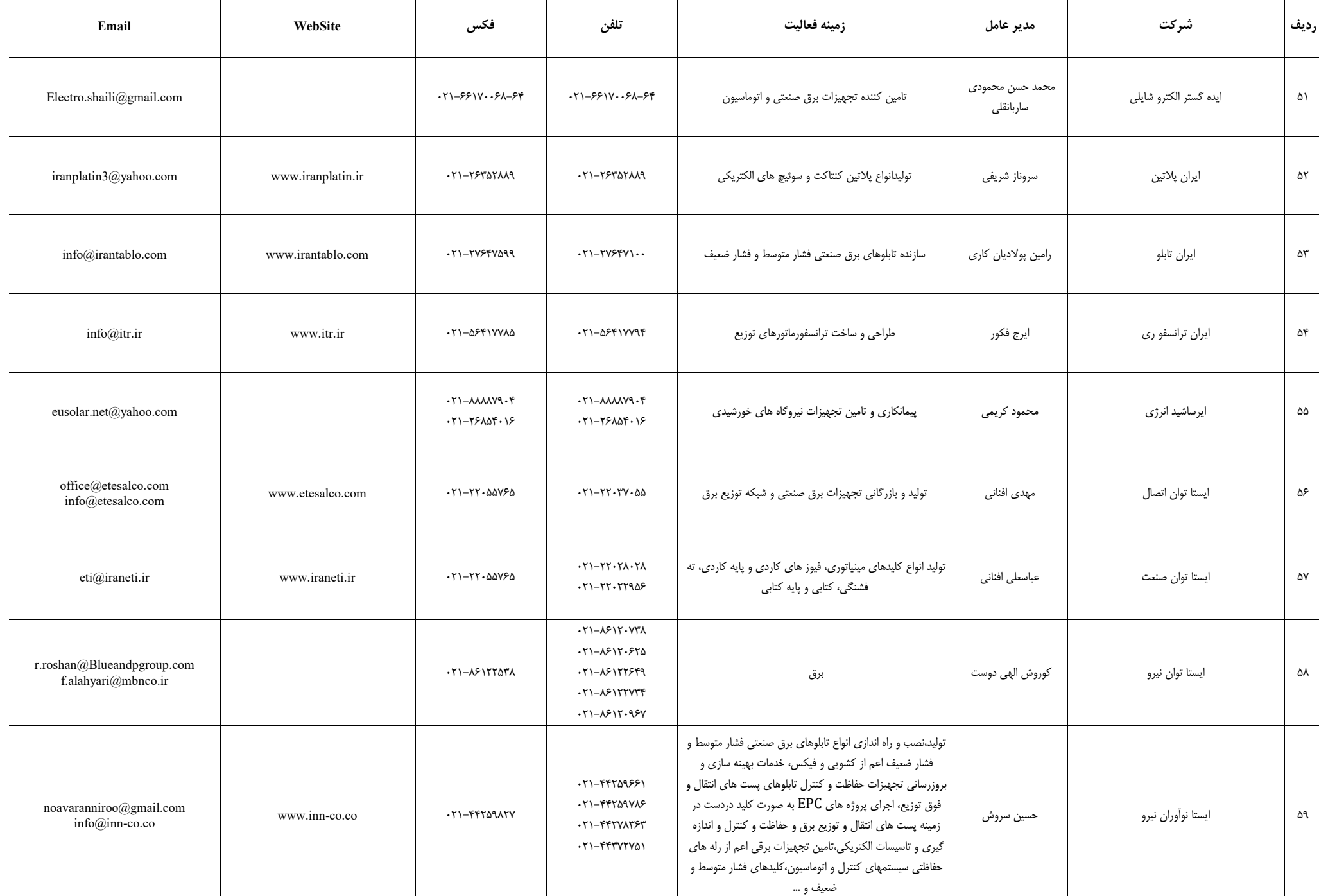

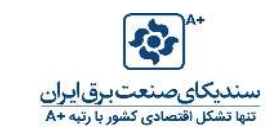

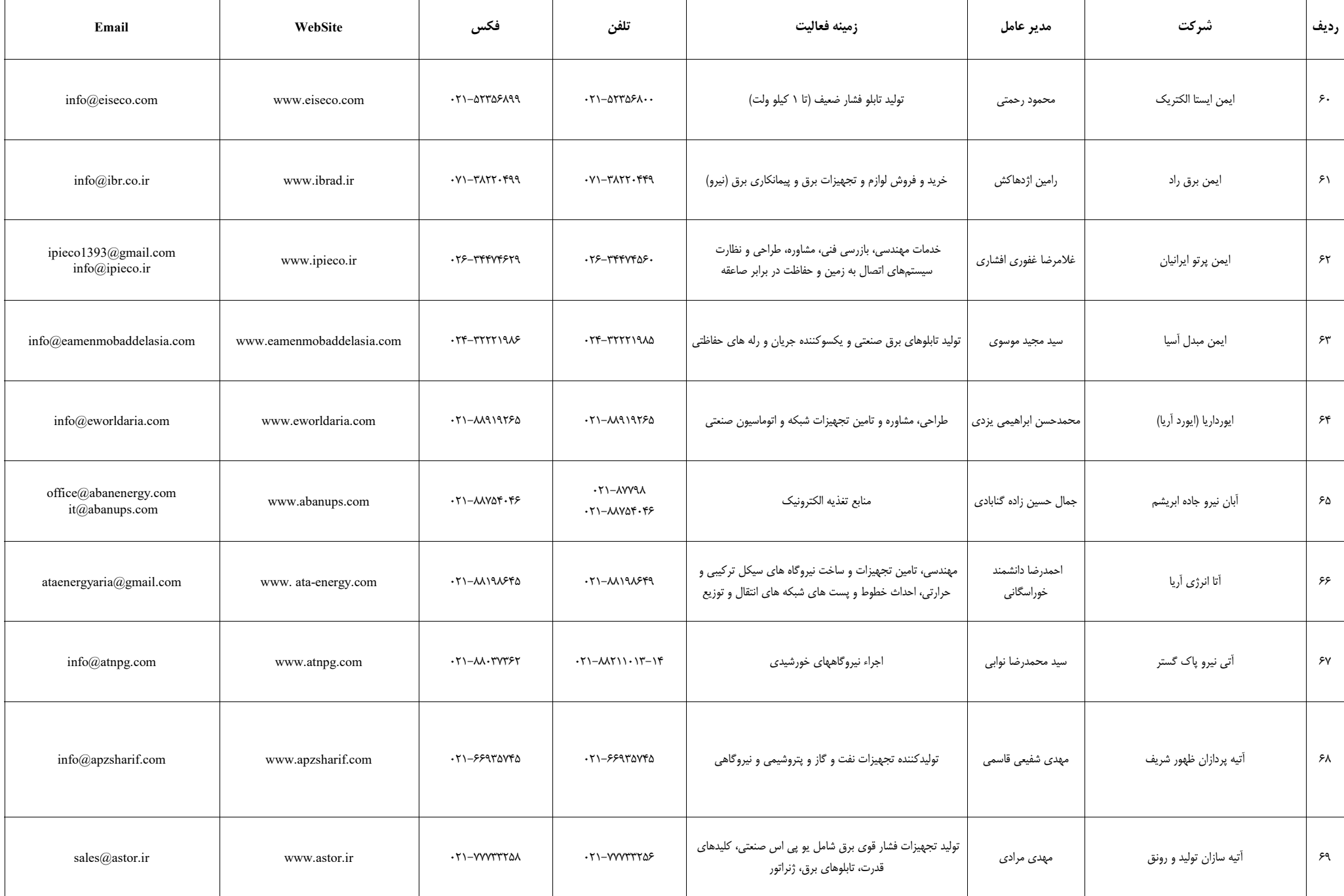

┰

Т

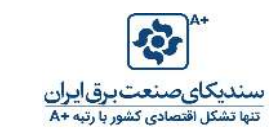

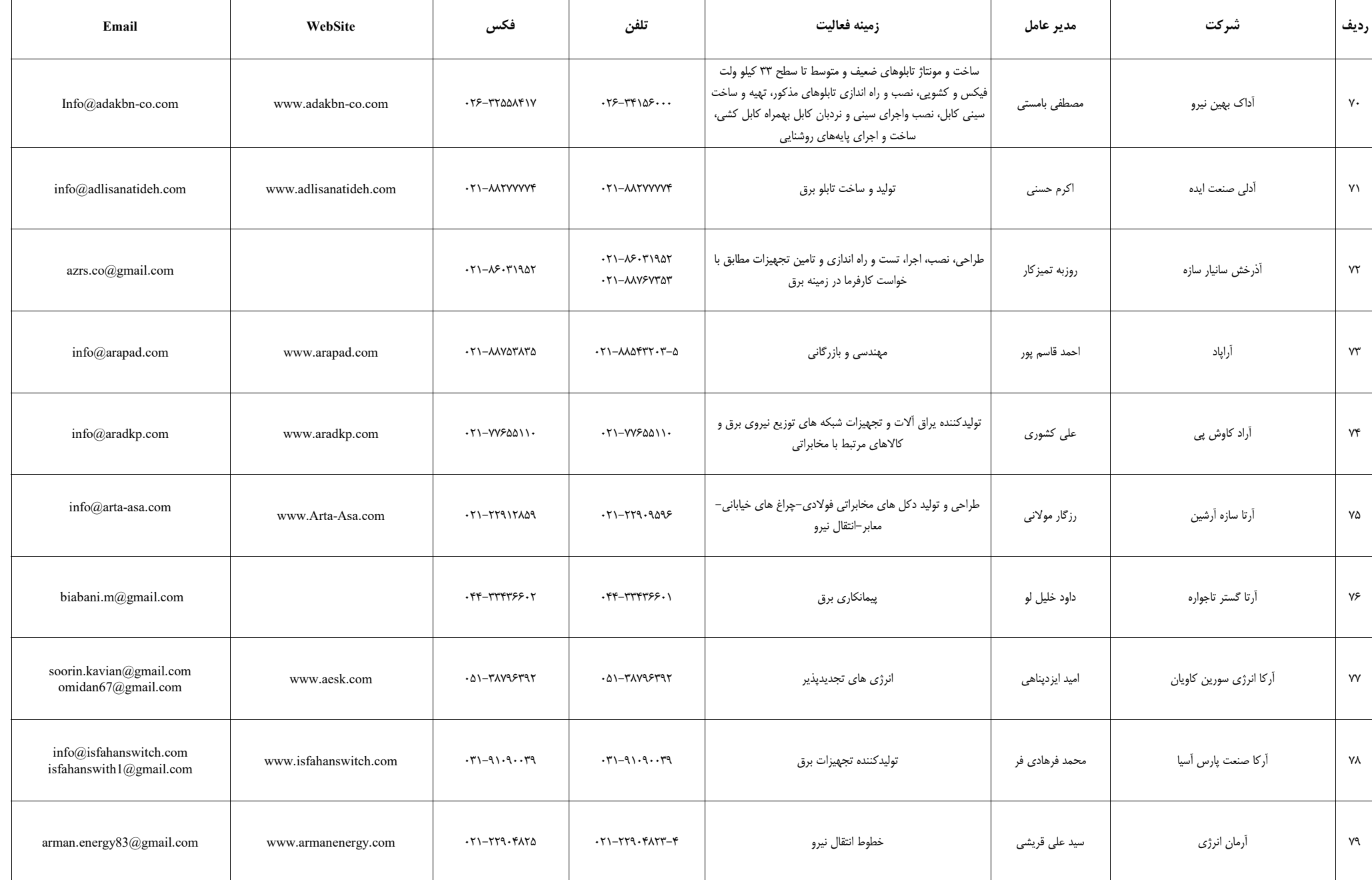

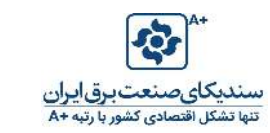

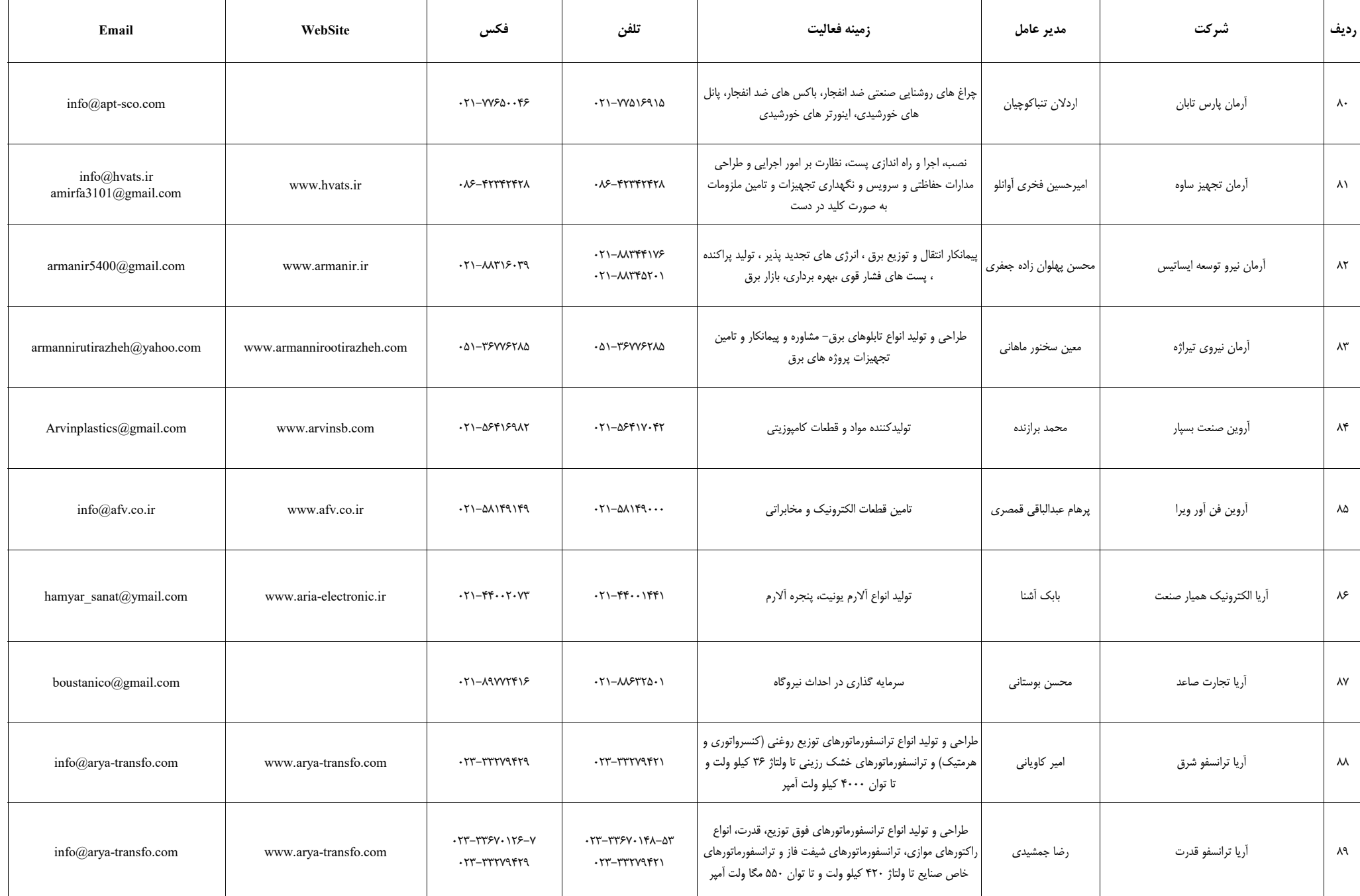

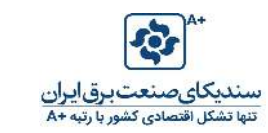

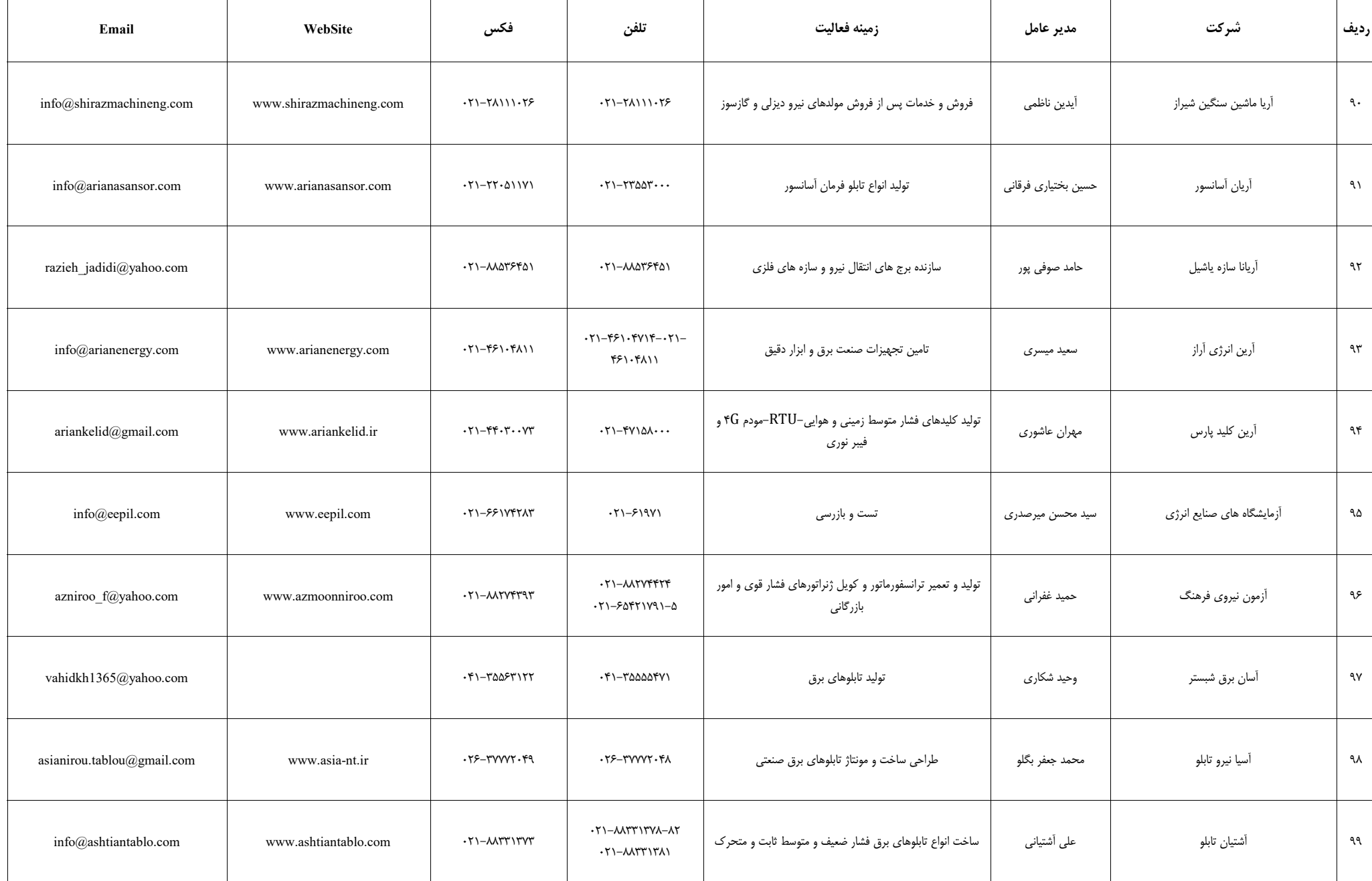

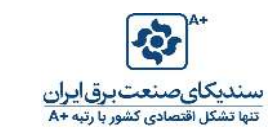

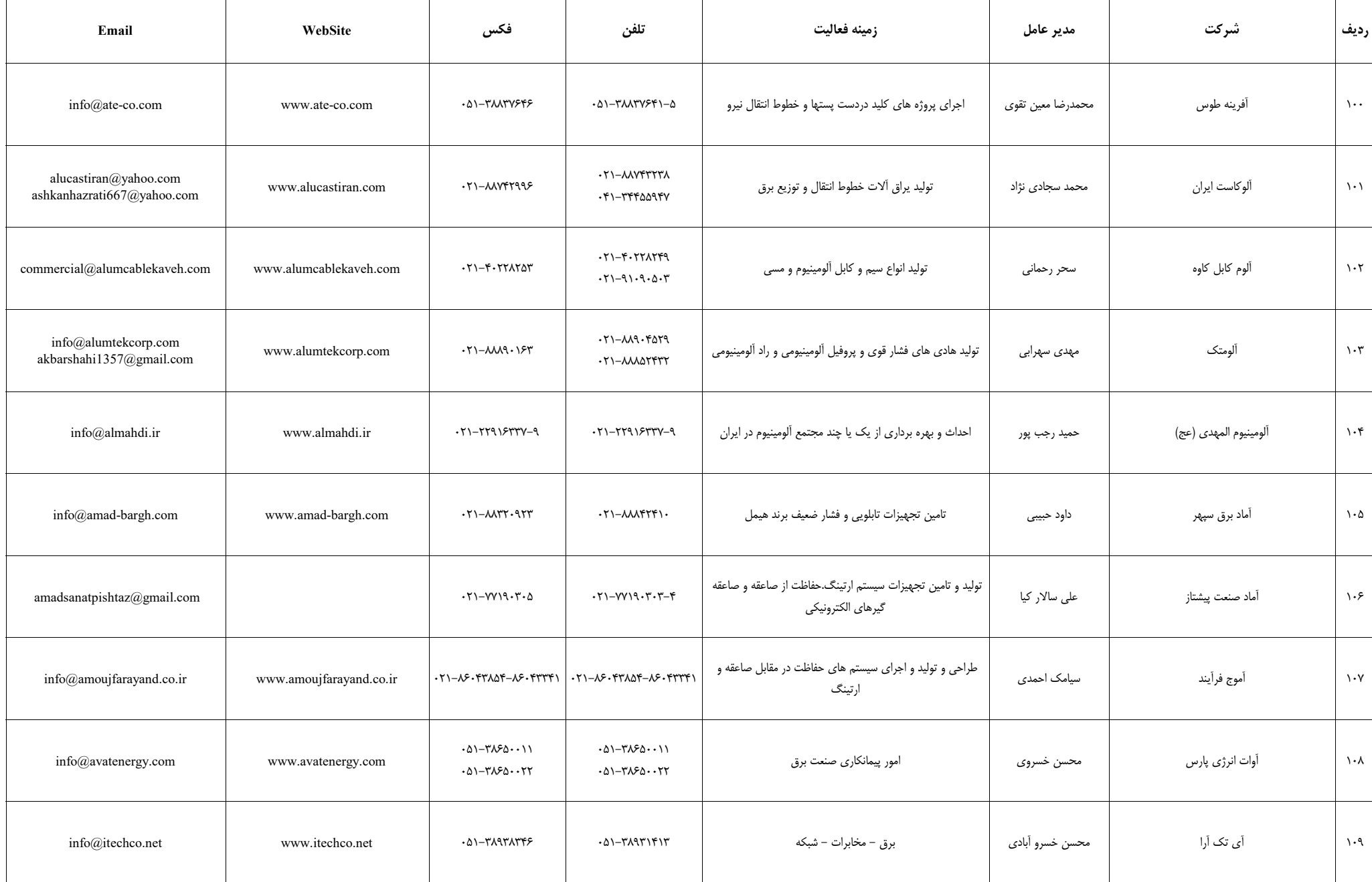

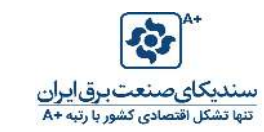

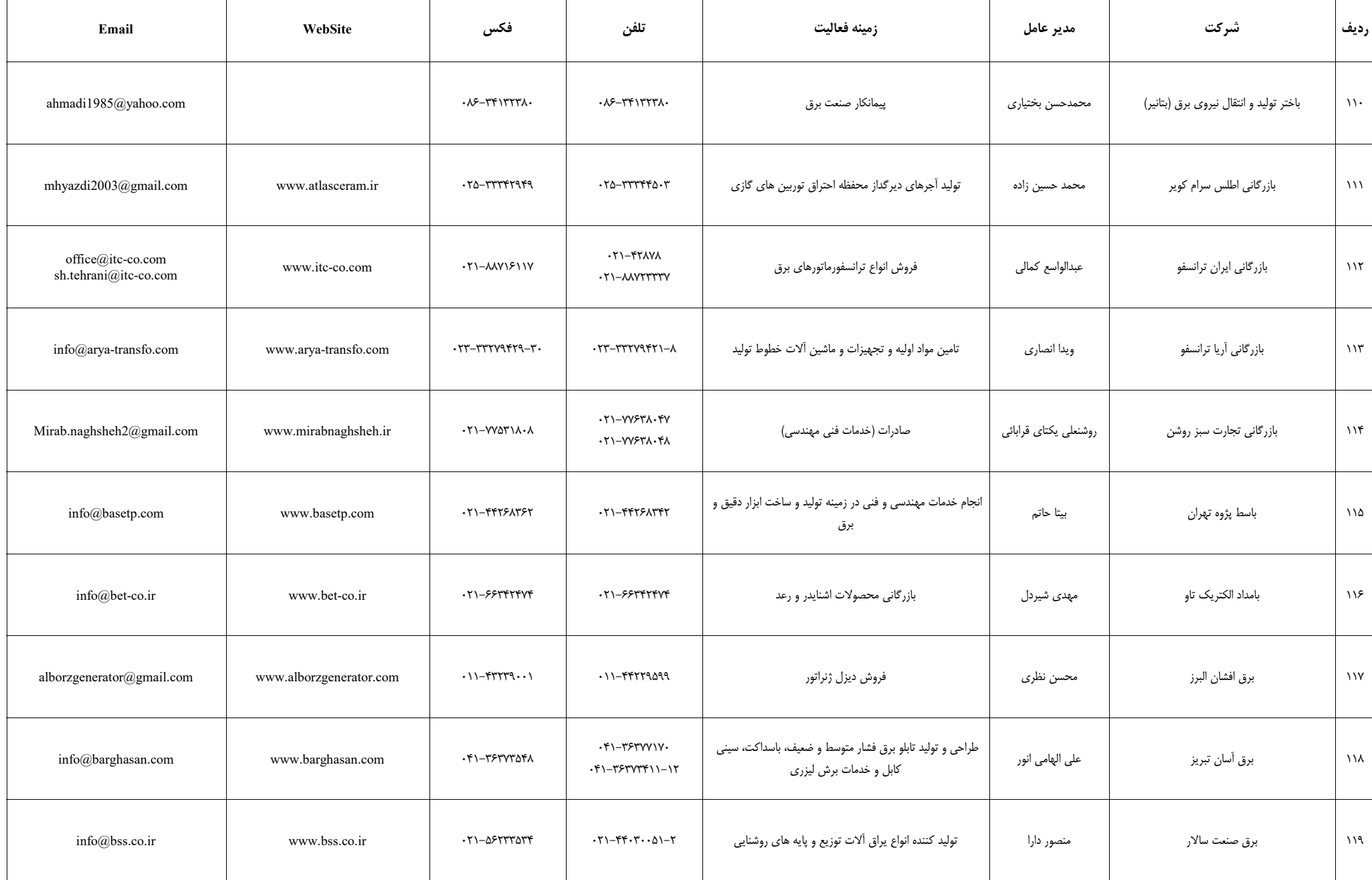

 $\top$ 

Т

 $\blacksquare$ 

 $\top$ 

 $\blacksquare$ 

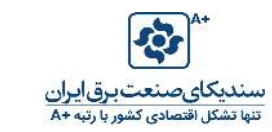

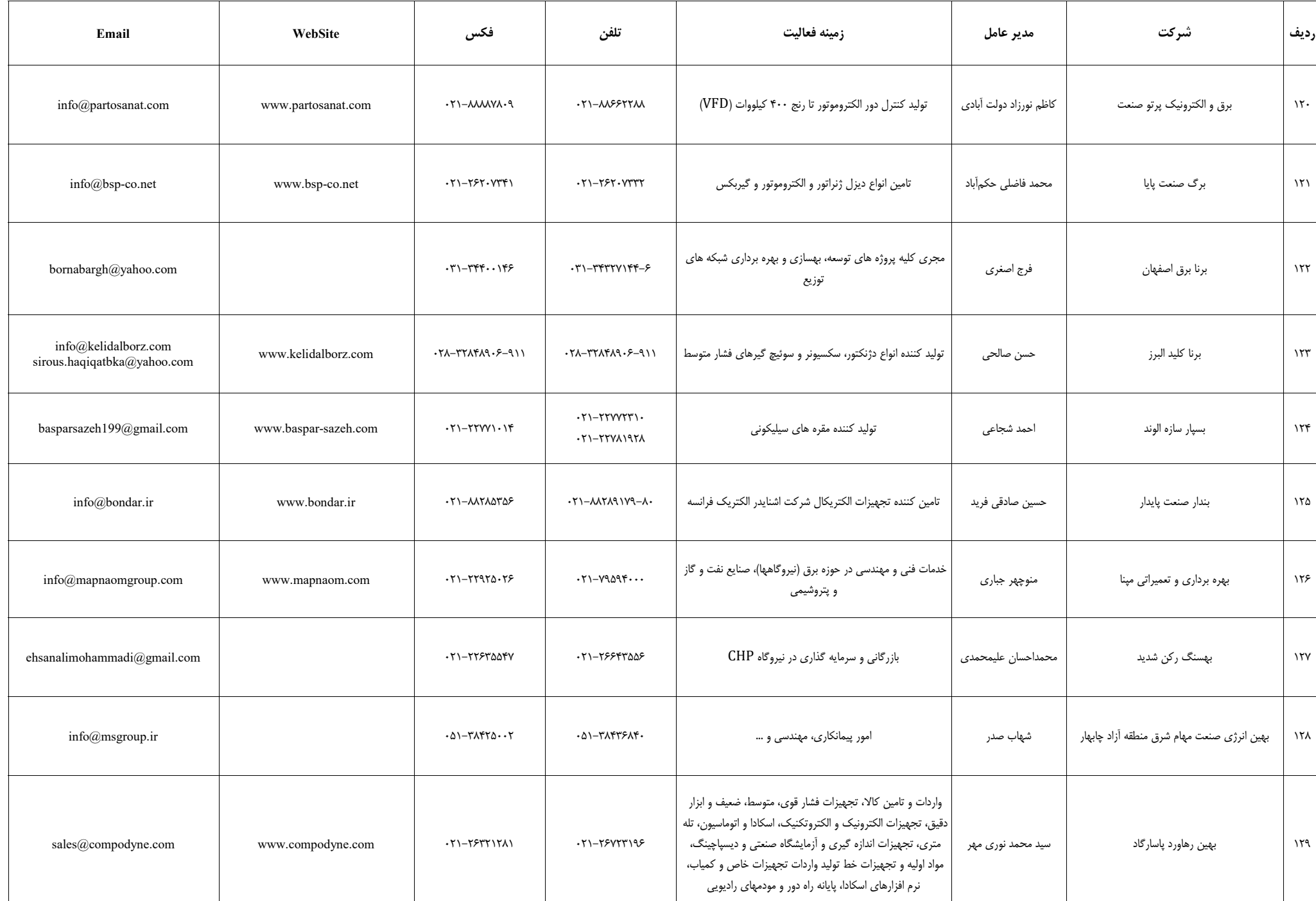

 $\top$ 

Т

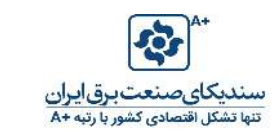

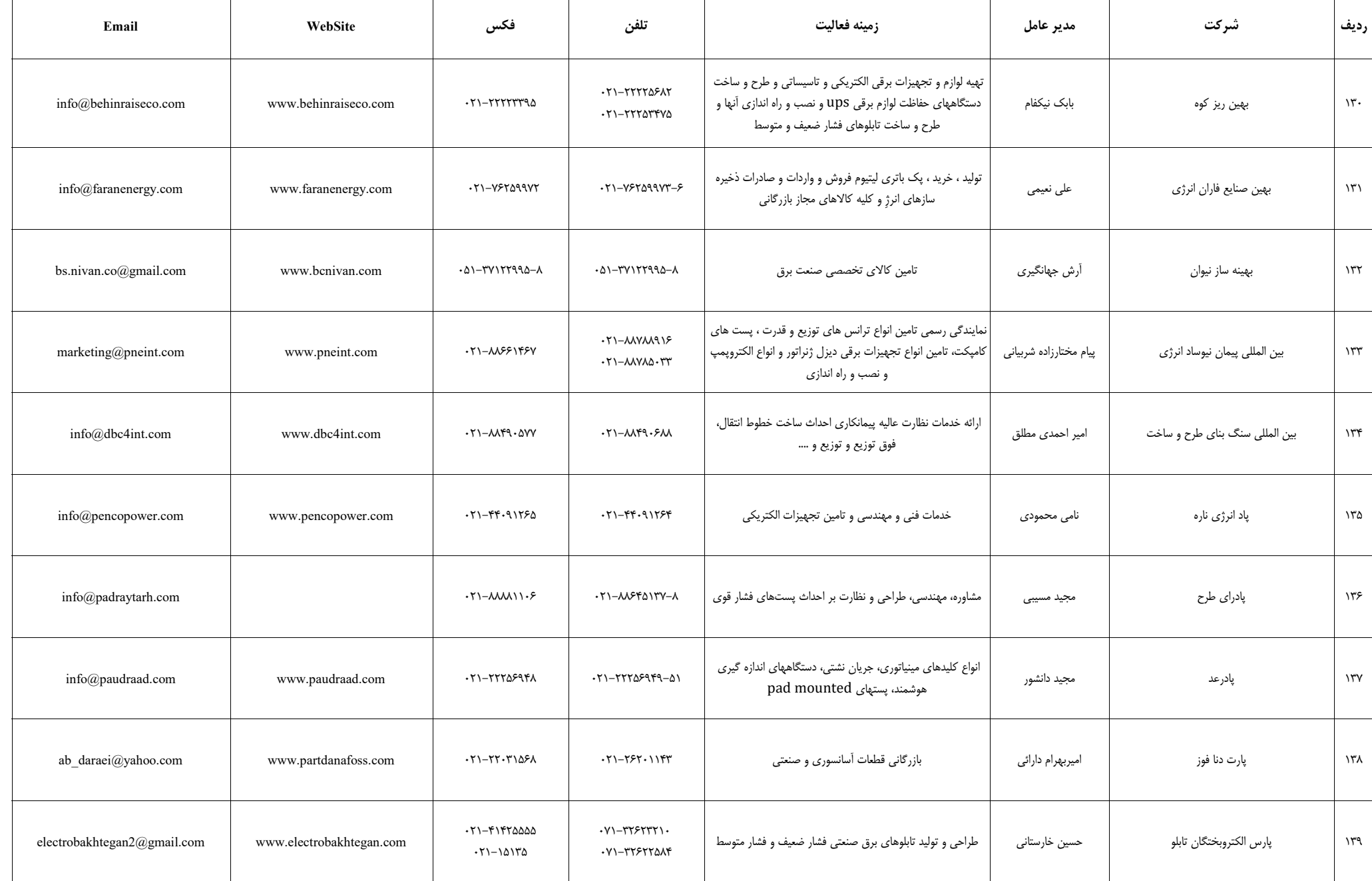

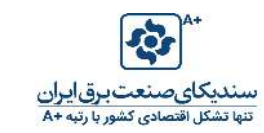

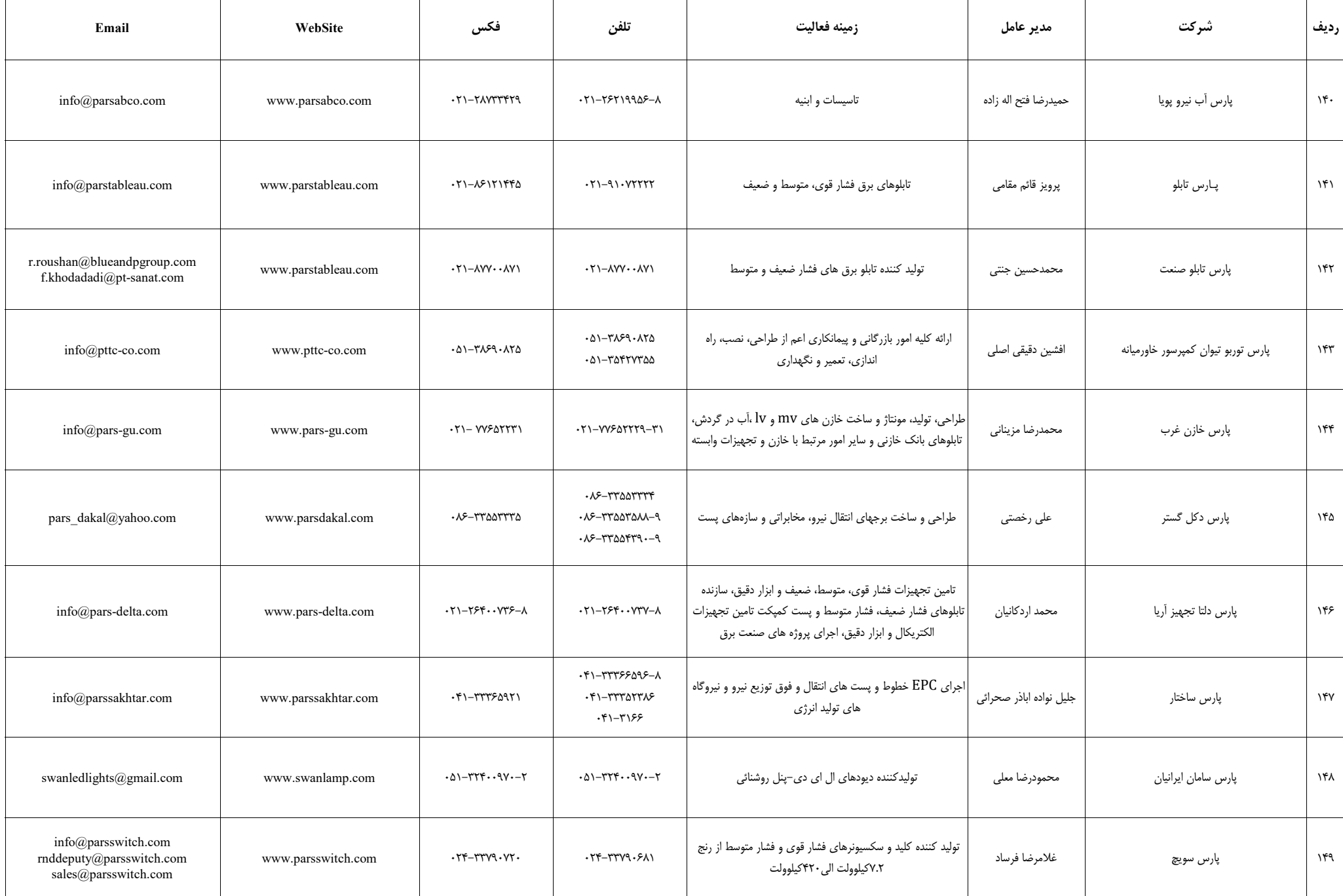

┰

Т

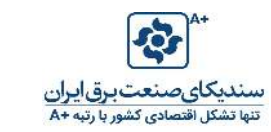

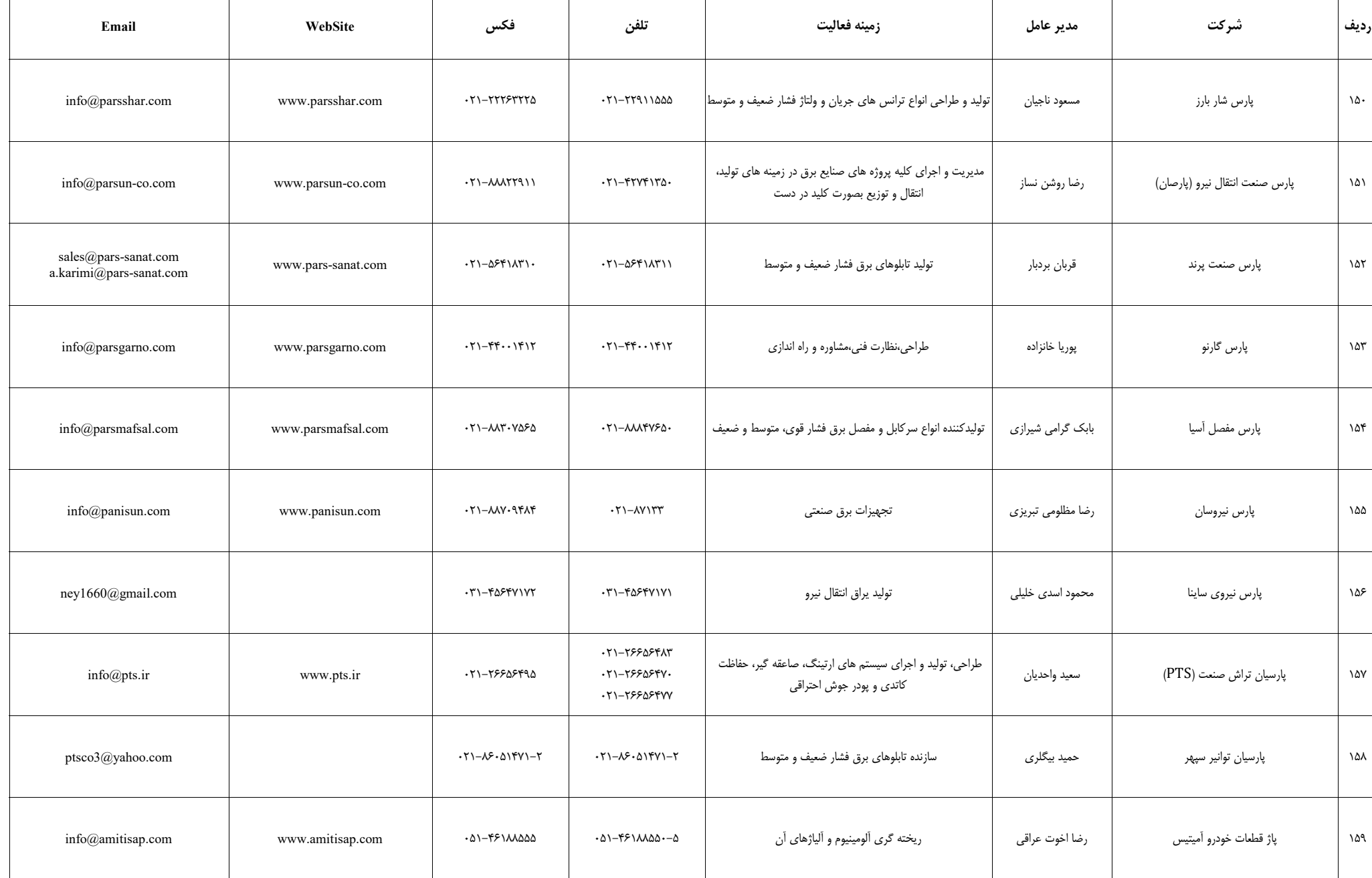

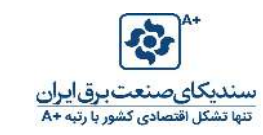

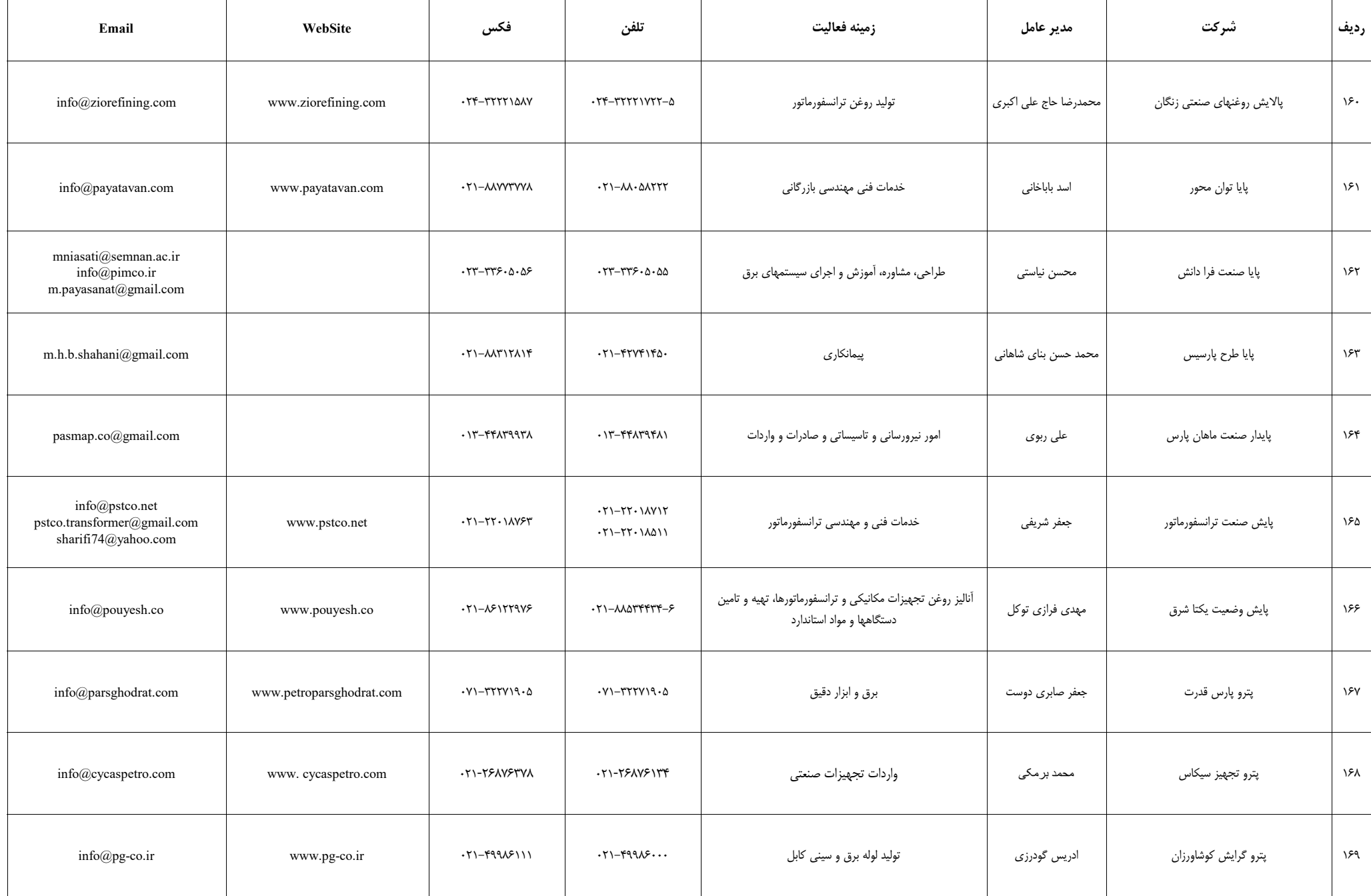

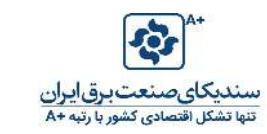

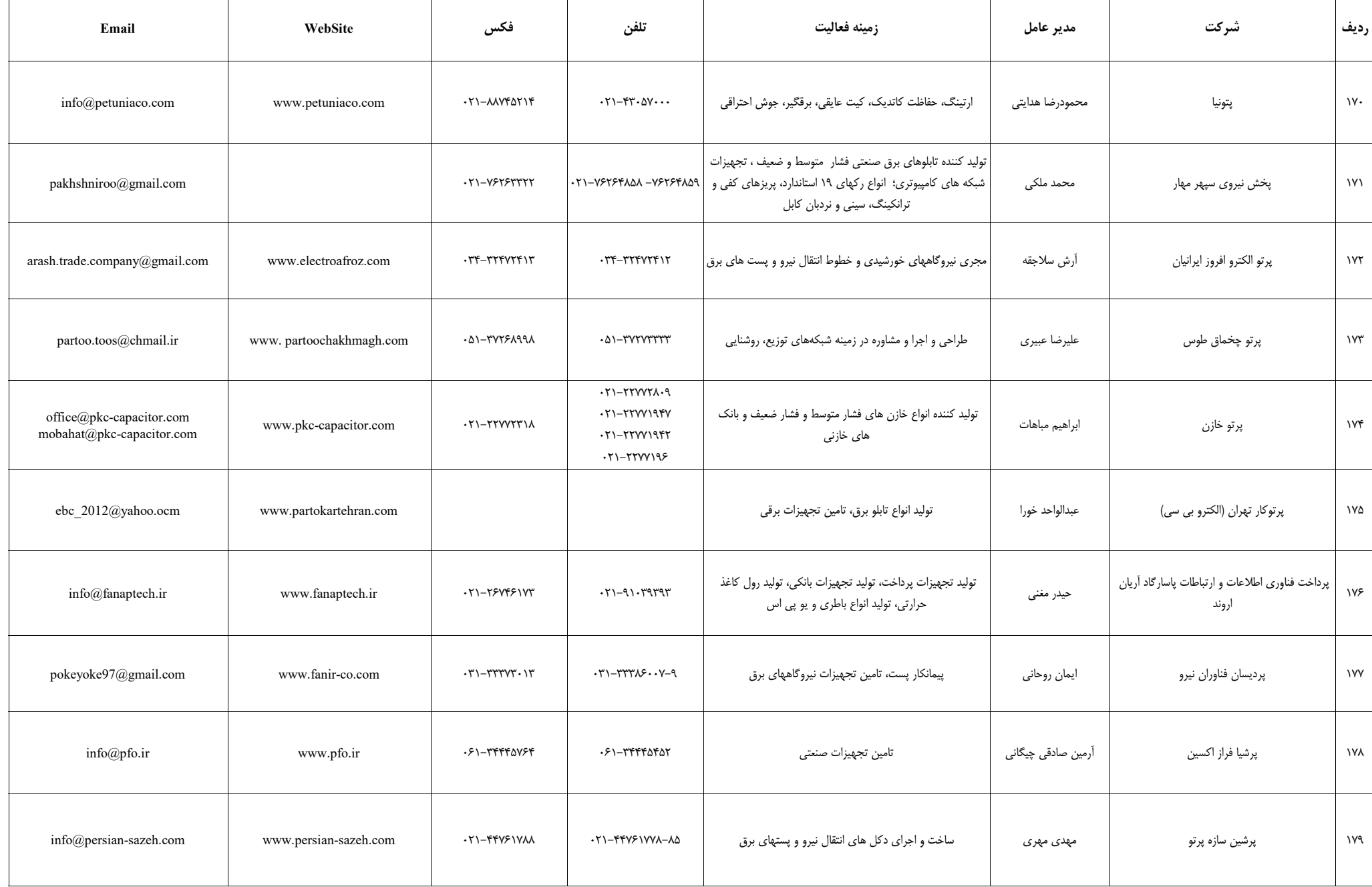

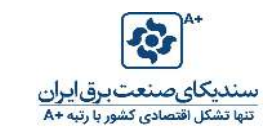

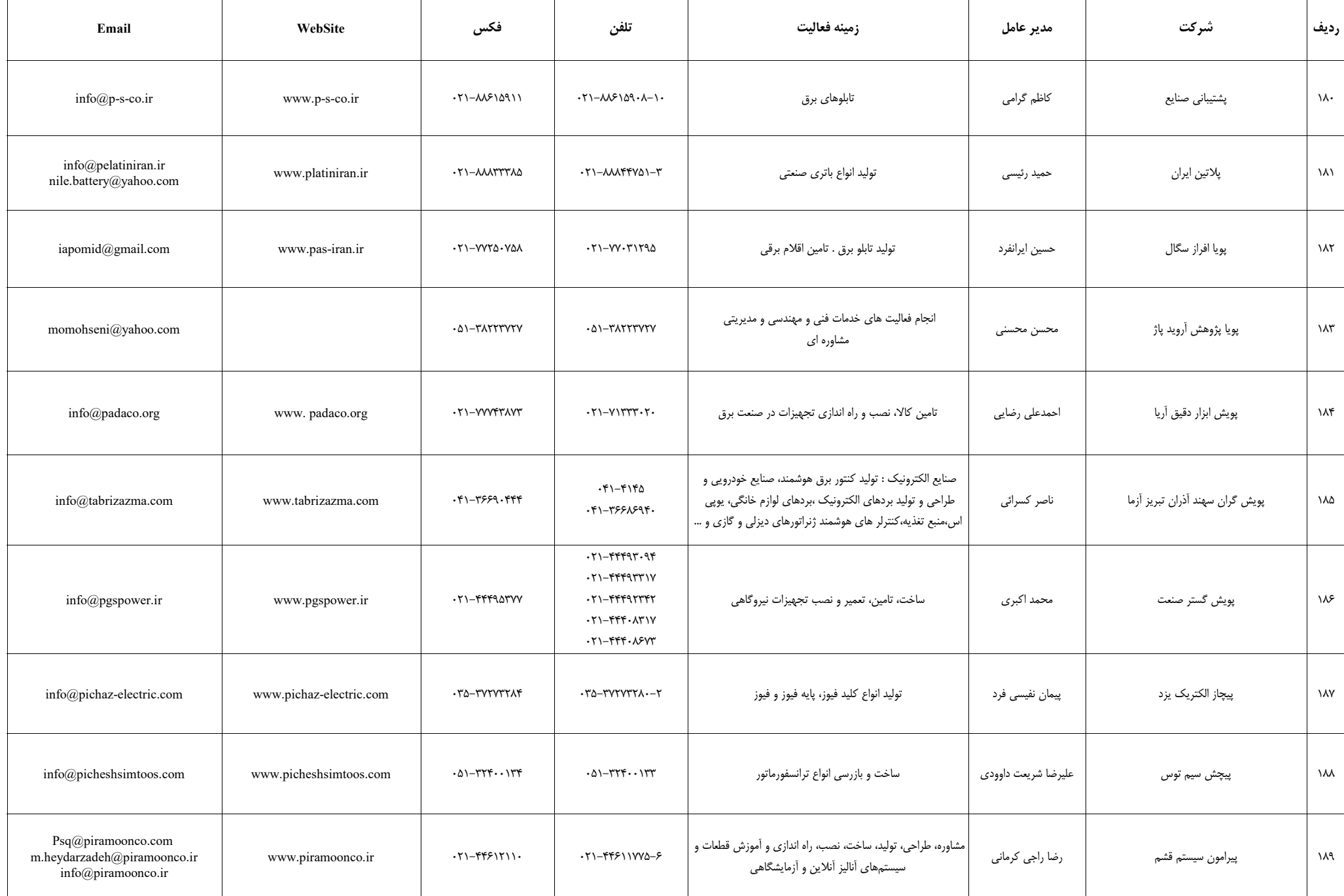

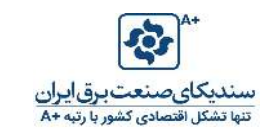

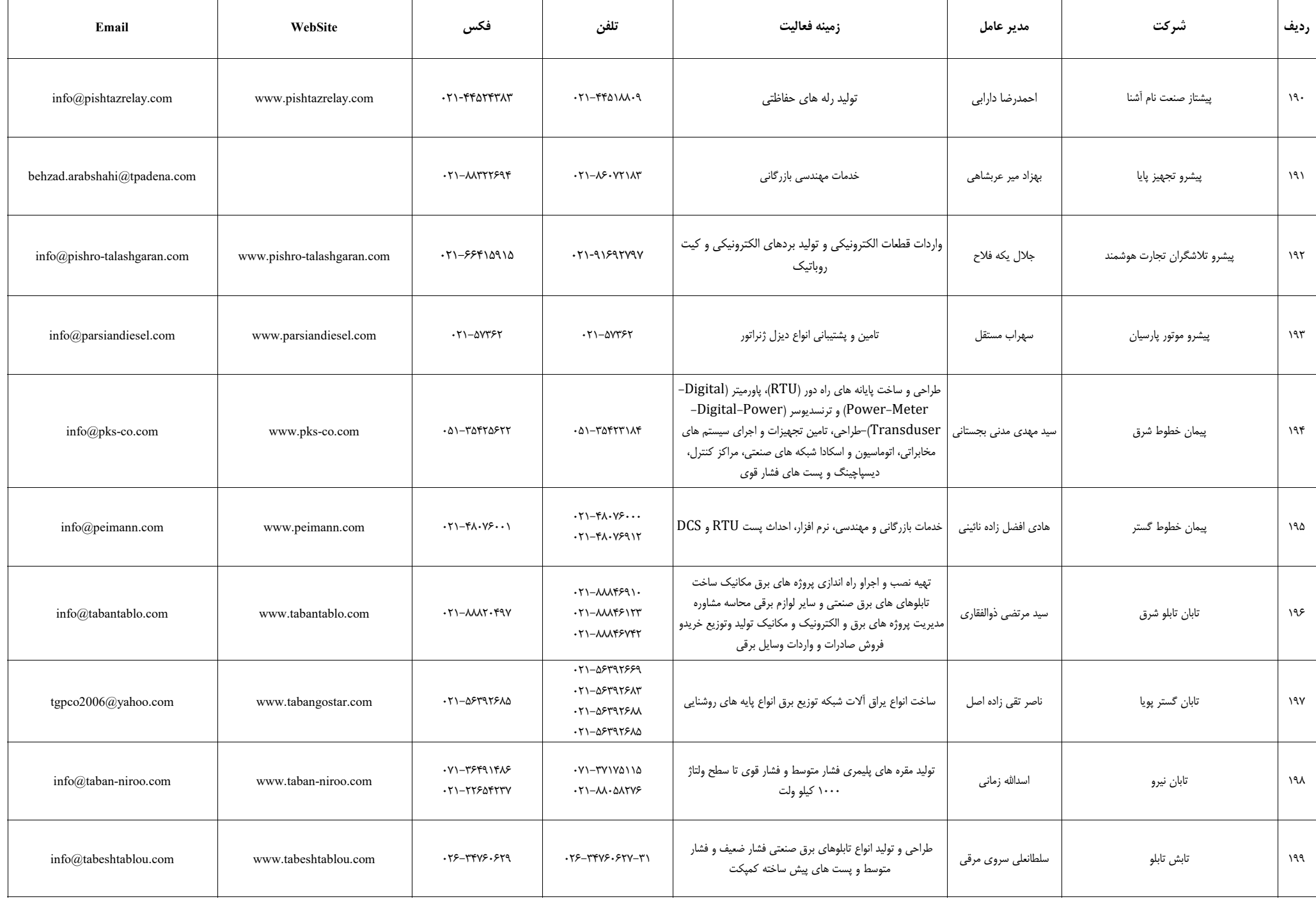

 $\top$ 

Т

┱

┱

Г

Τ

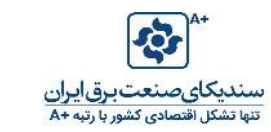

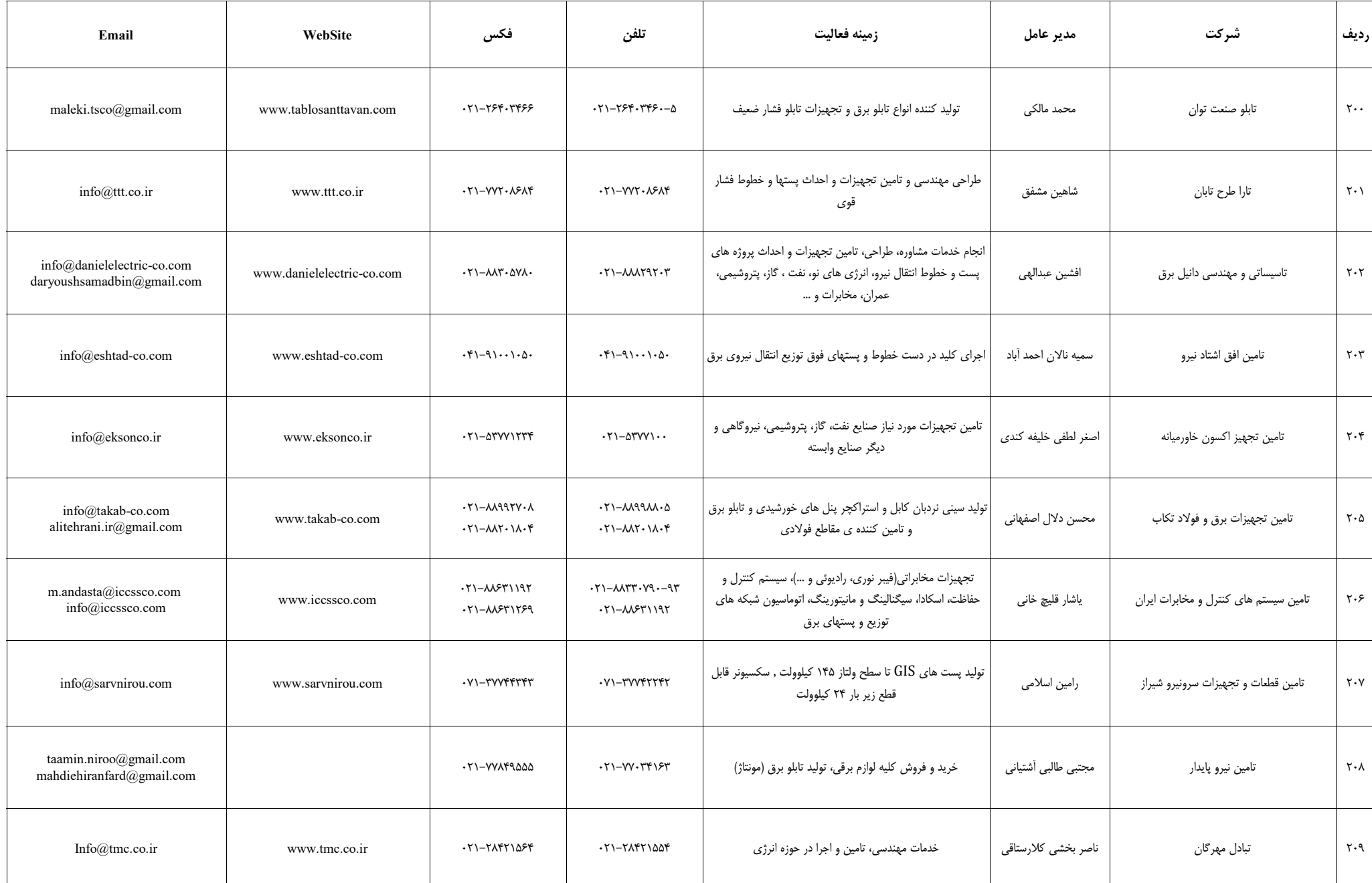

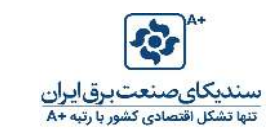

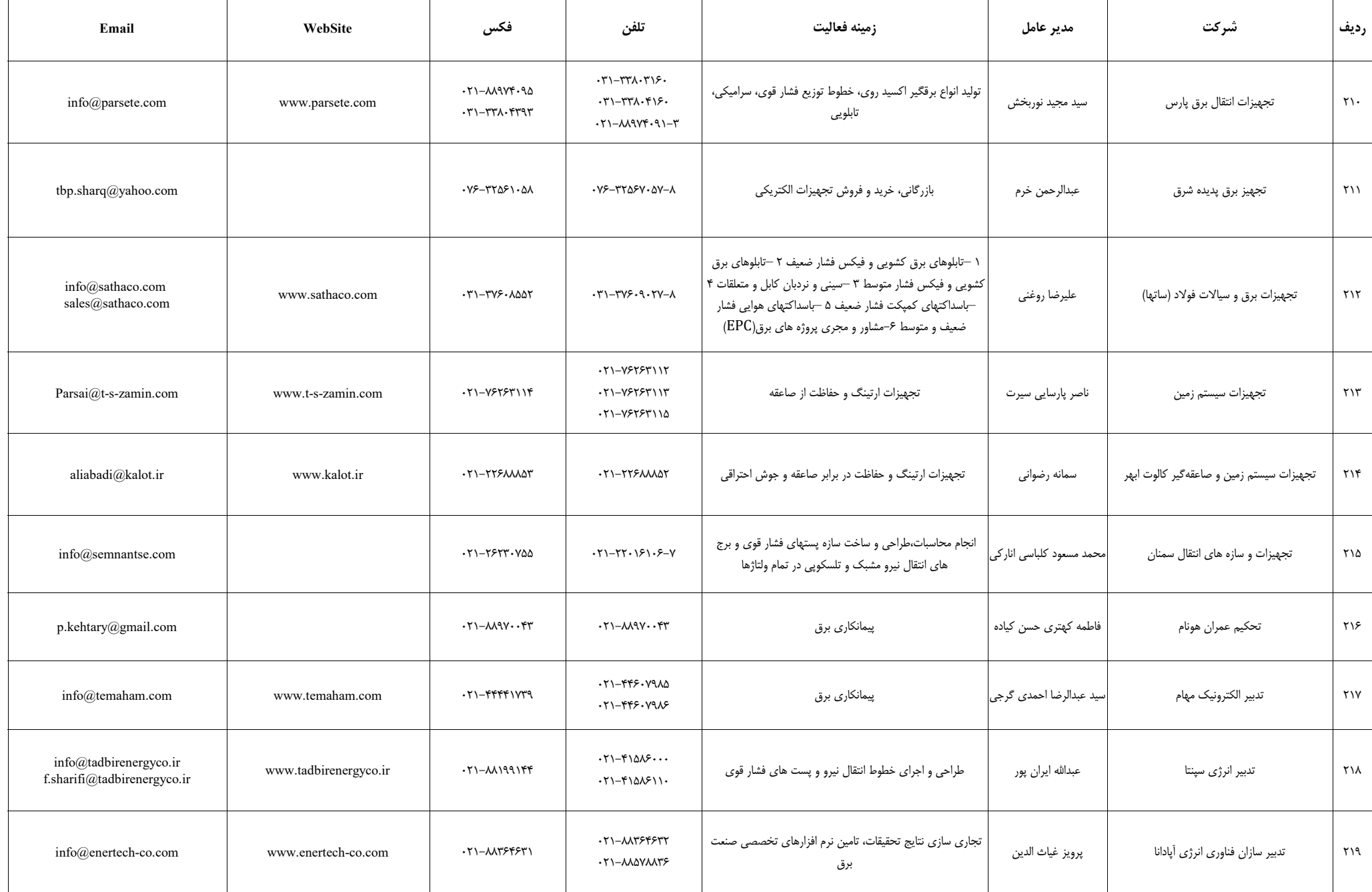

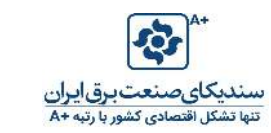

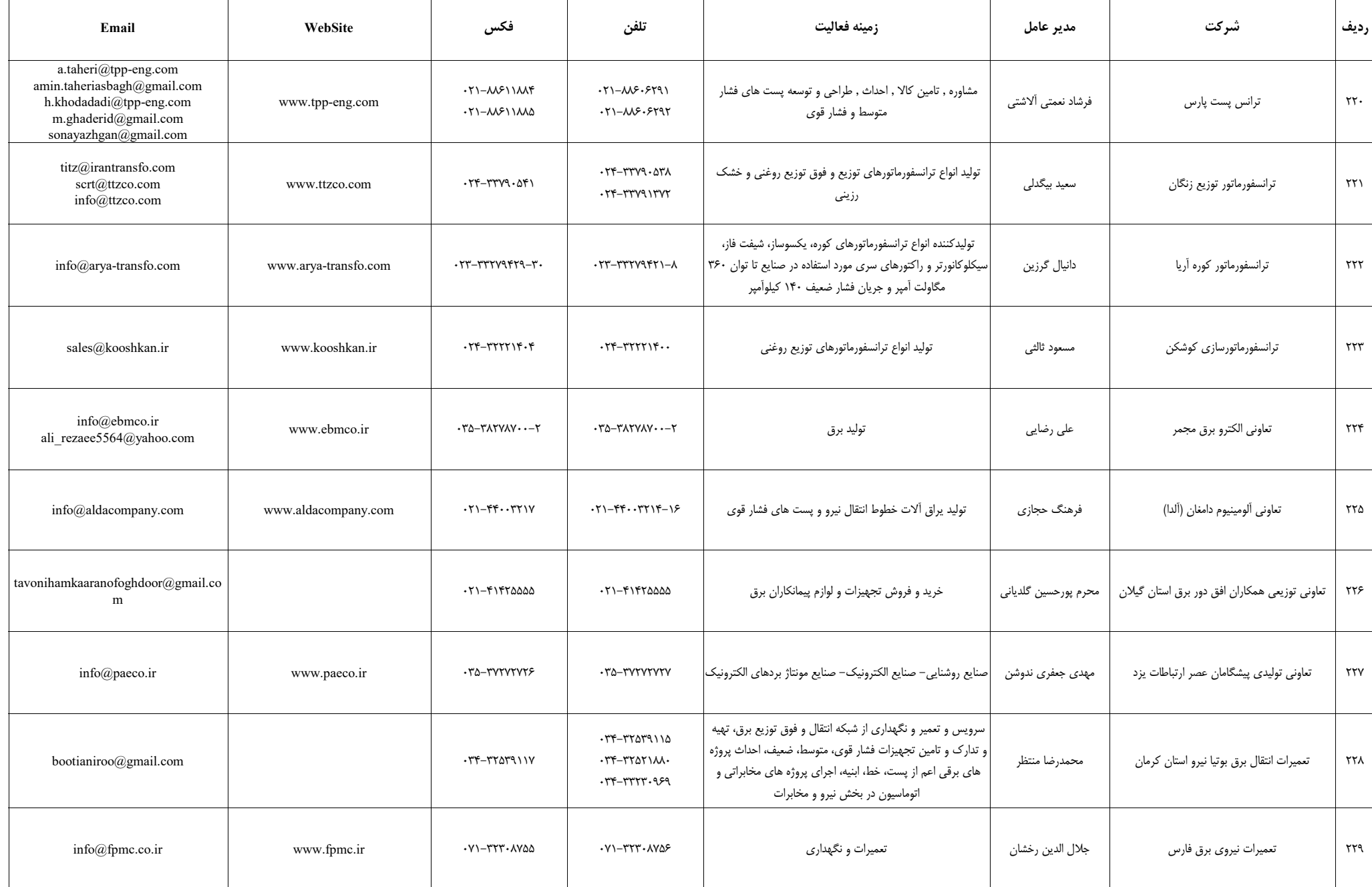

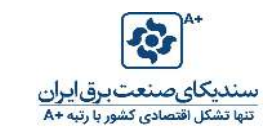

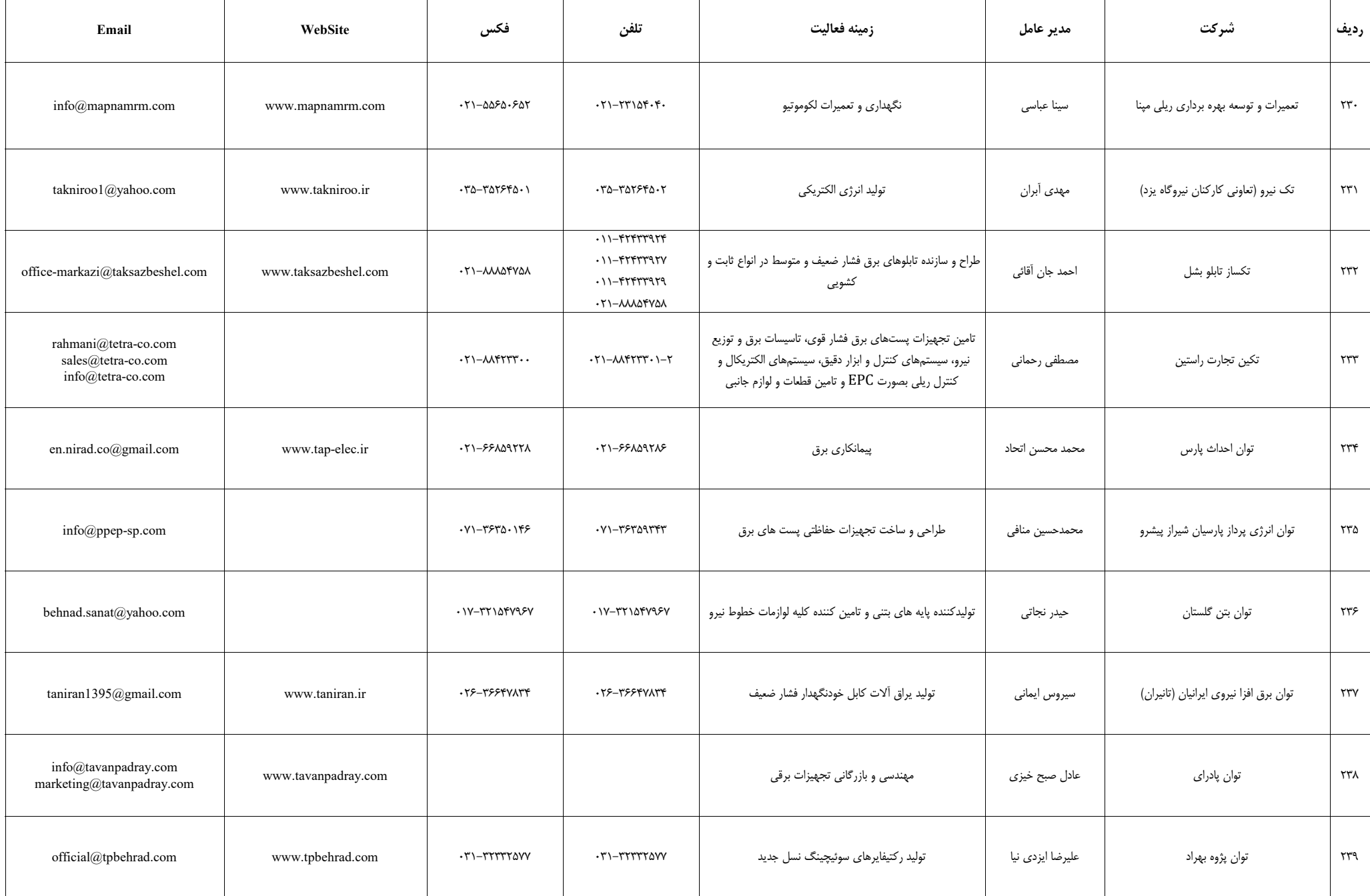

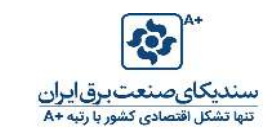

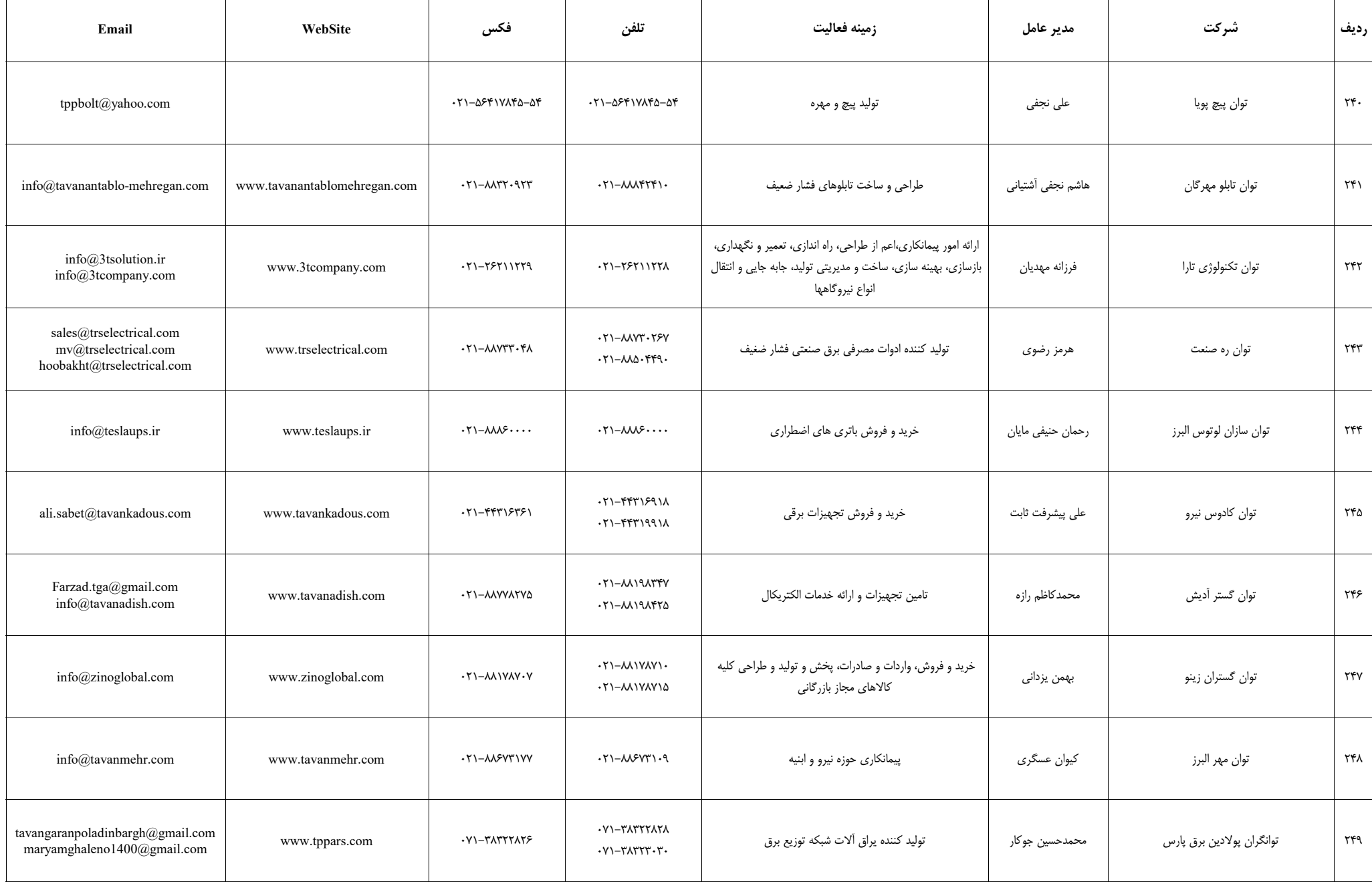

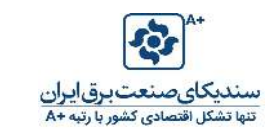

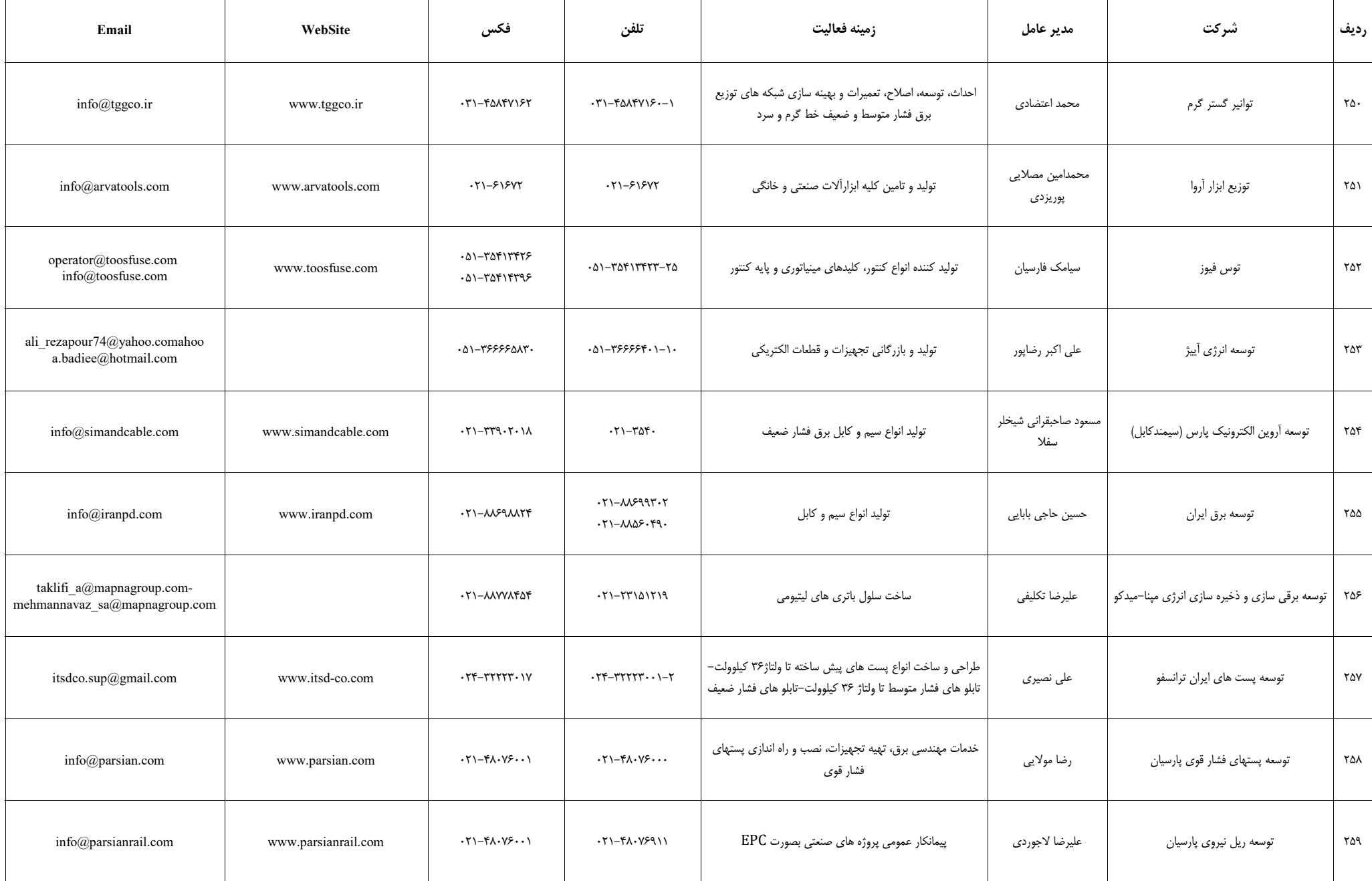

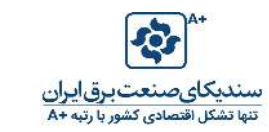

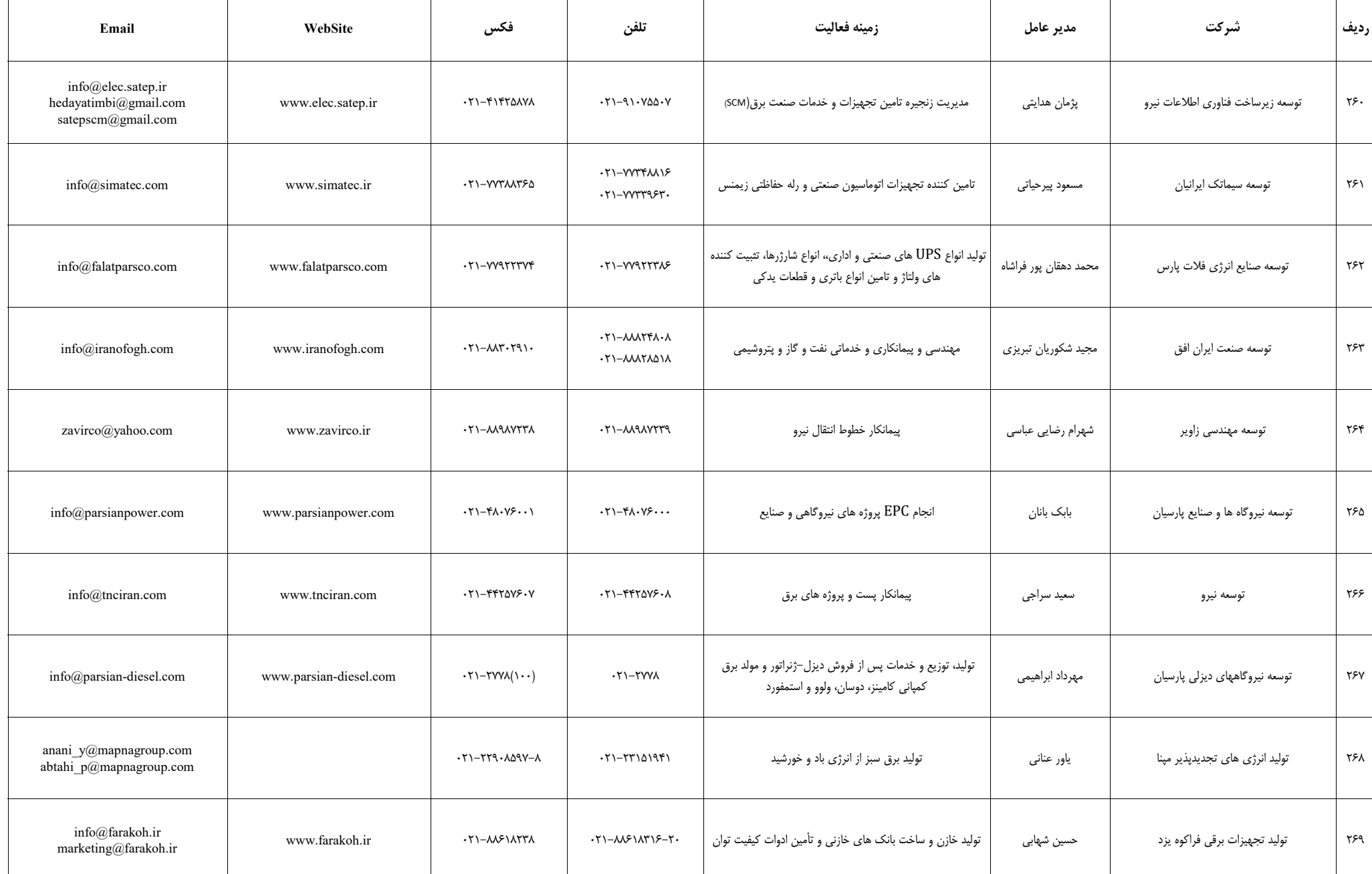

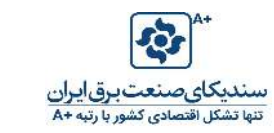

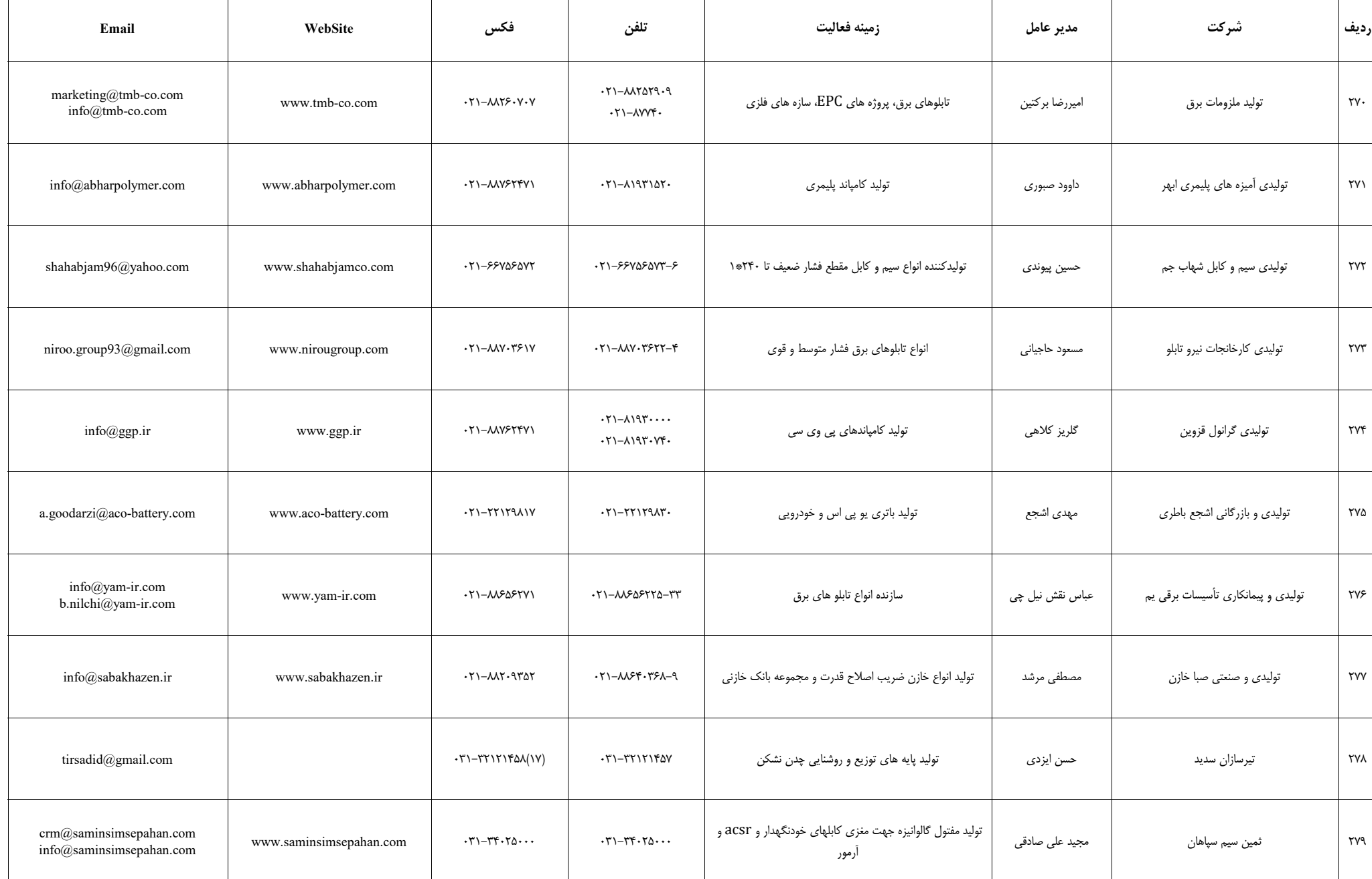

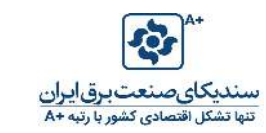

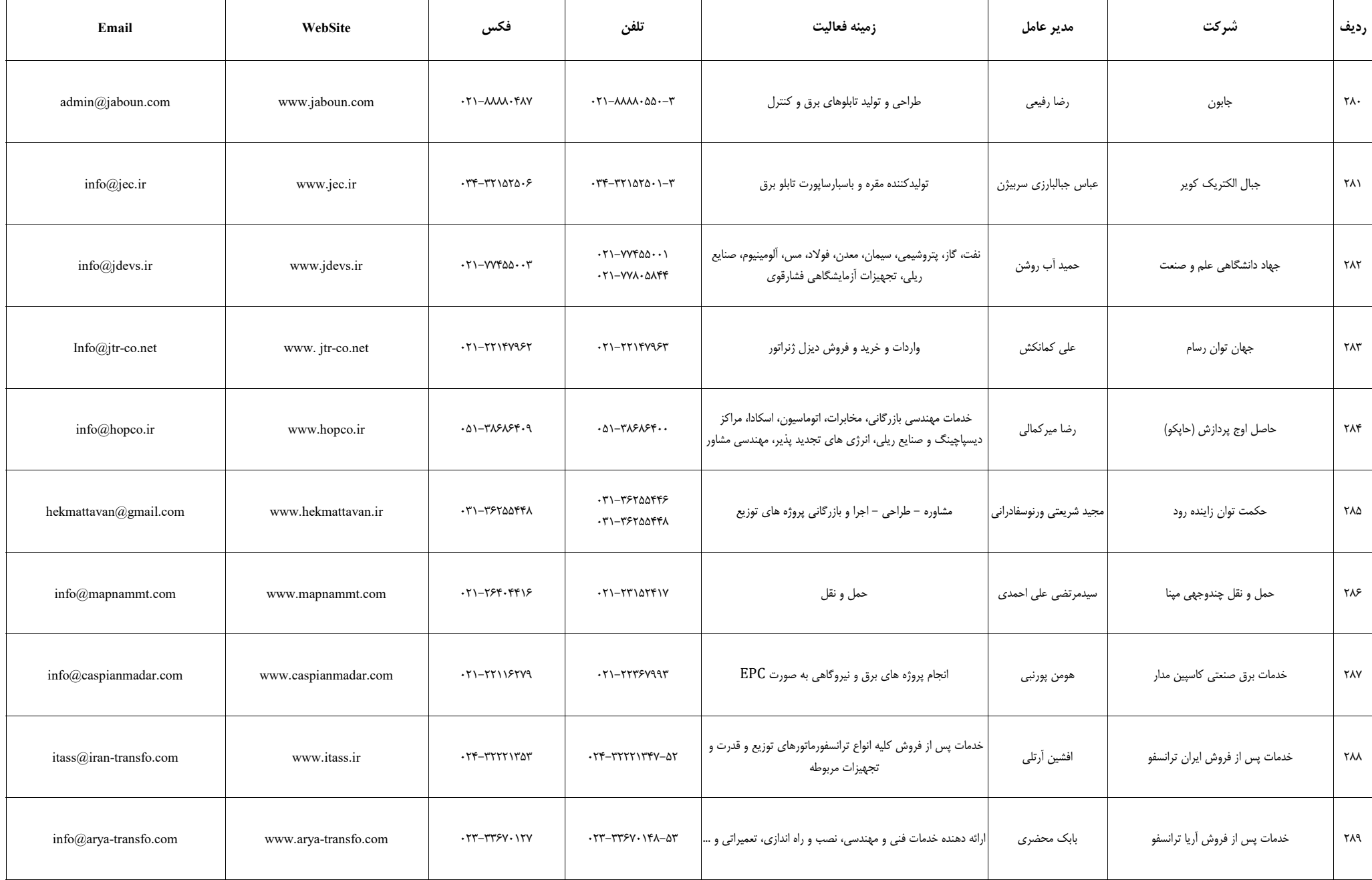

┰

Т

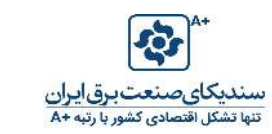

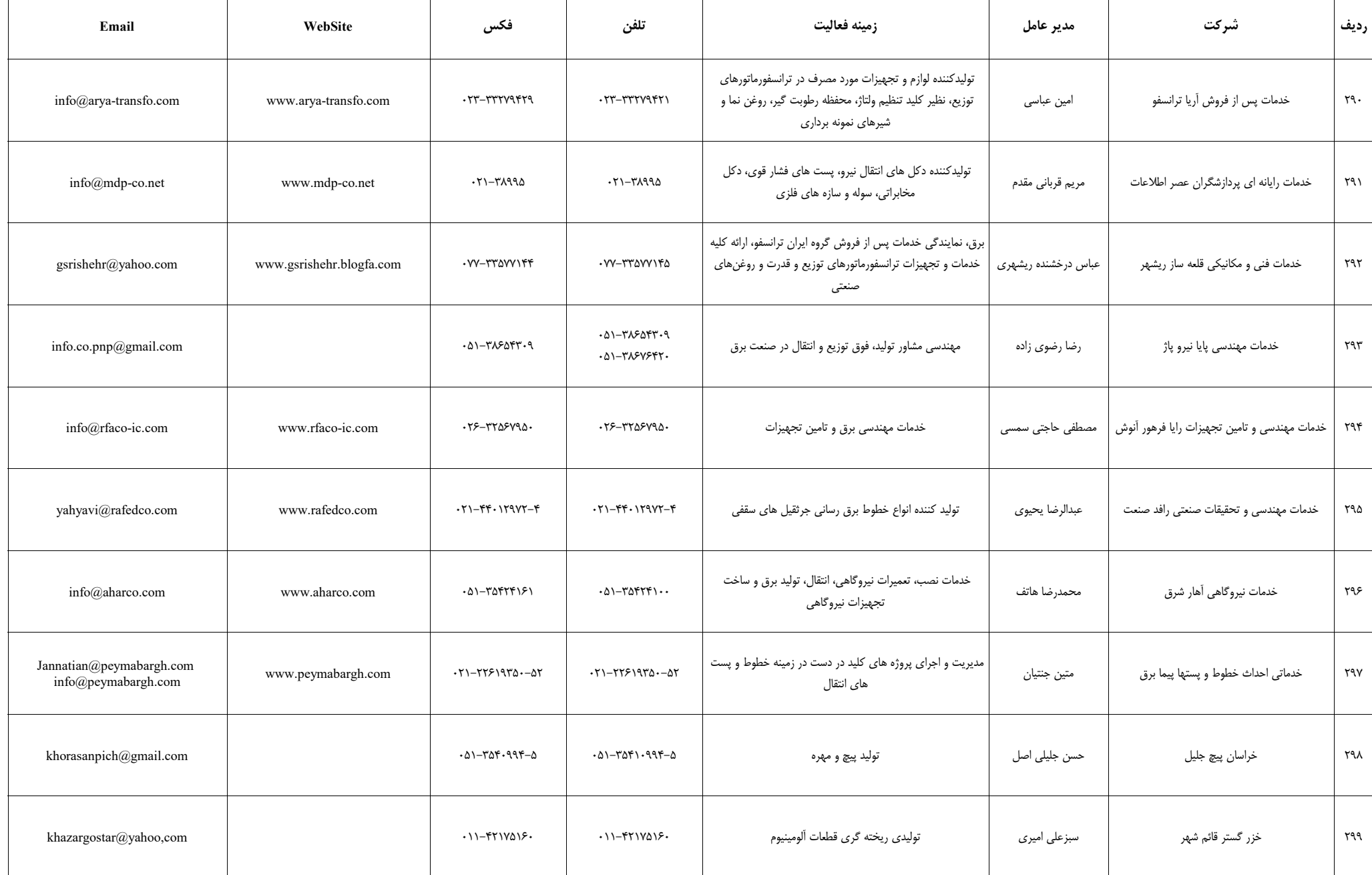

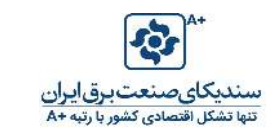

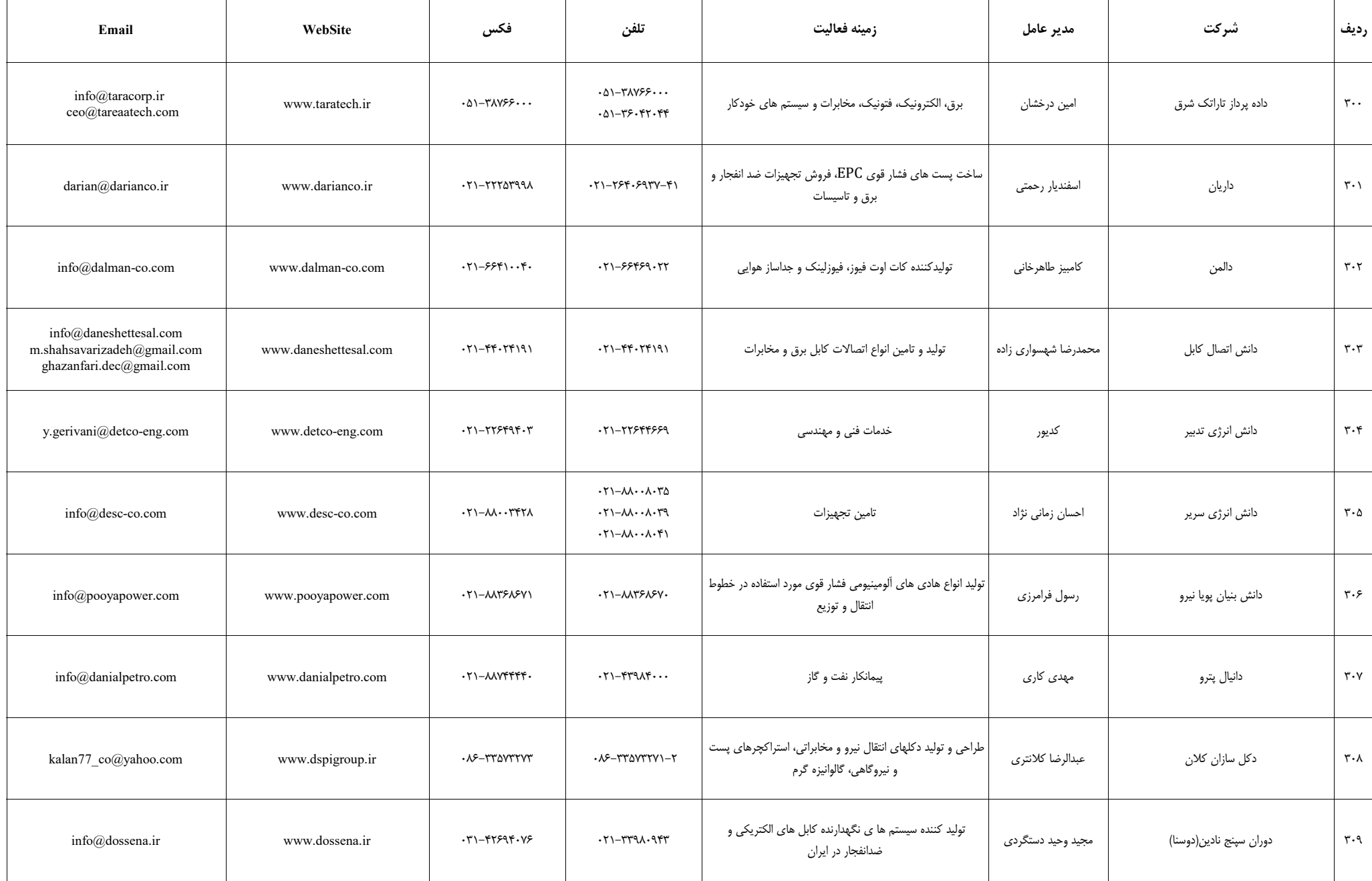

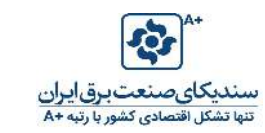

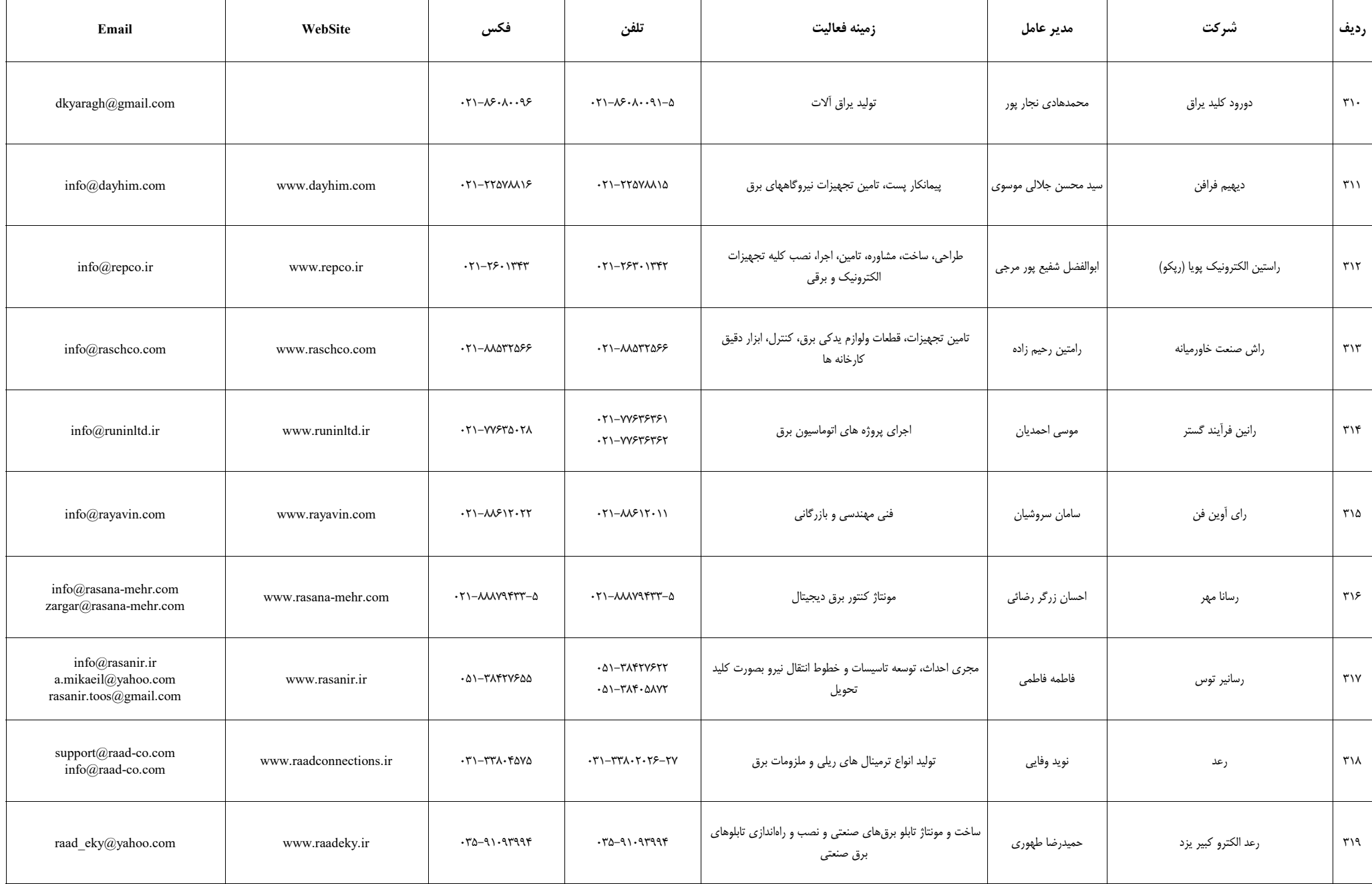

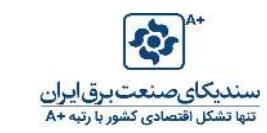

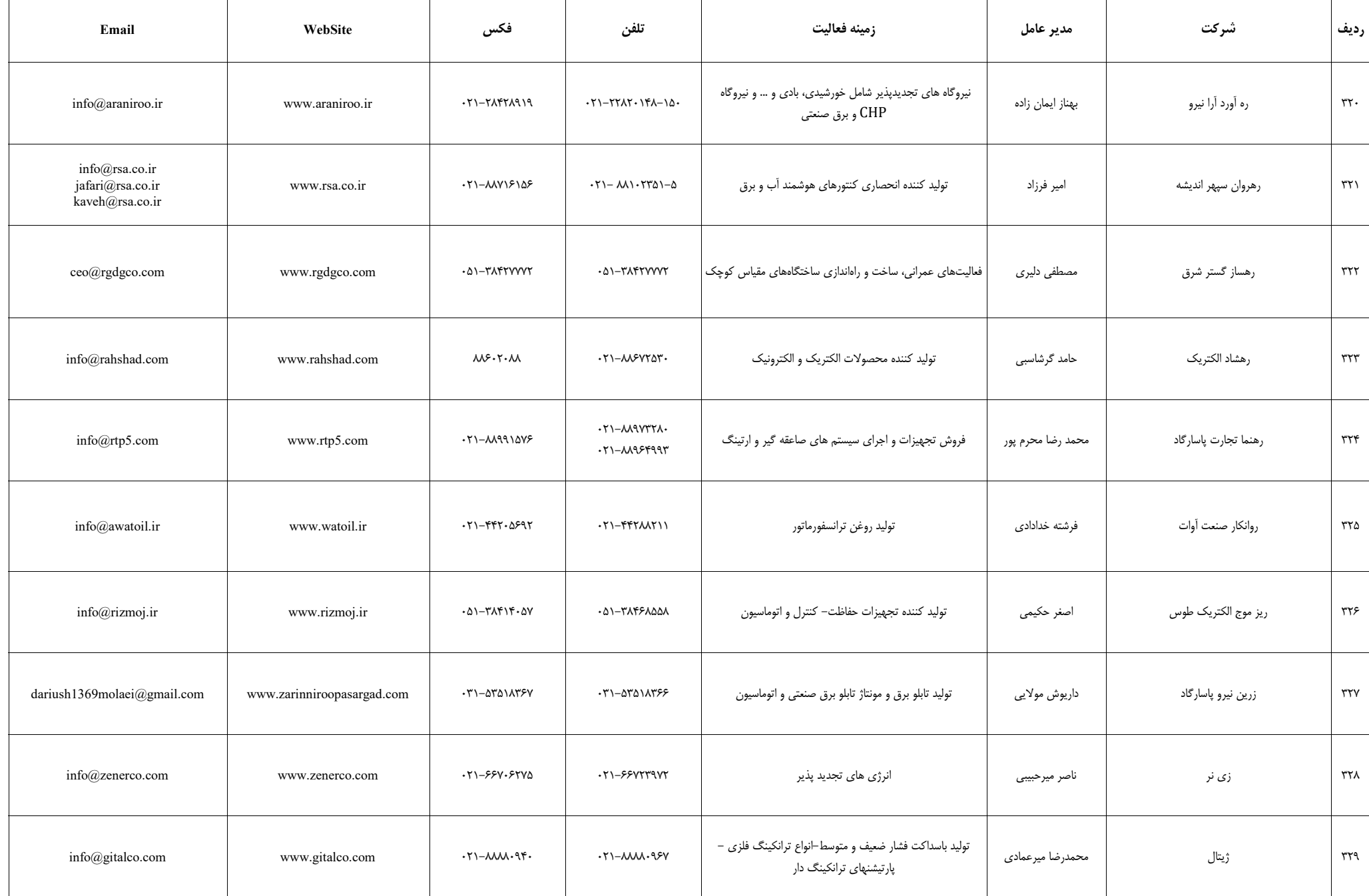

 $\top$ 

Т

ℸ

┰

Г

Τ

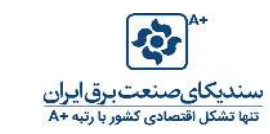

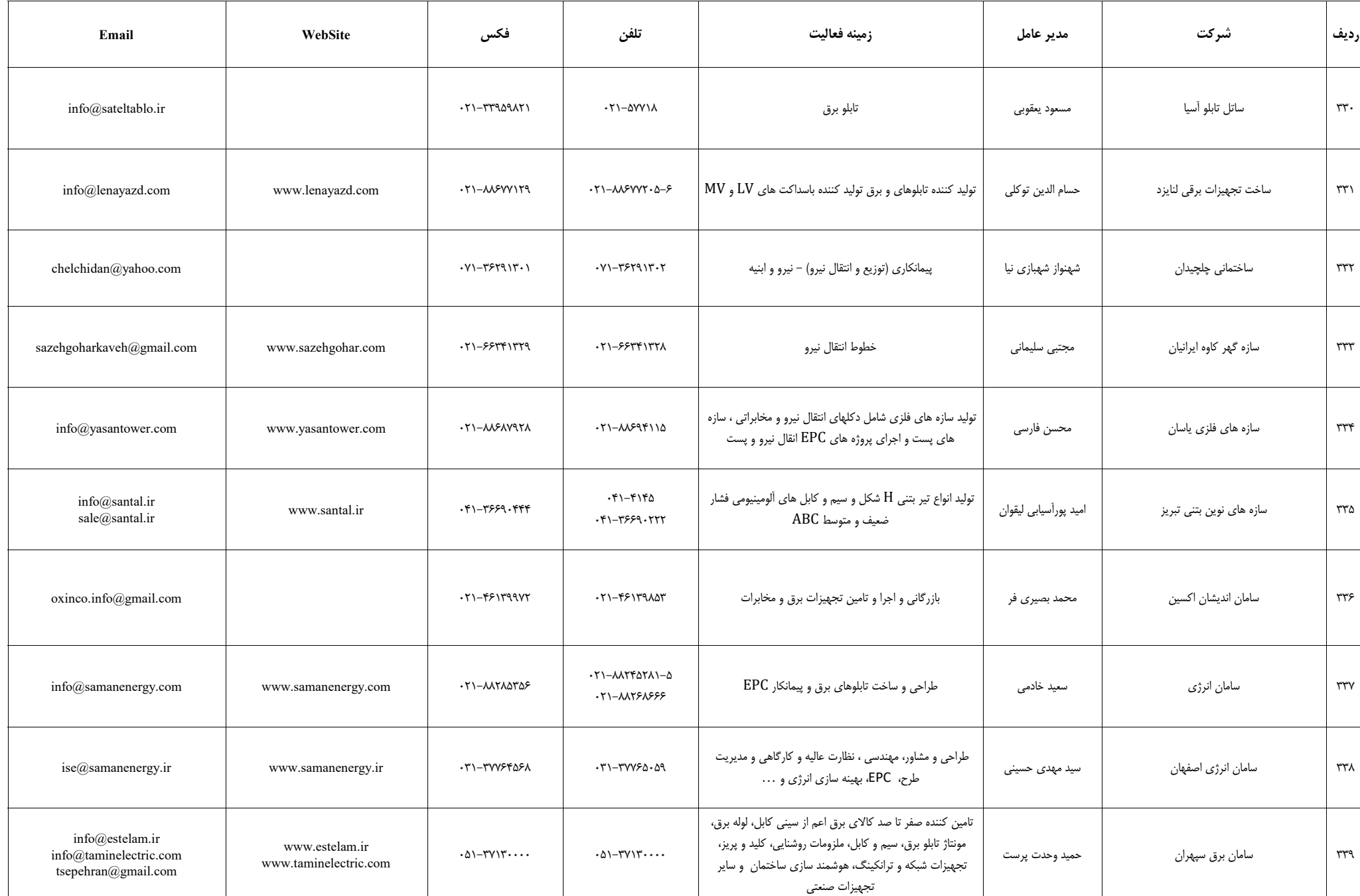

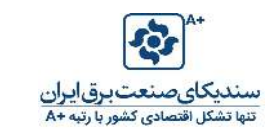

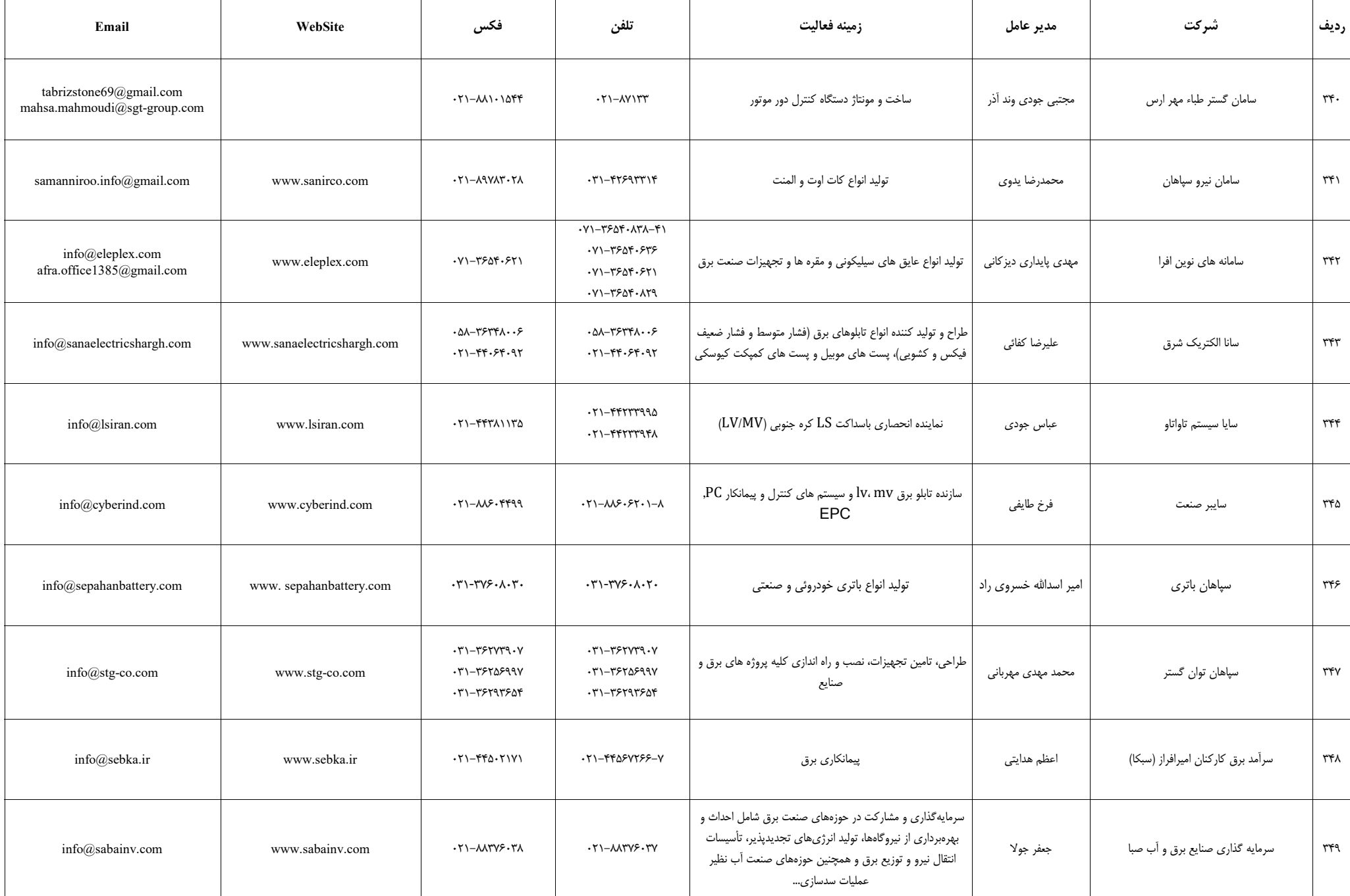

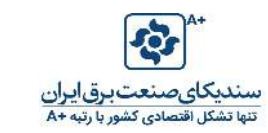

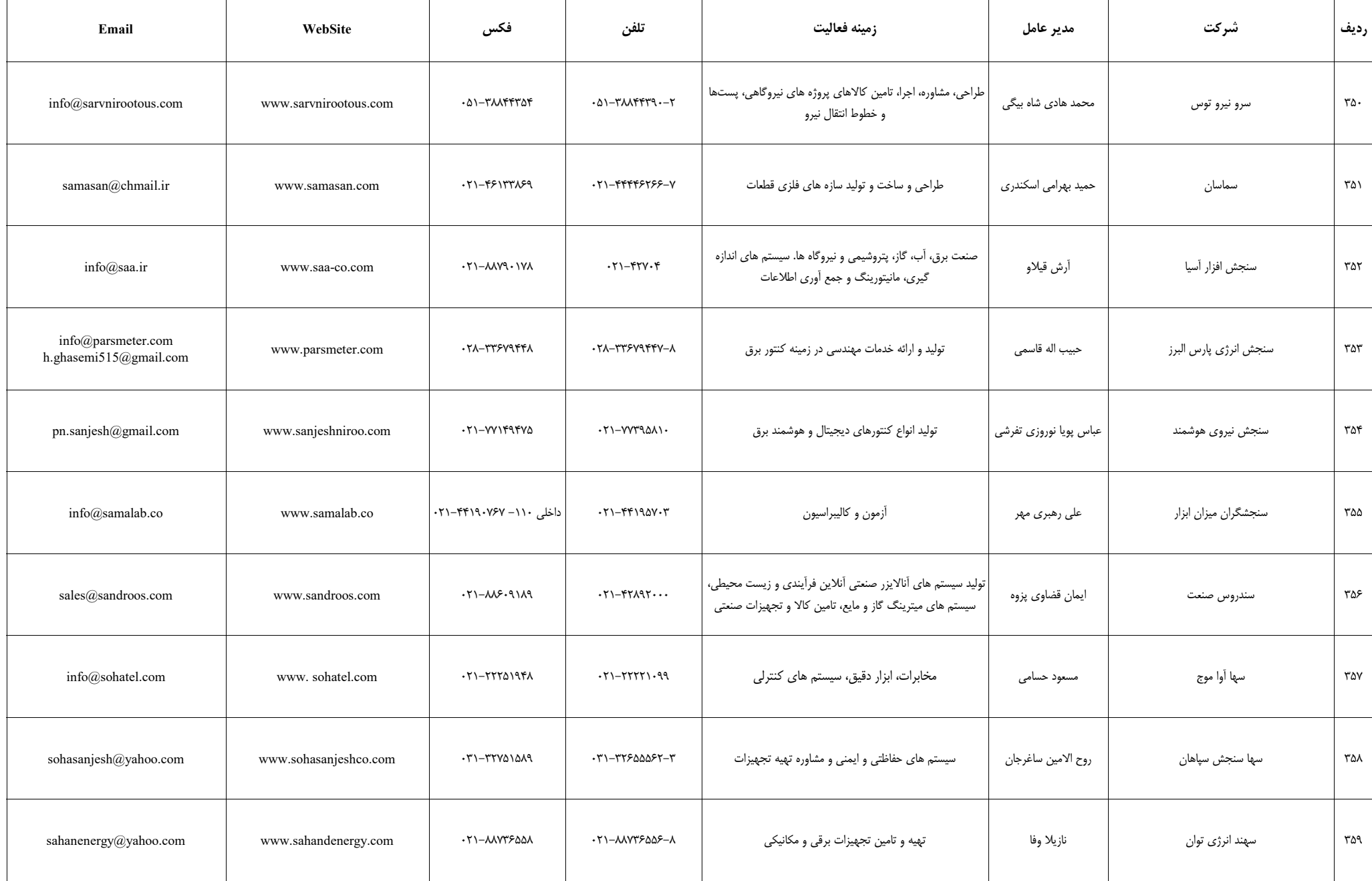
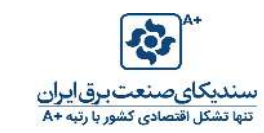

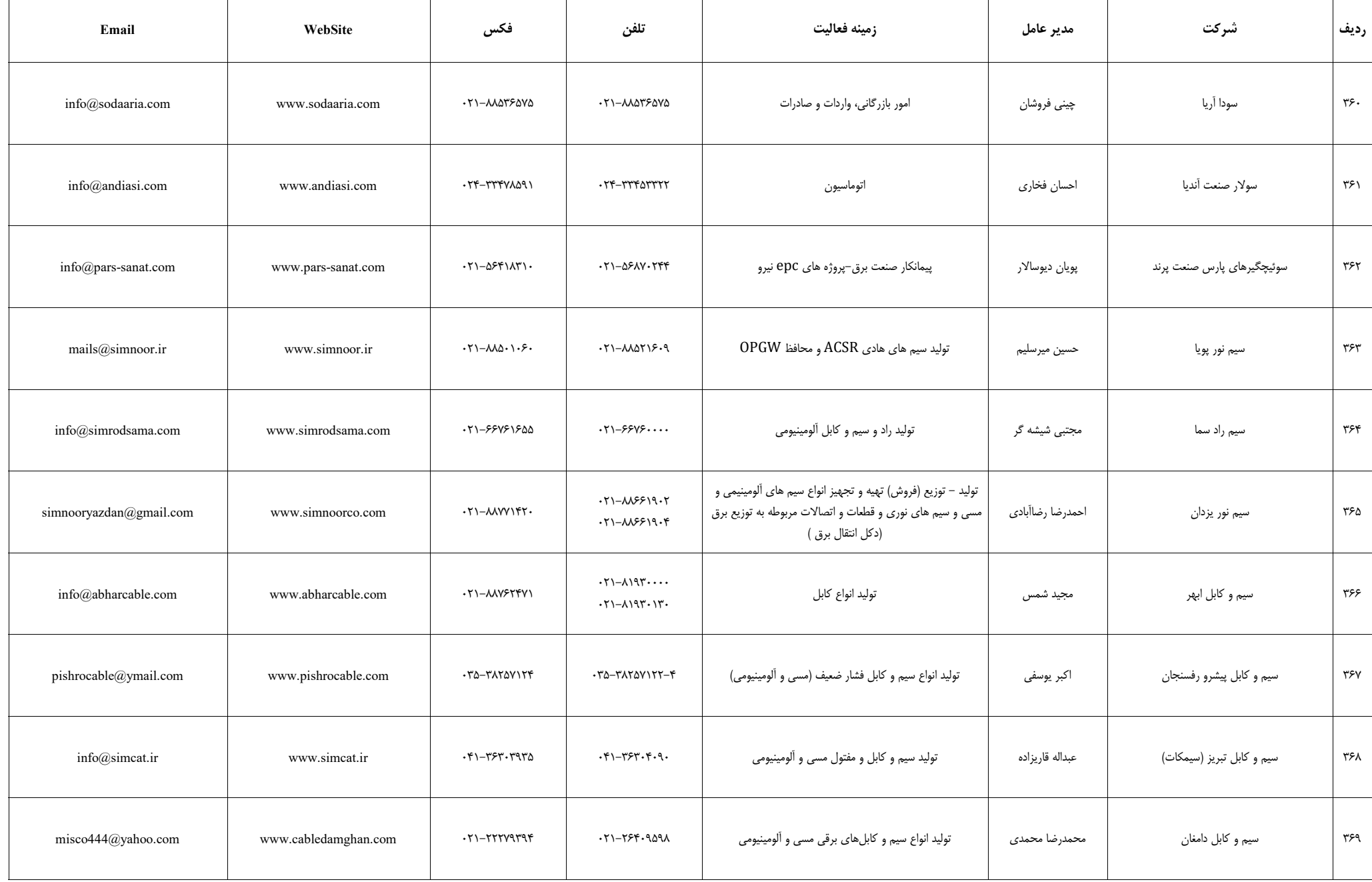

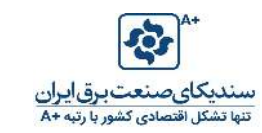

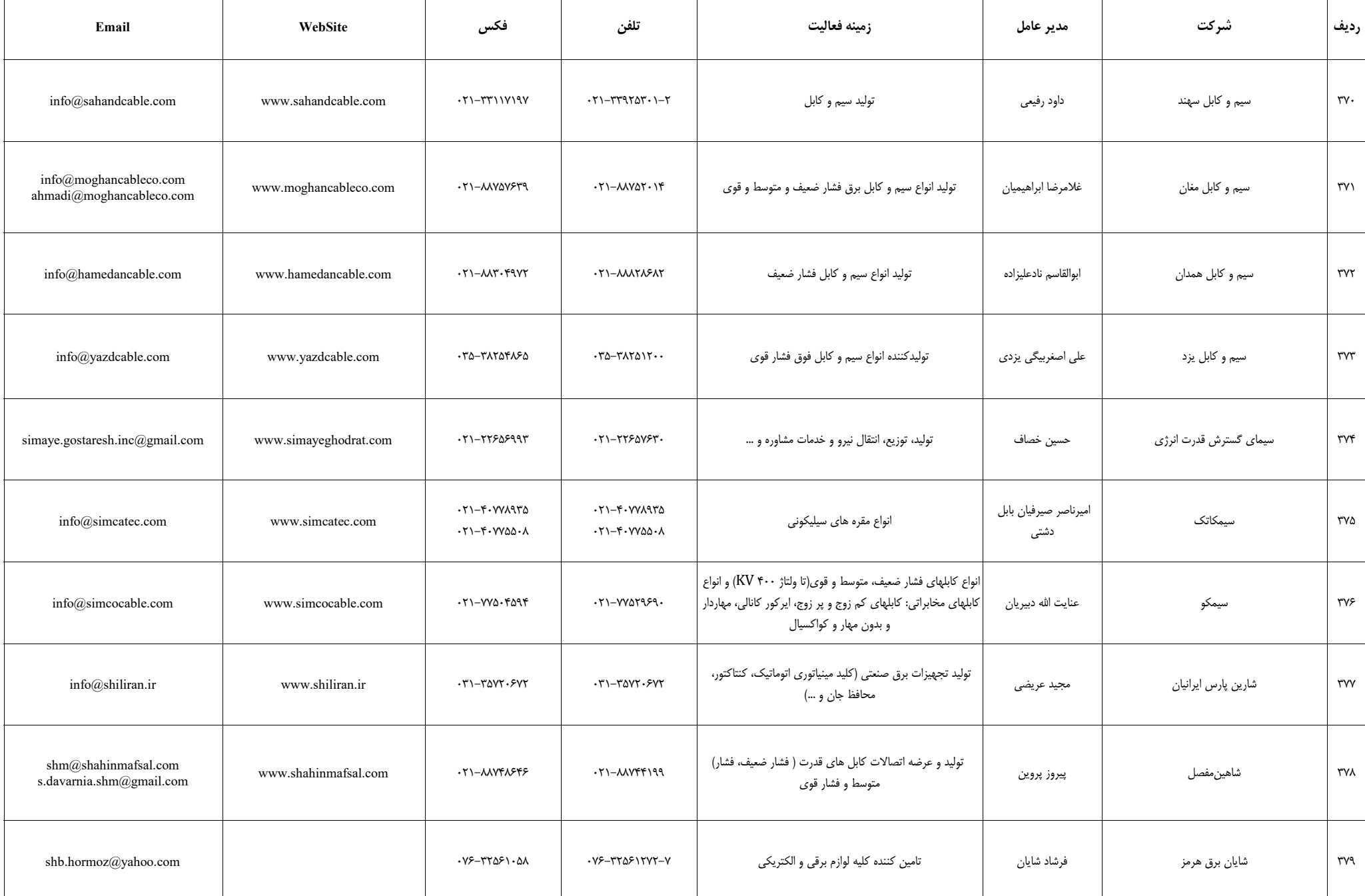

 $\mathbf{I}$ 

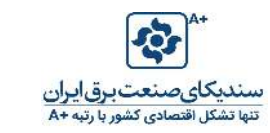

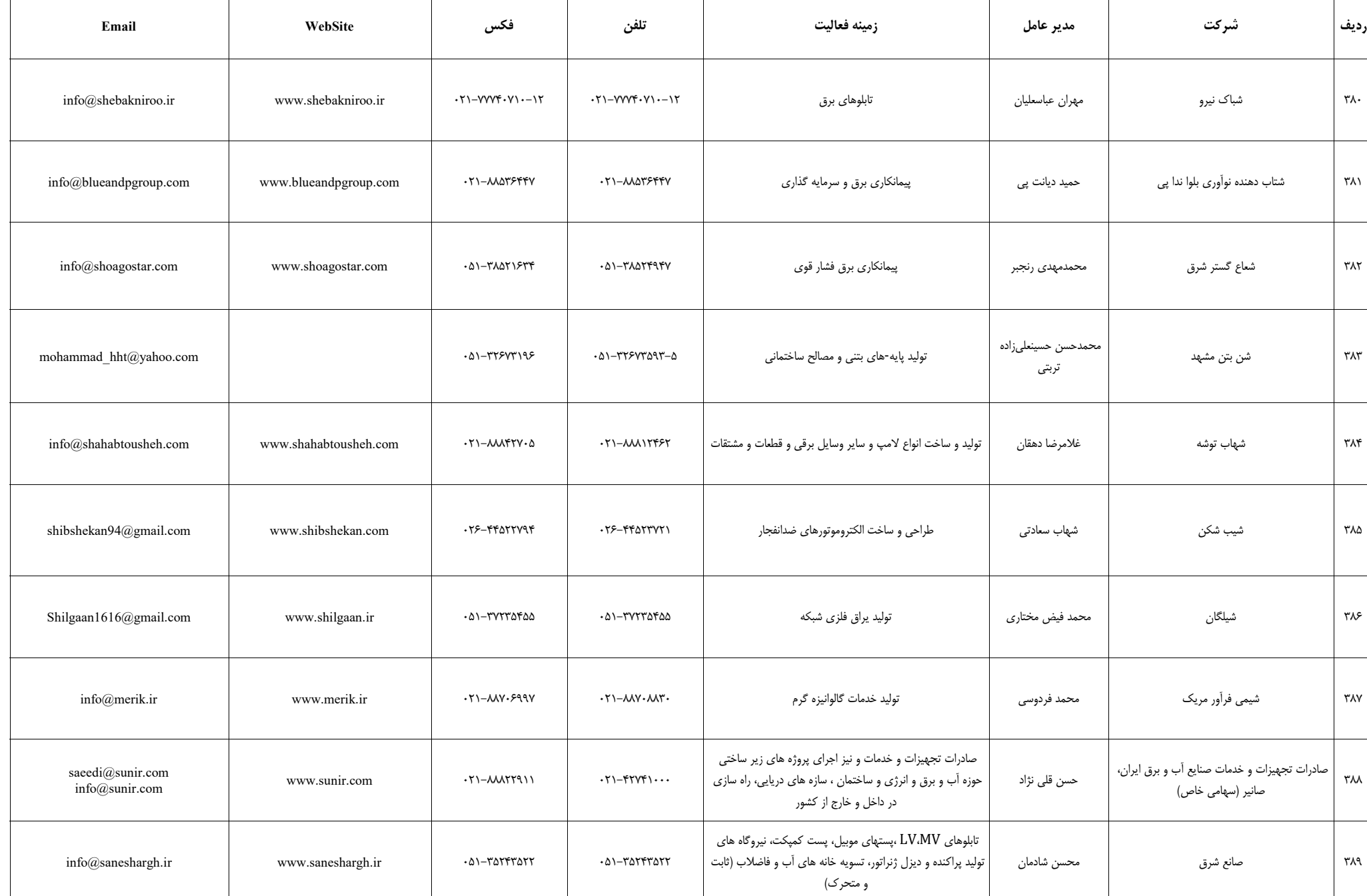

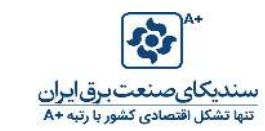

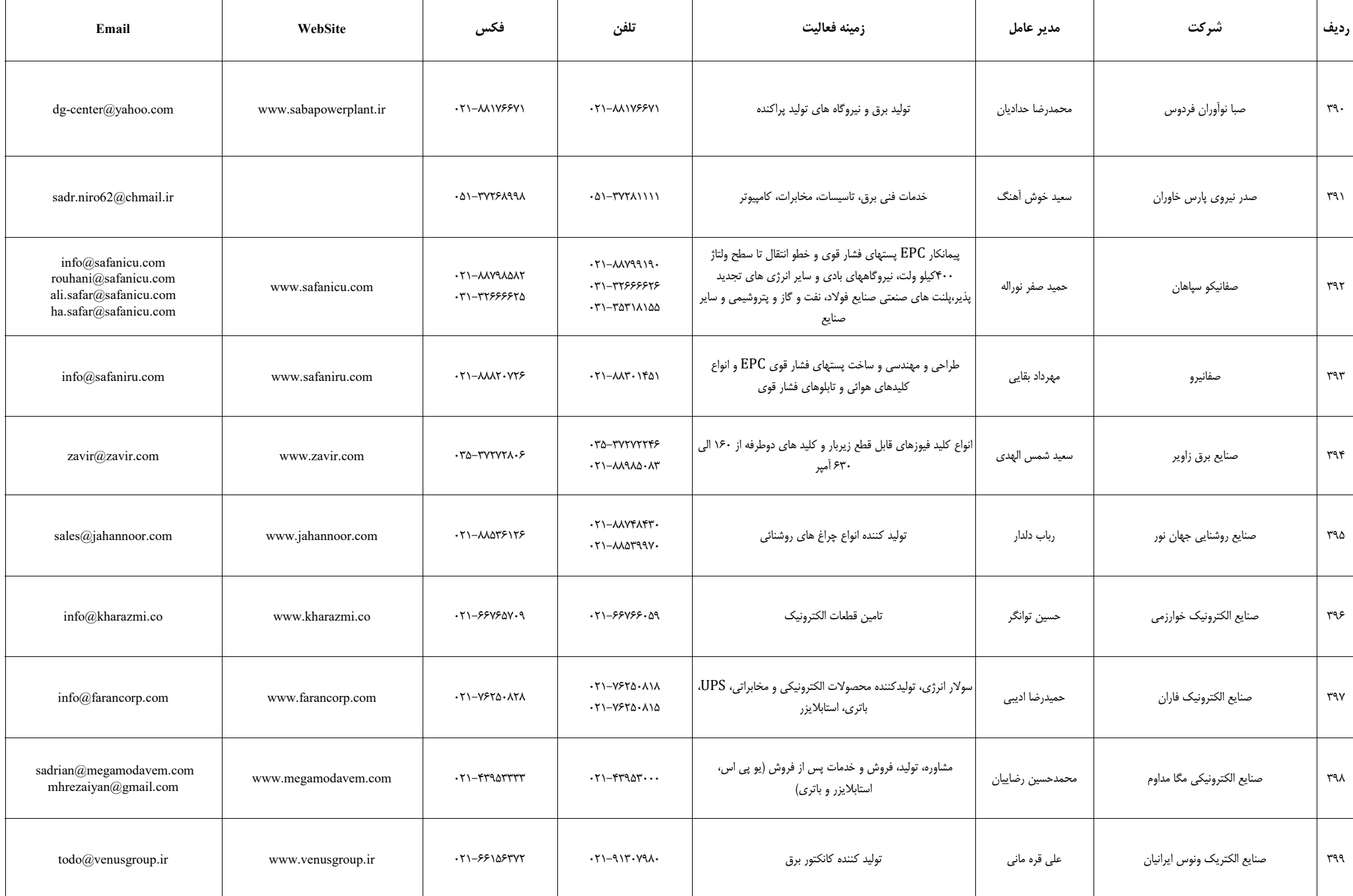

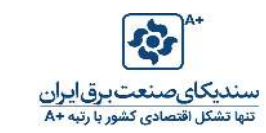

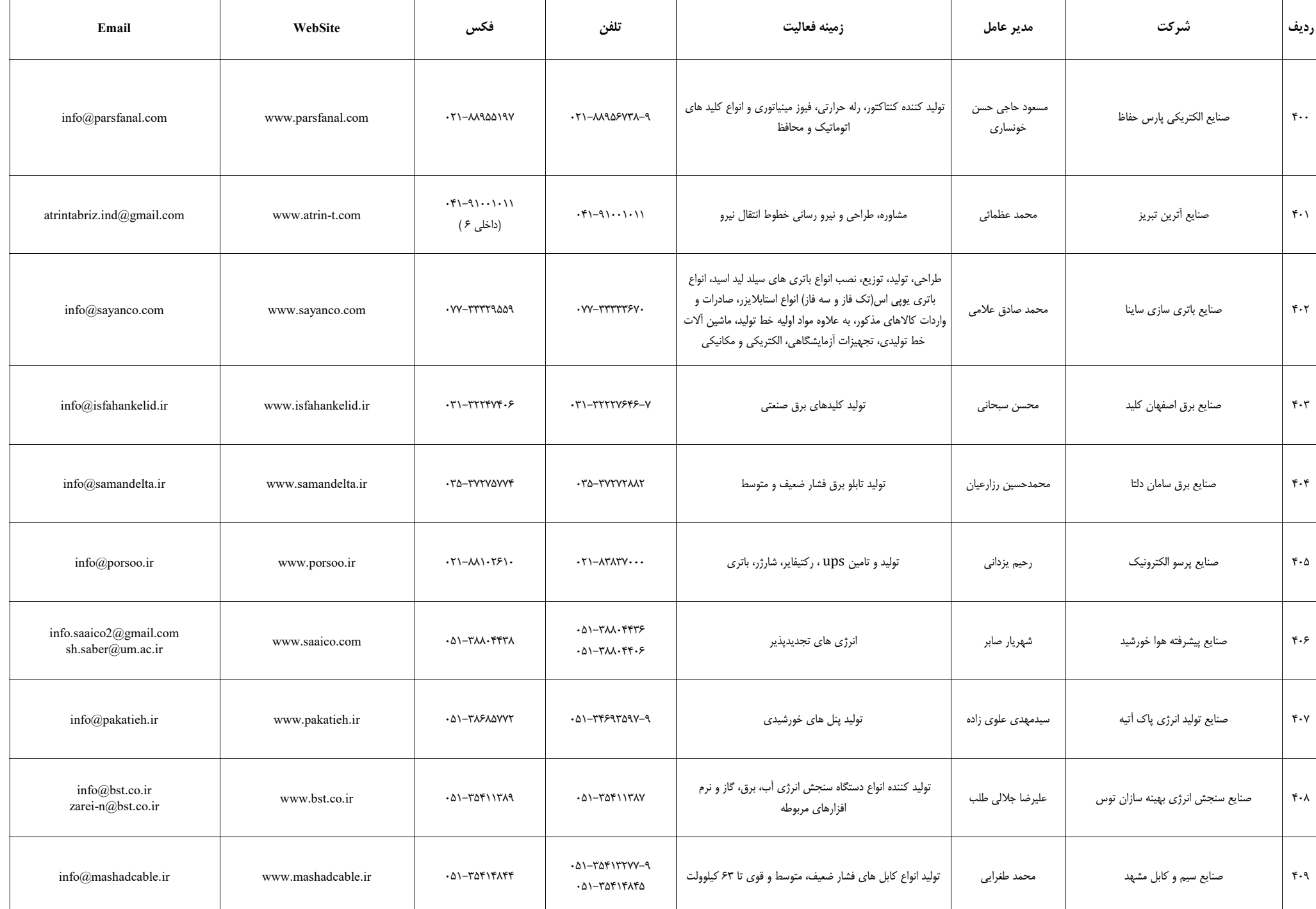

┰

Т

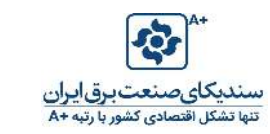

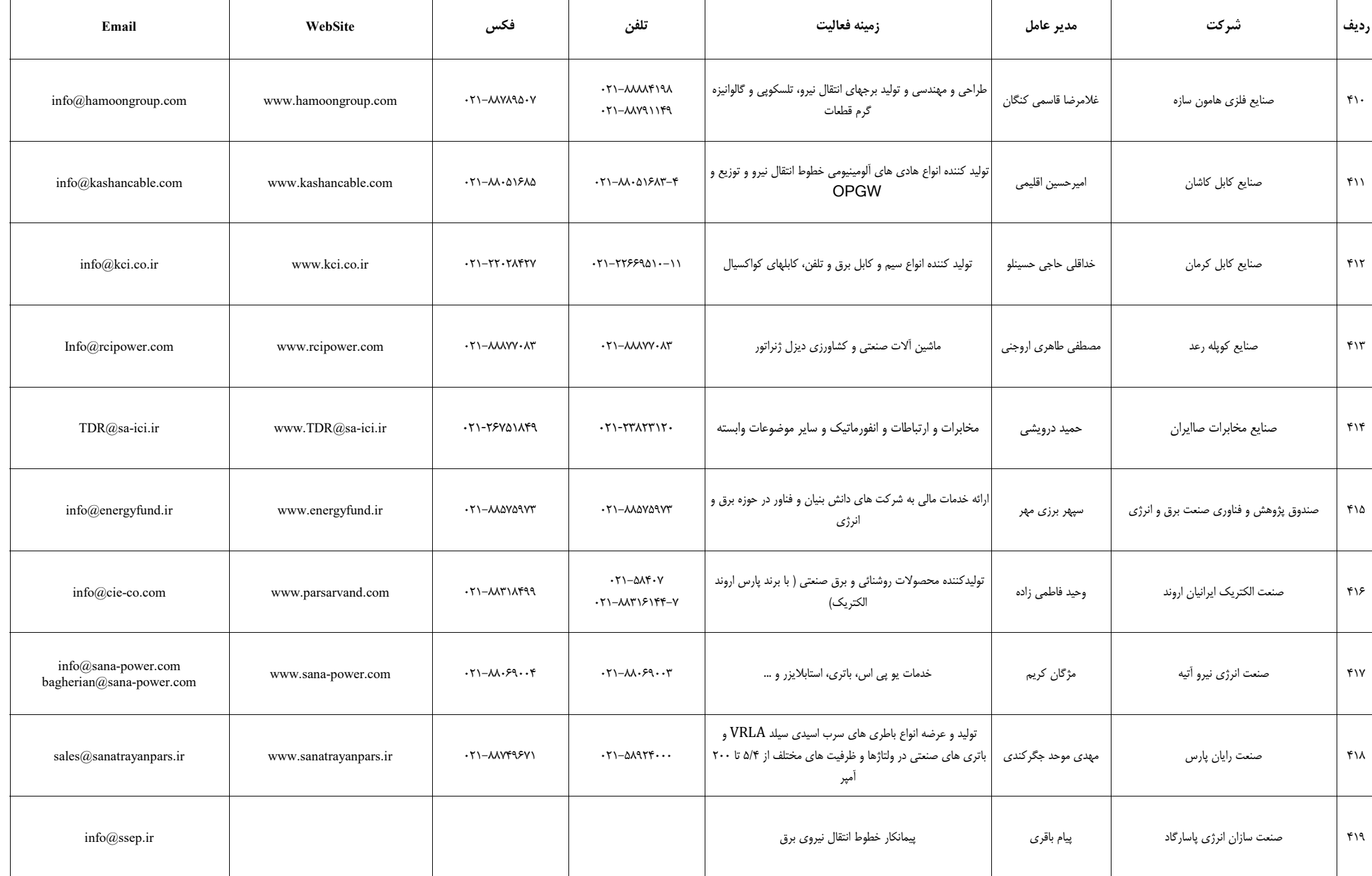

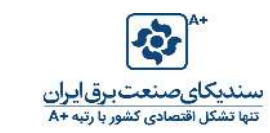

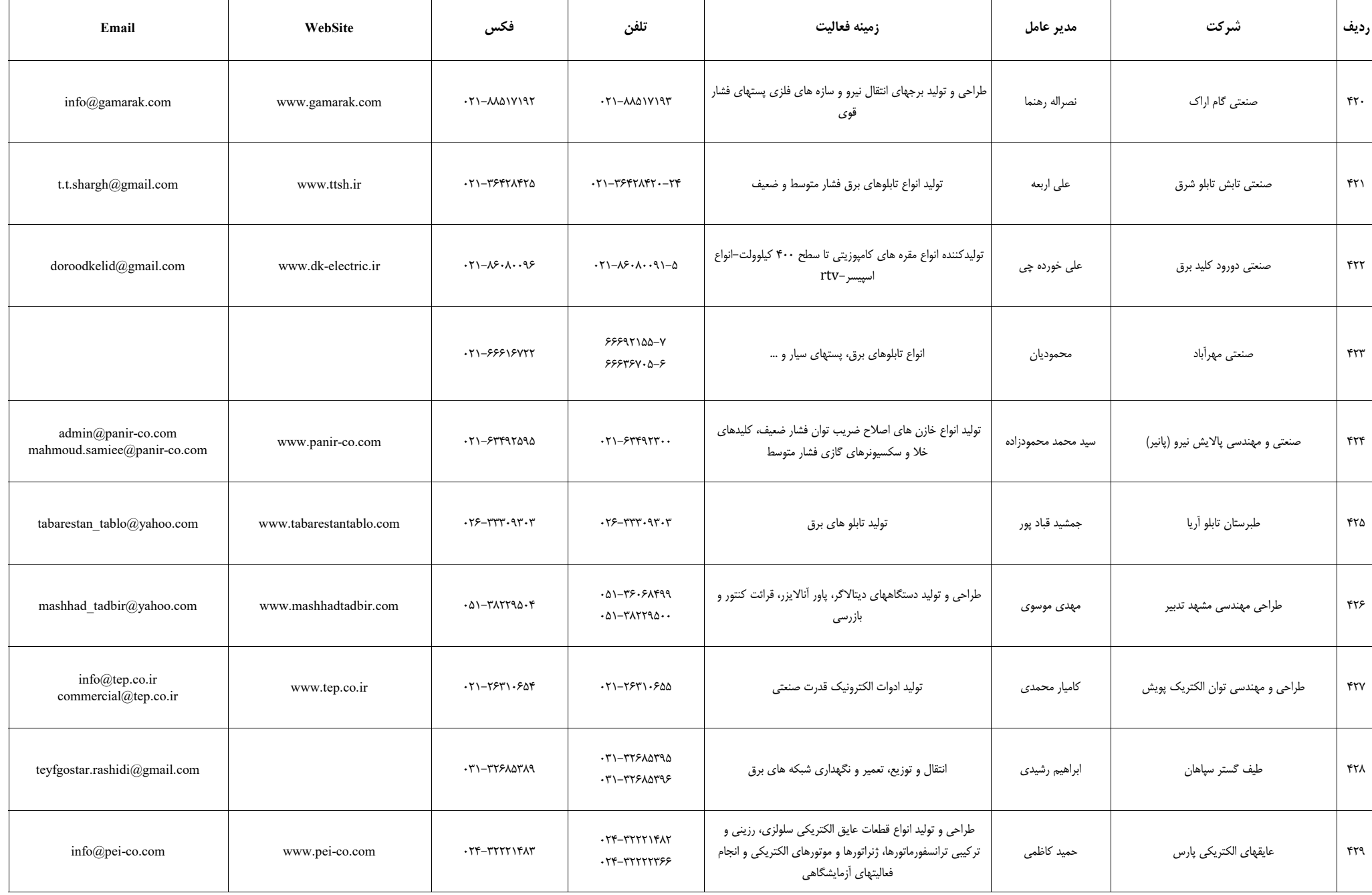

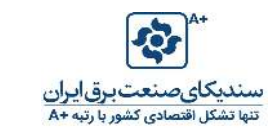

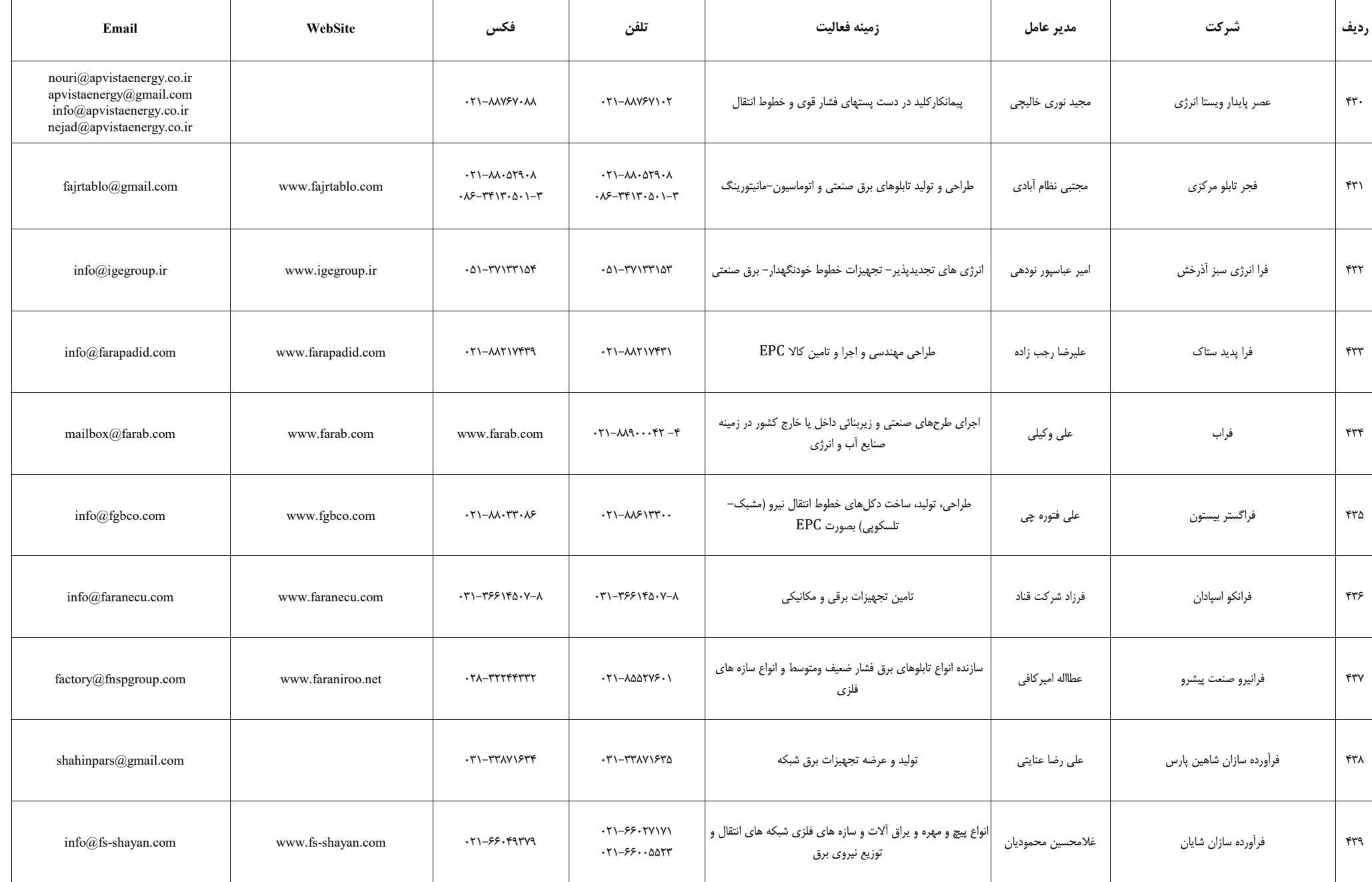

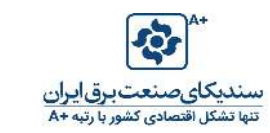

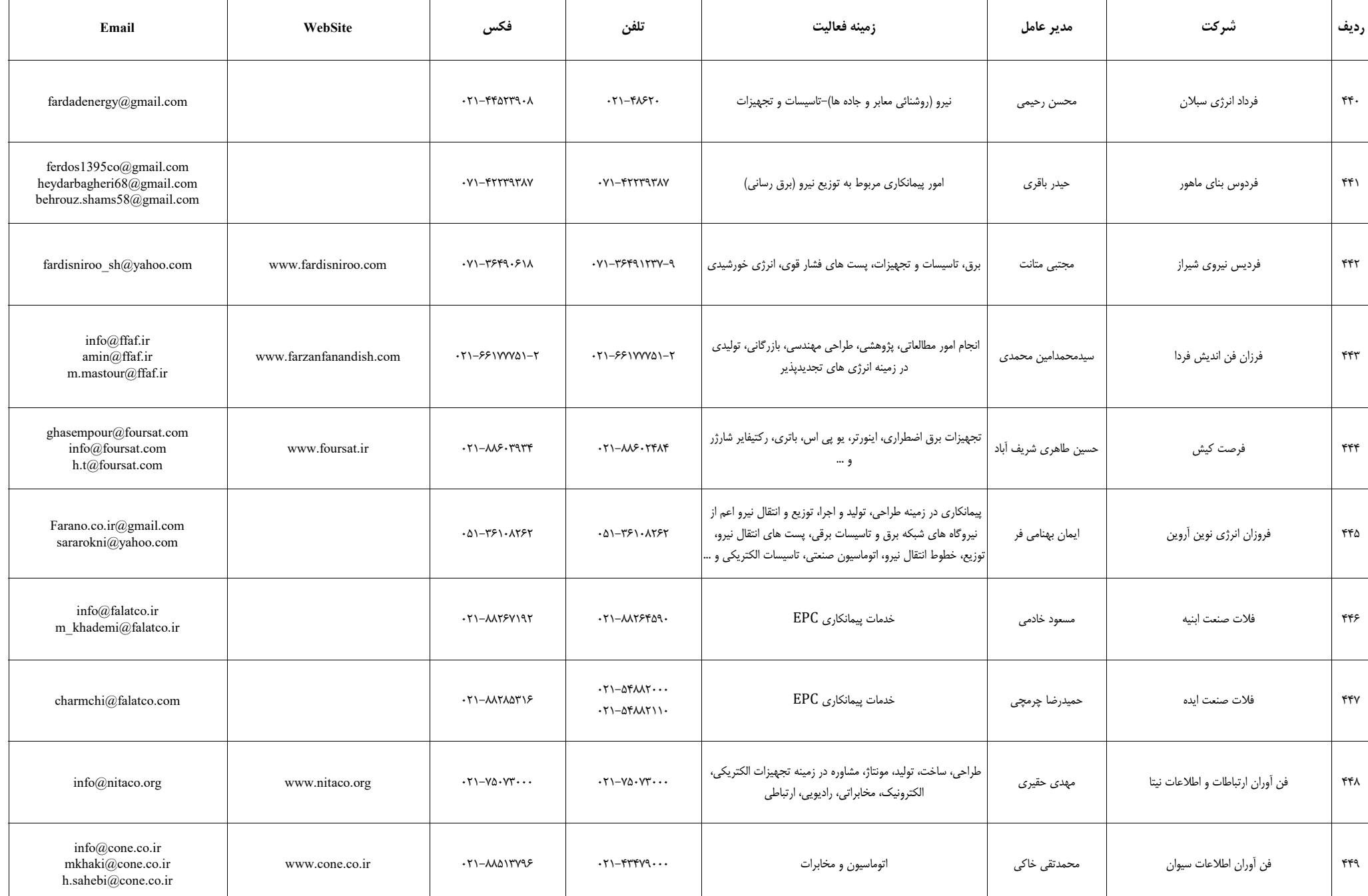

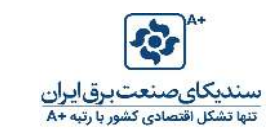

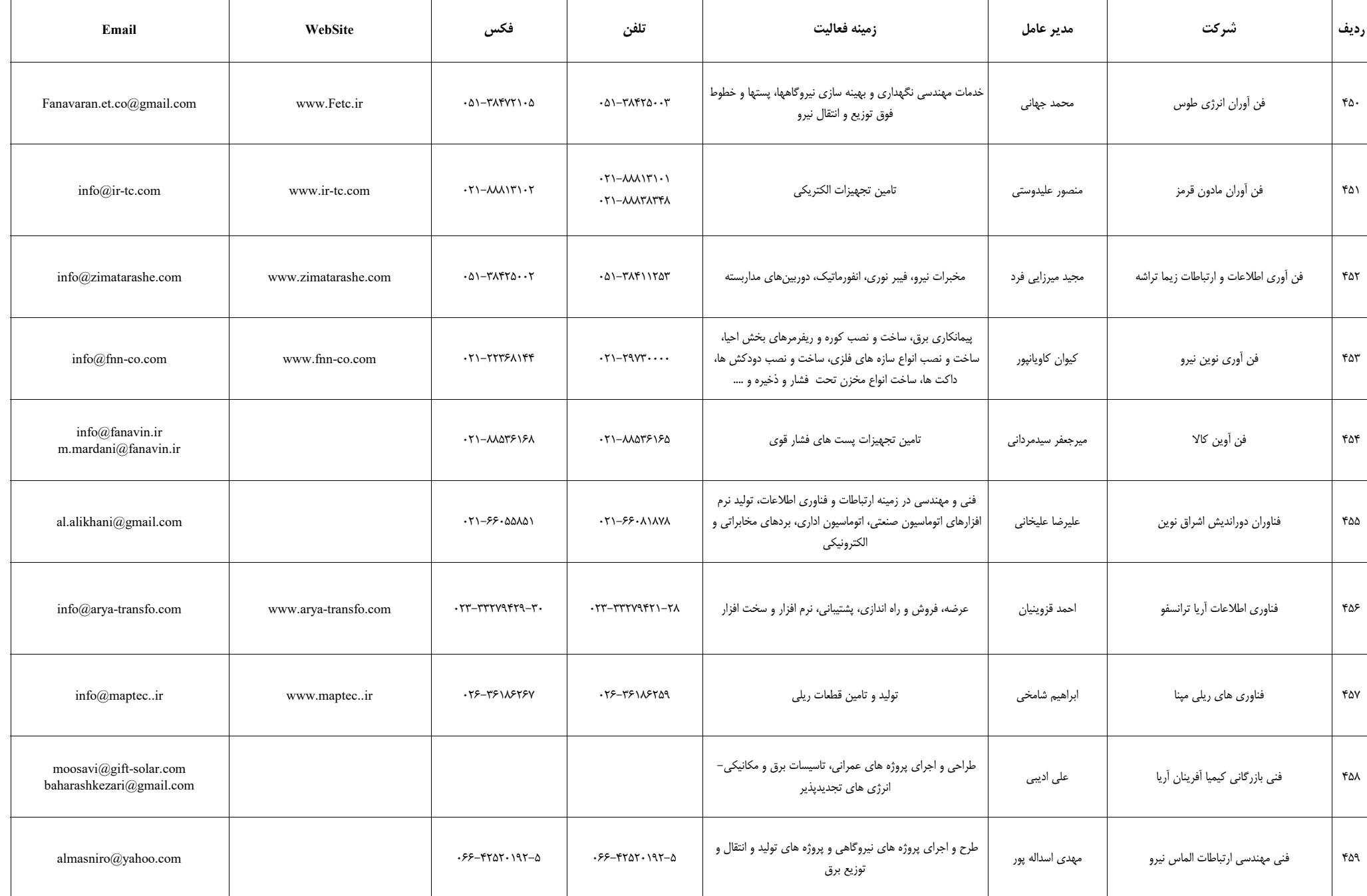

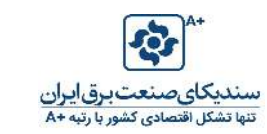

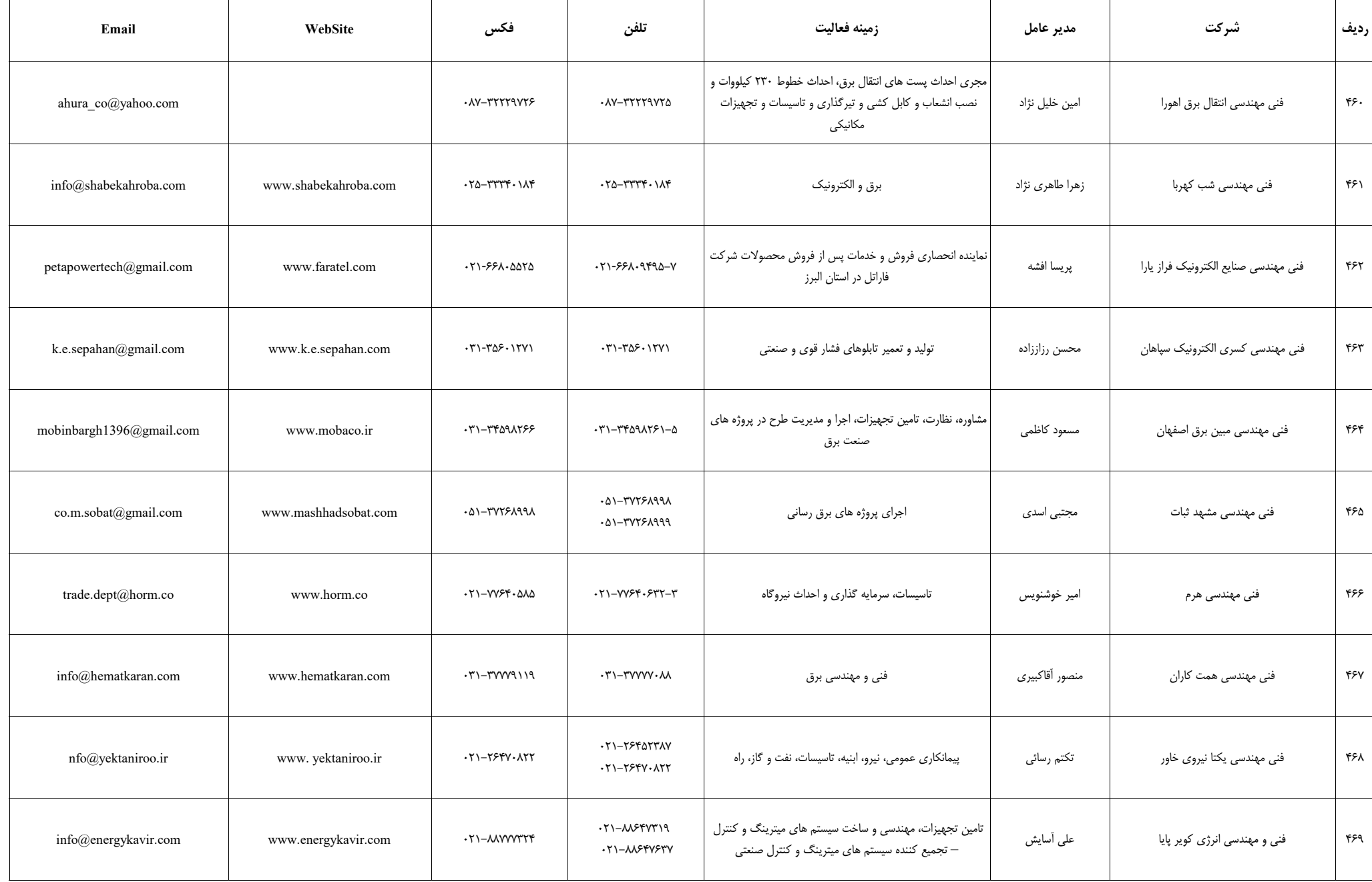

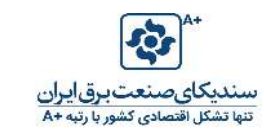

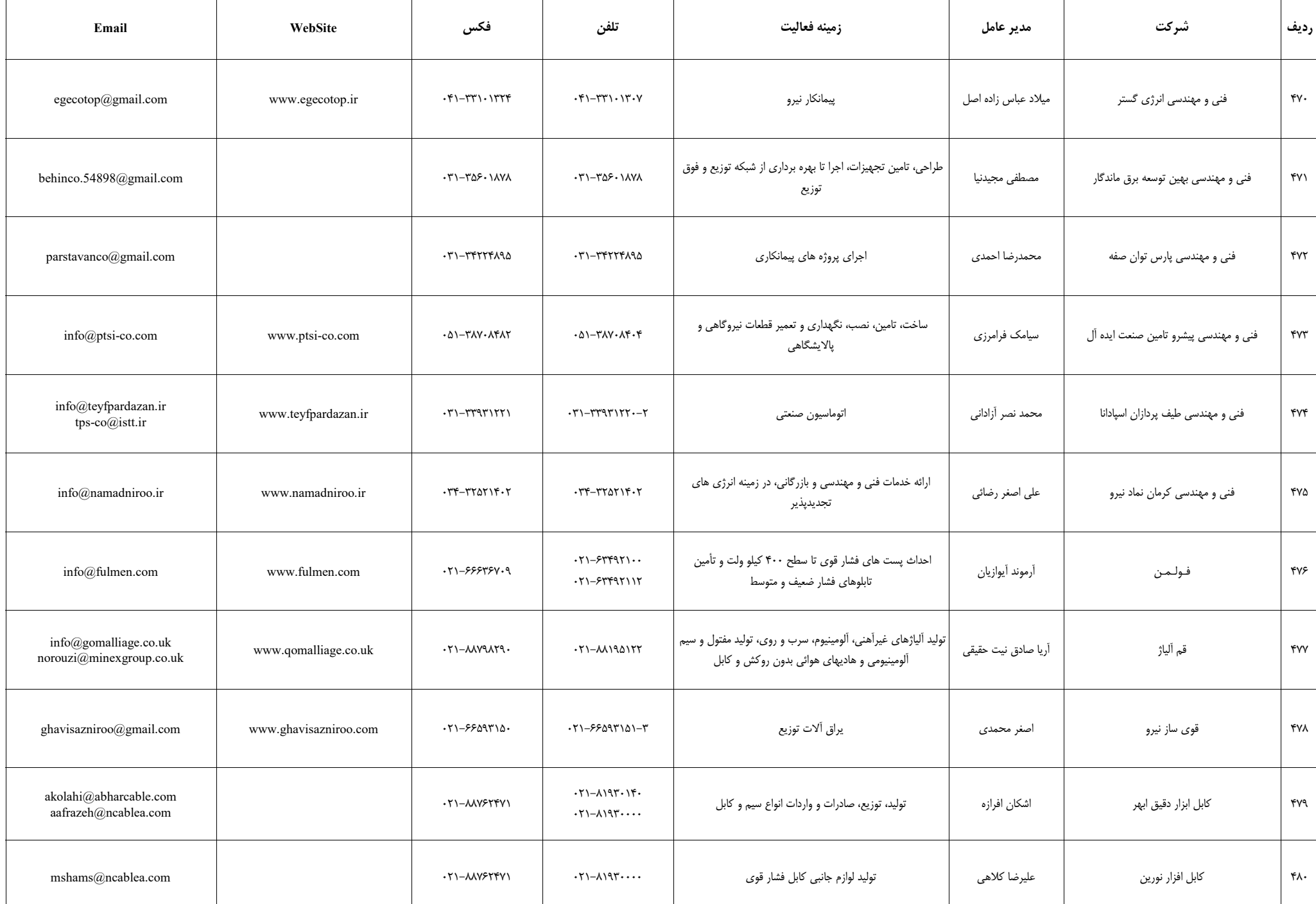

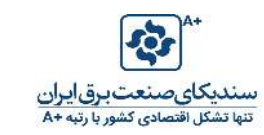

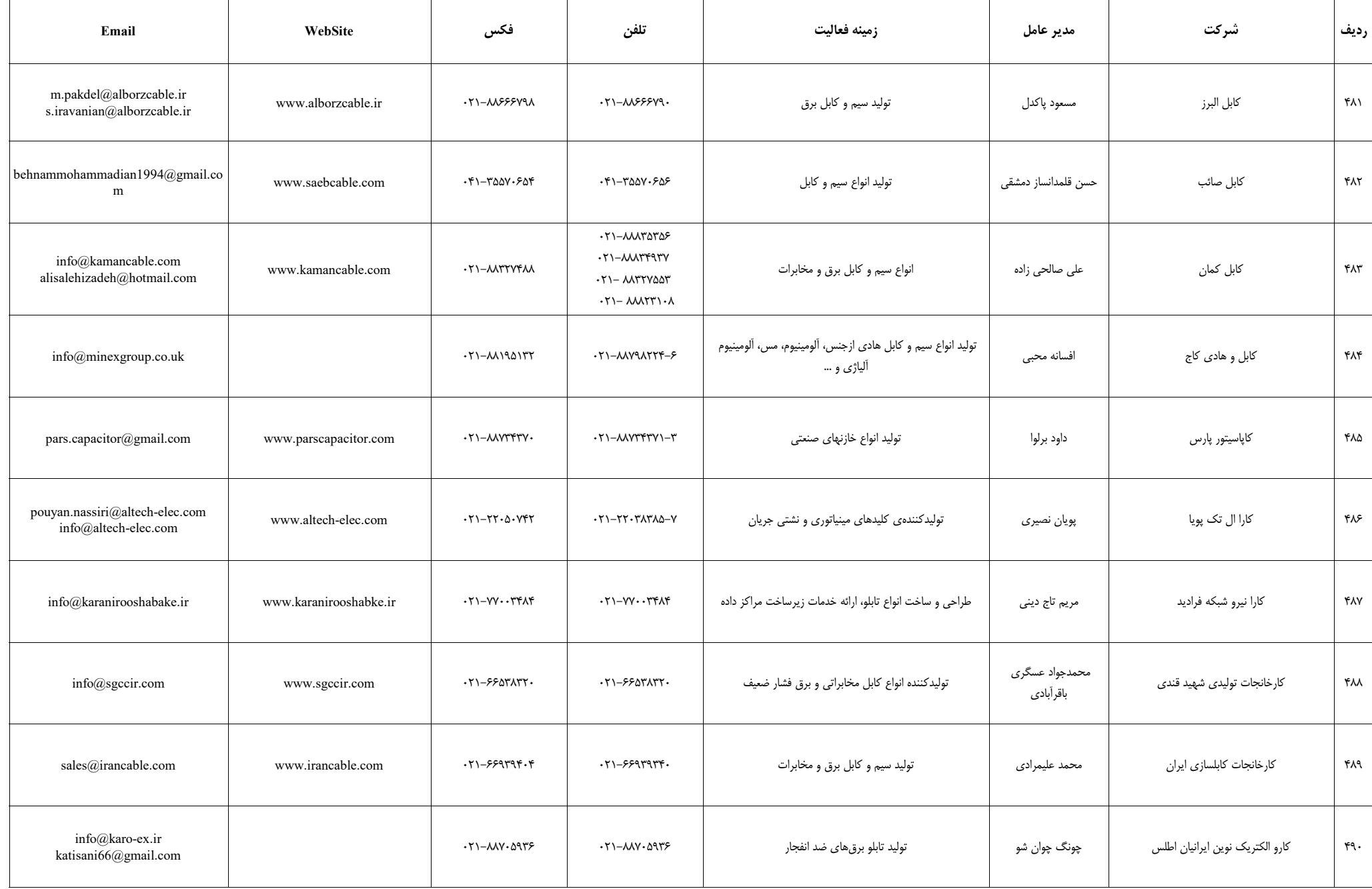

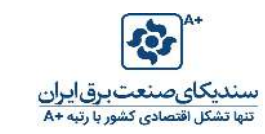

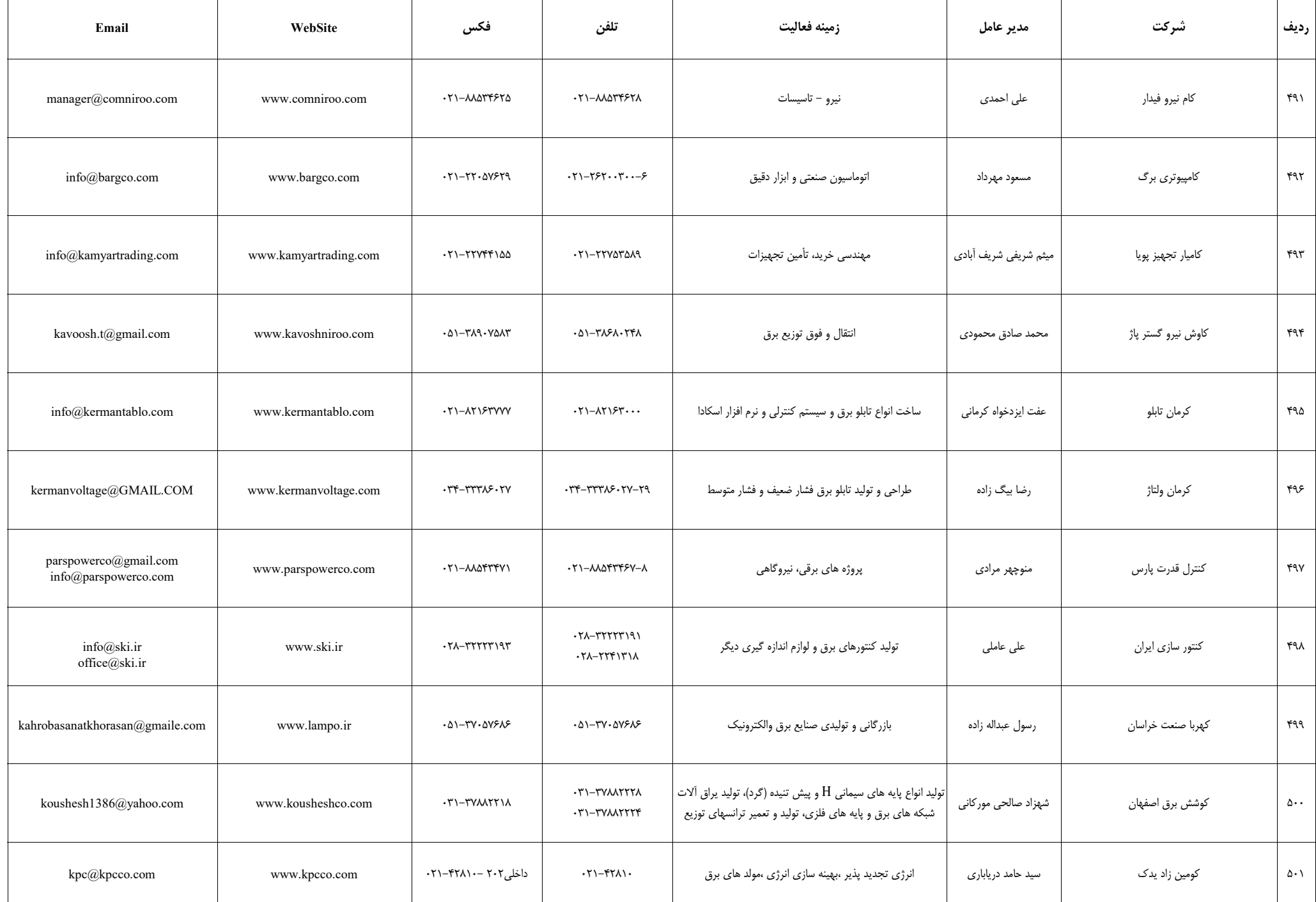

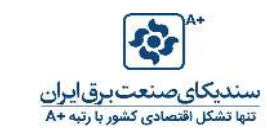

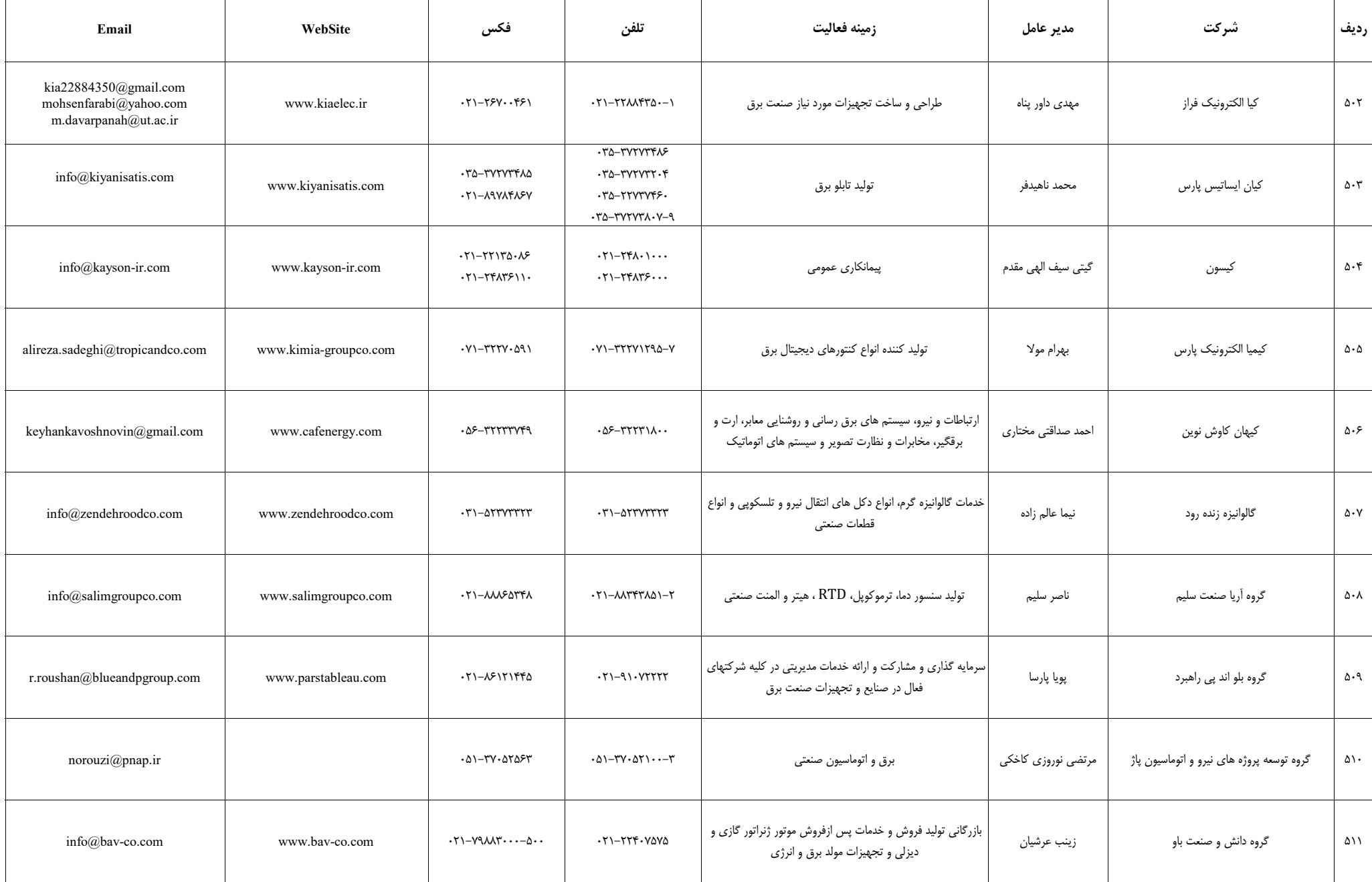

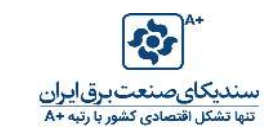

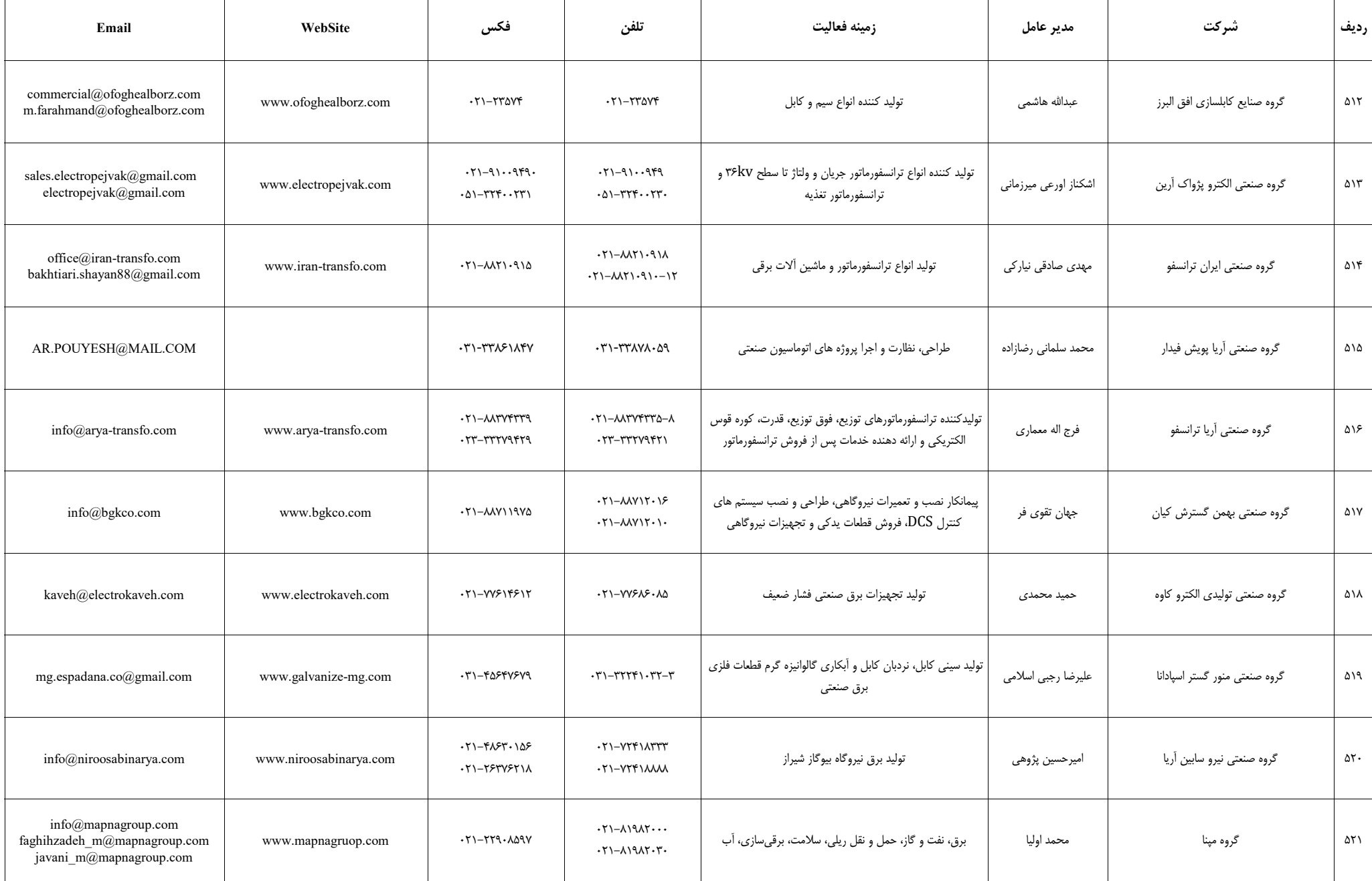

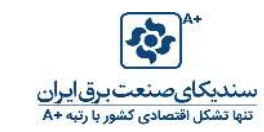

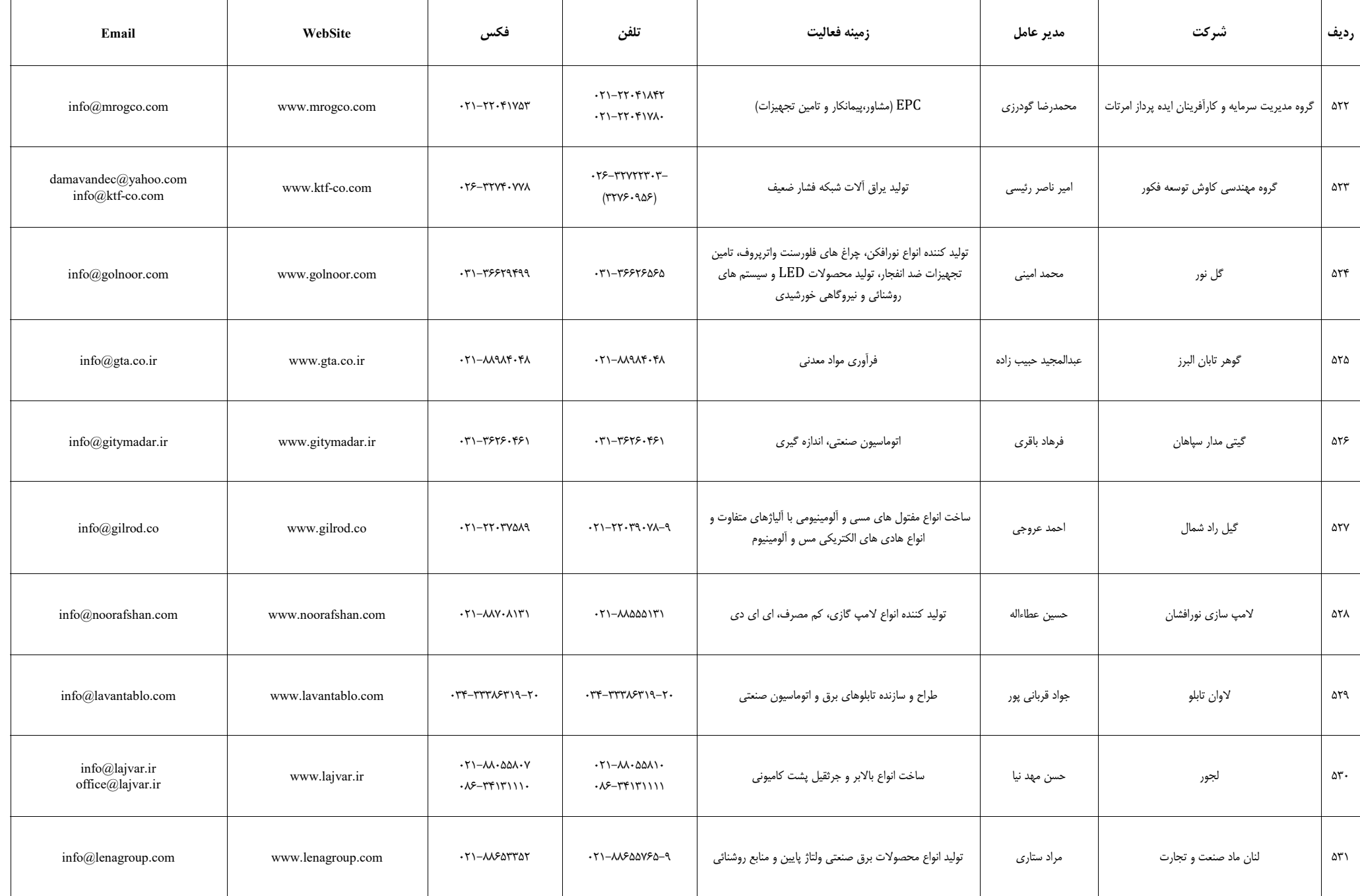

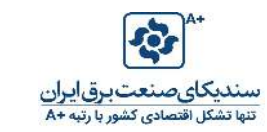

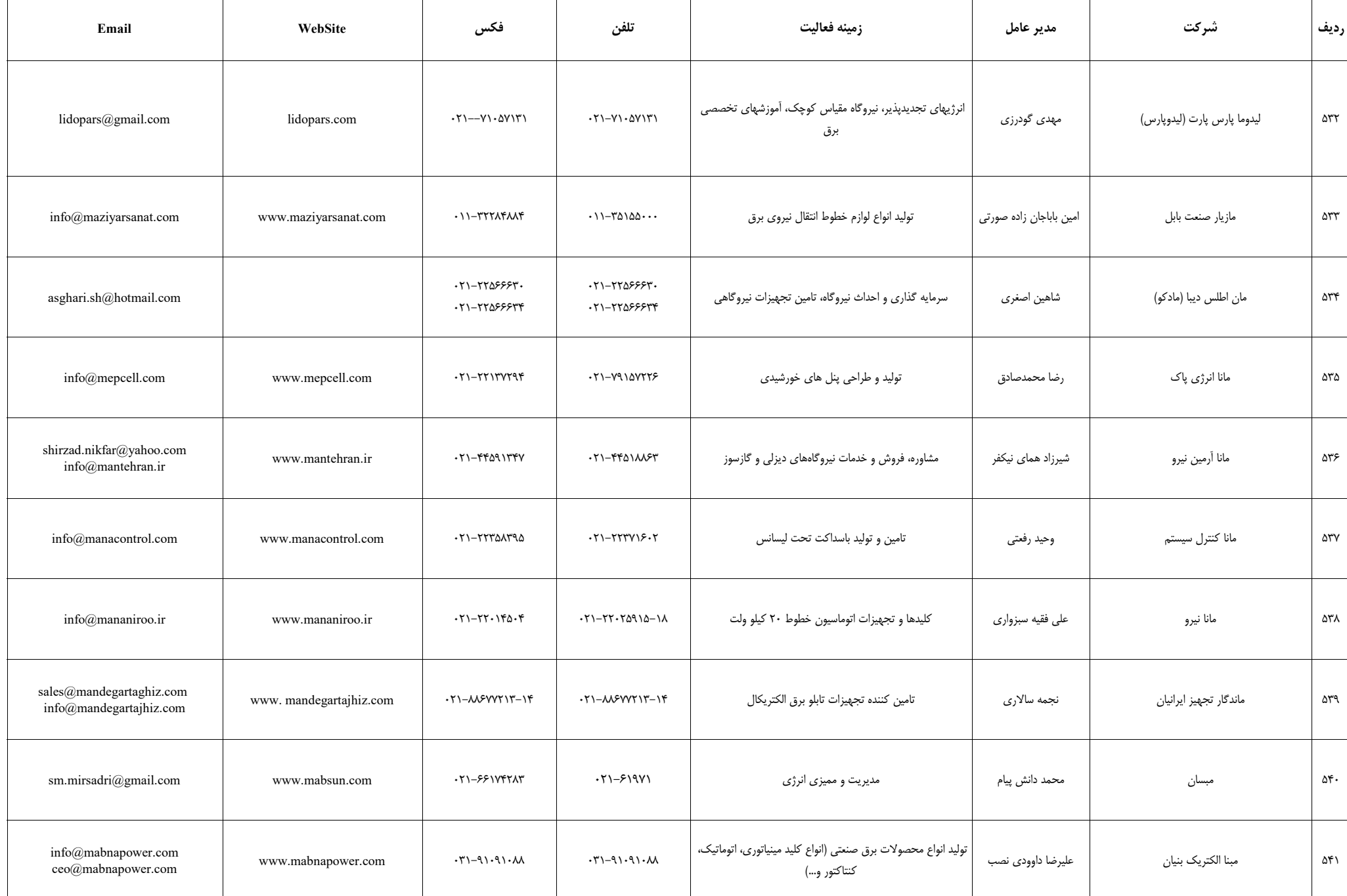

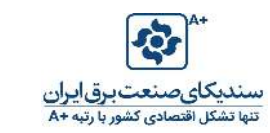

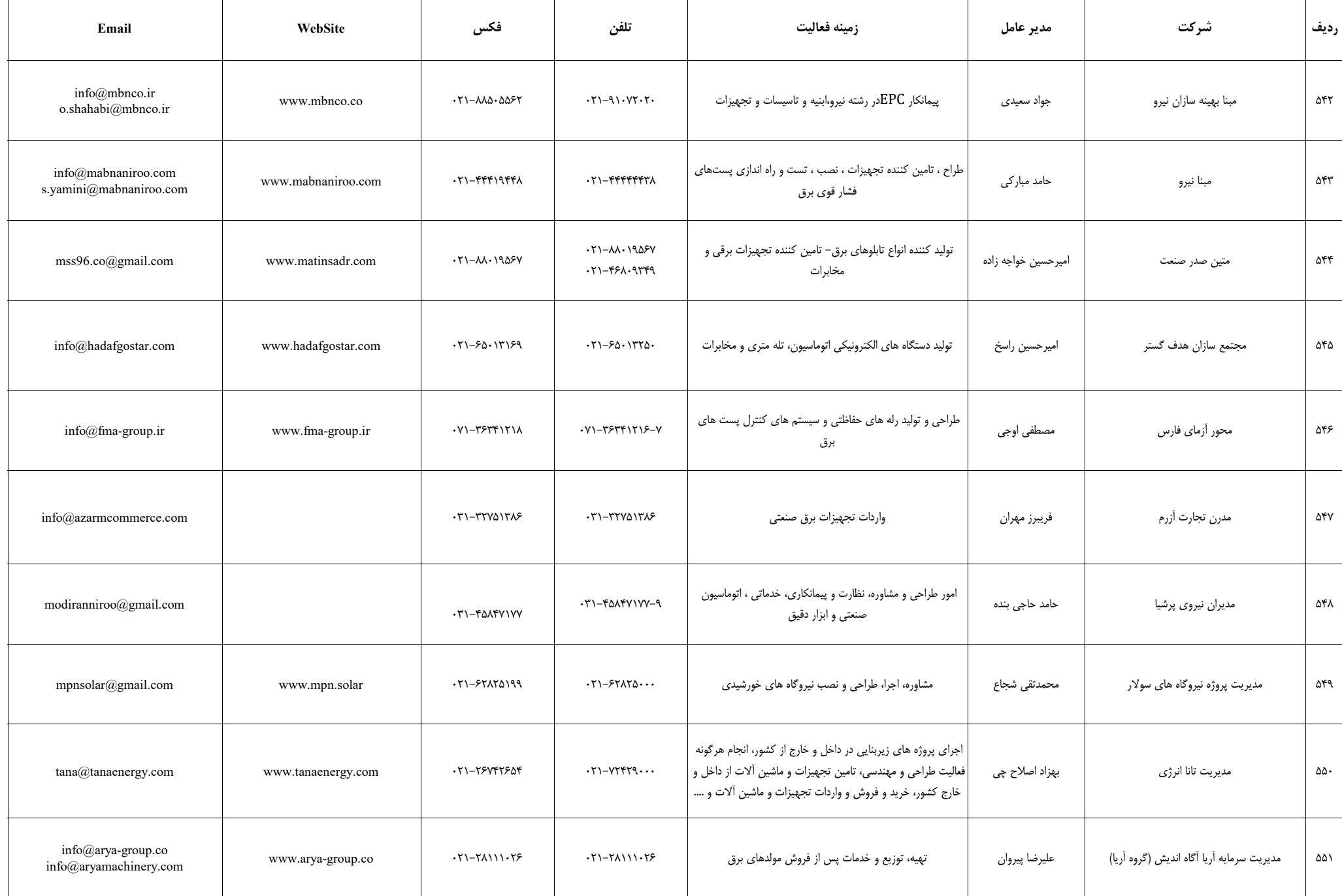

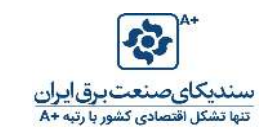

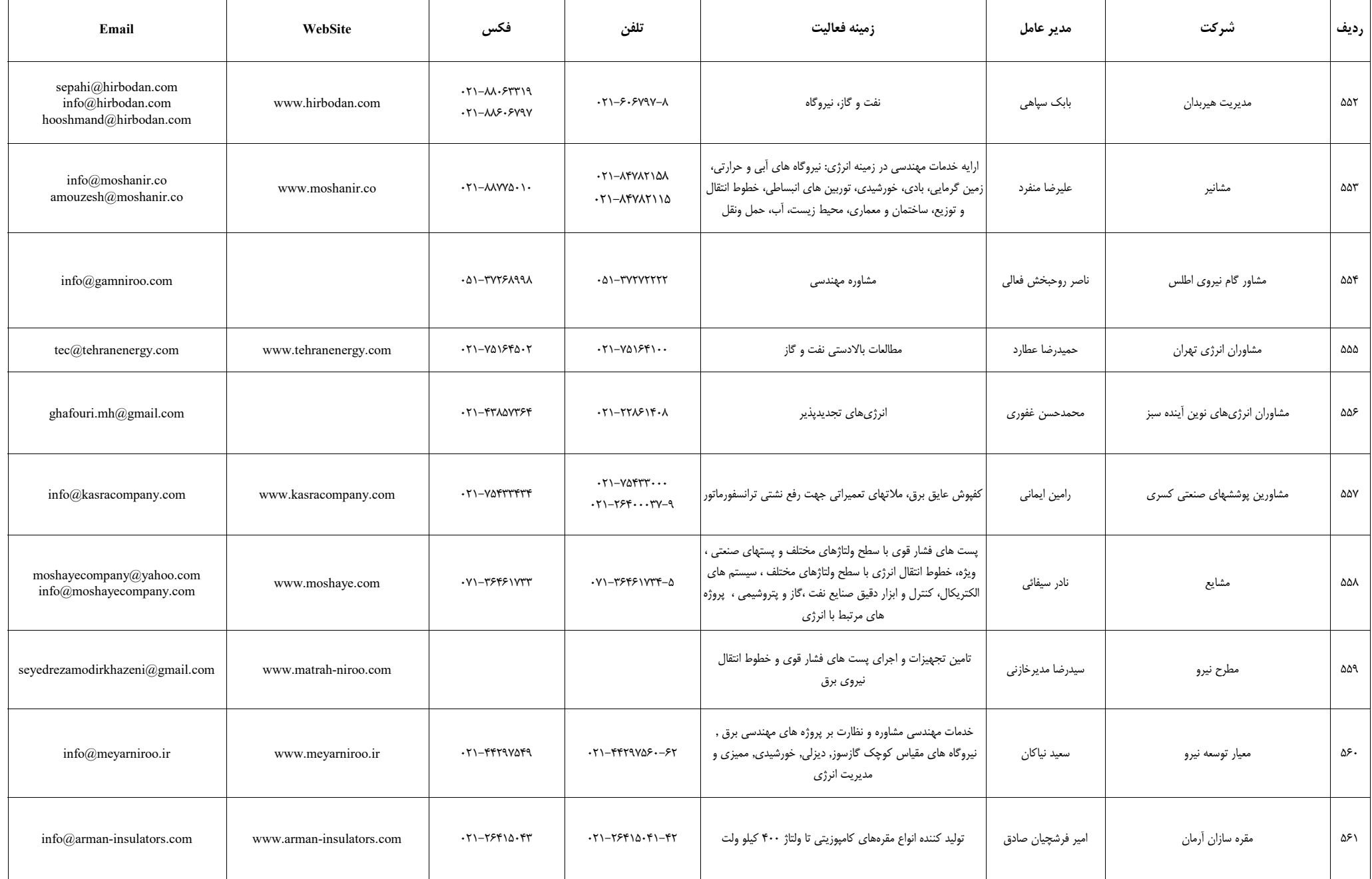

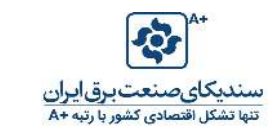

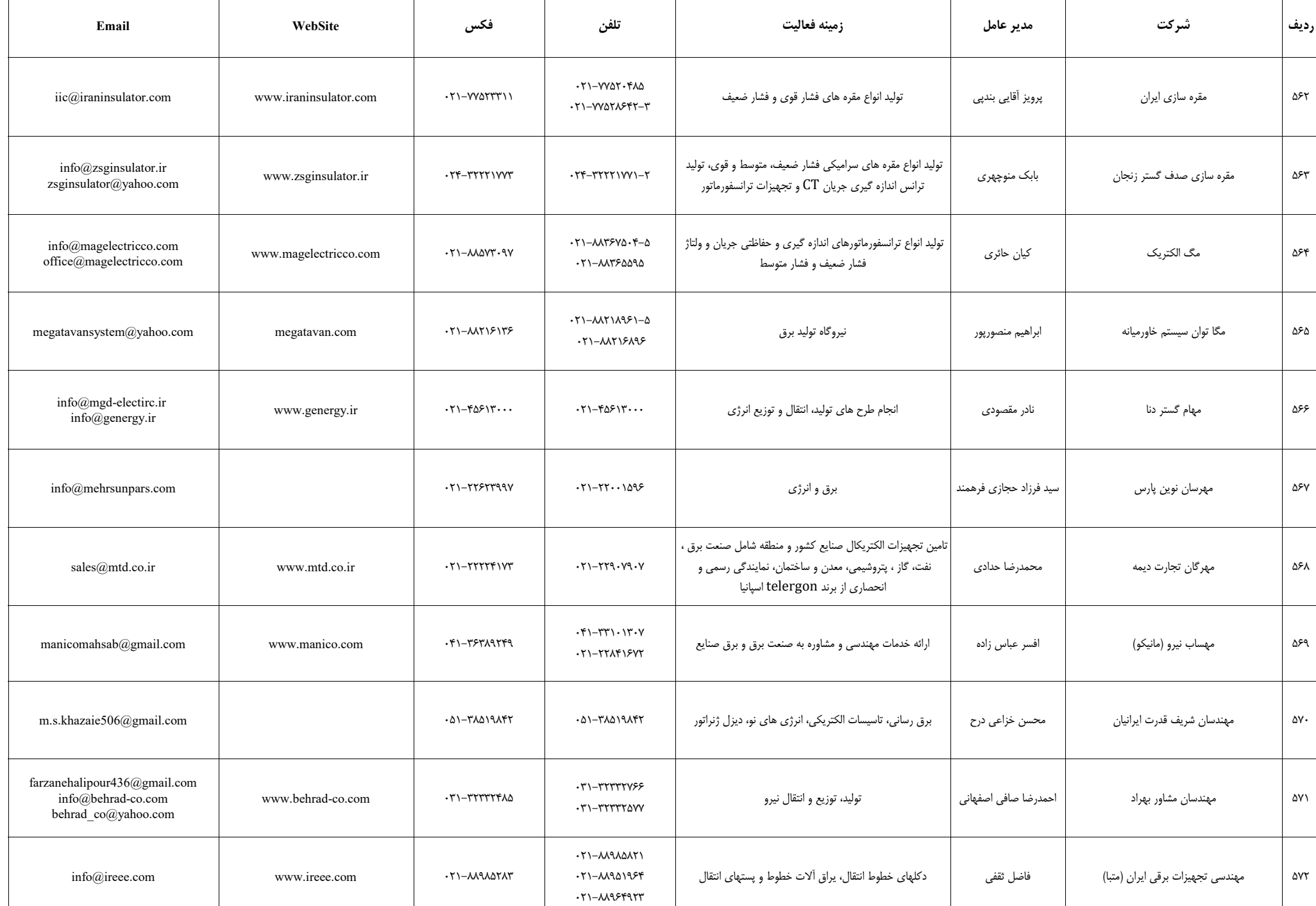

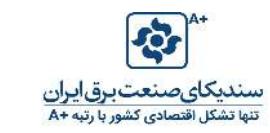

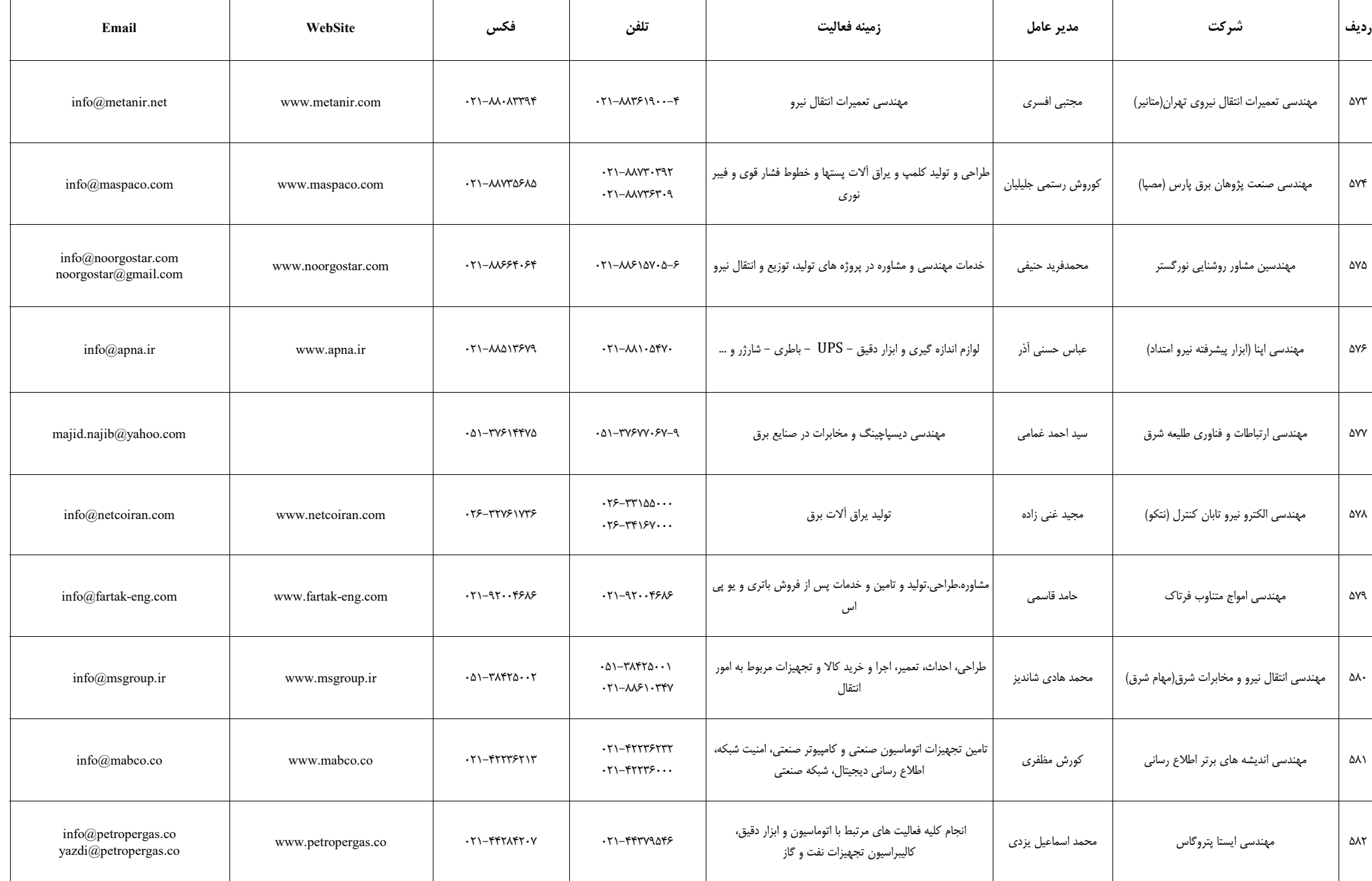

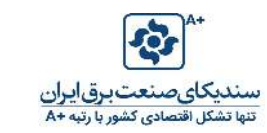

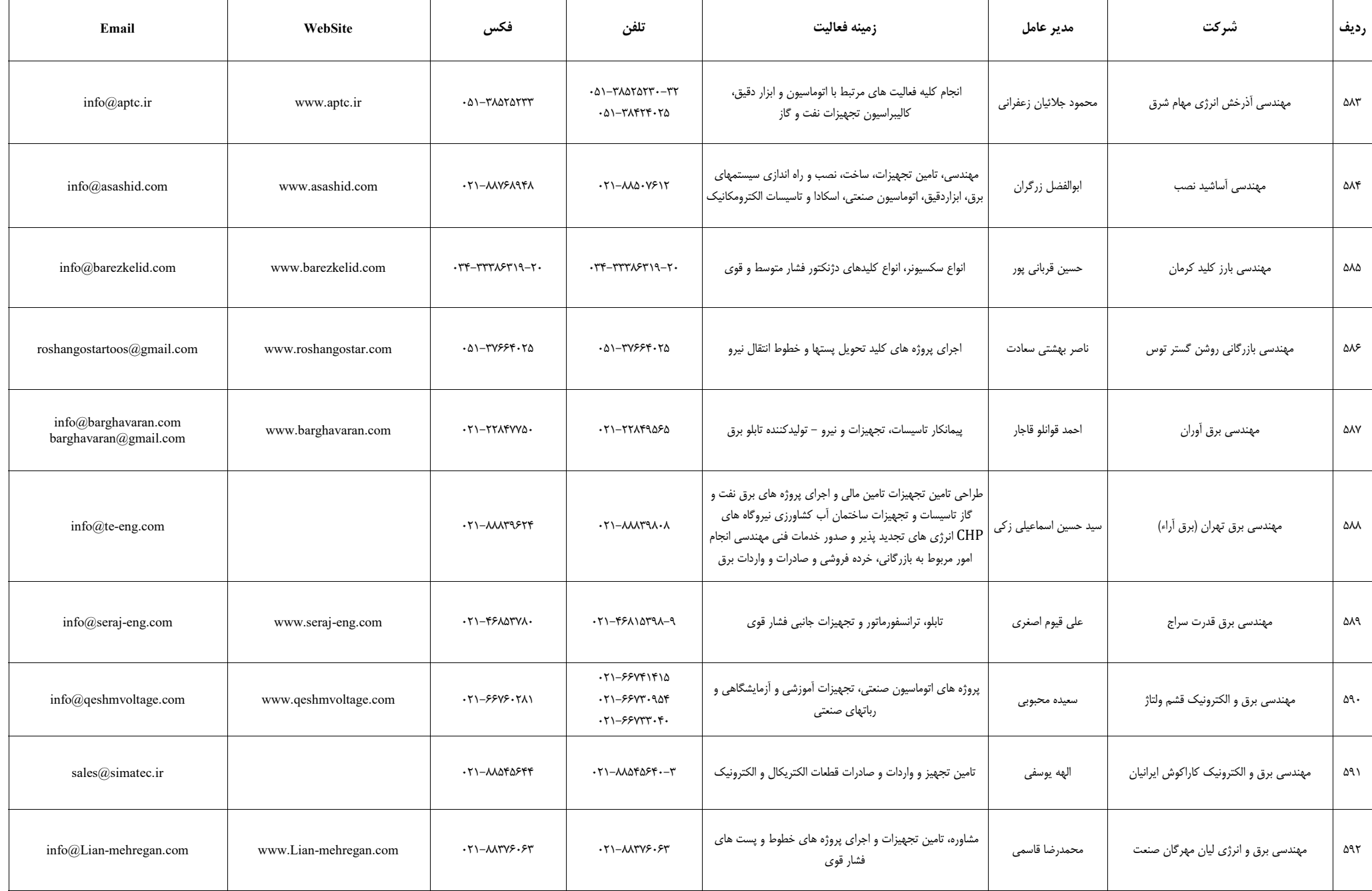

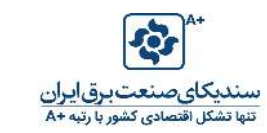

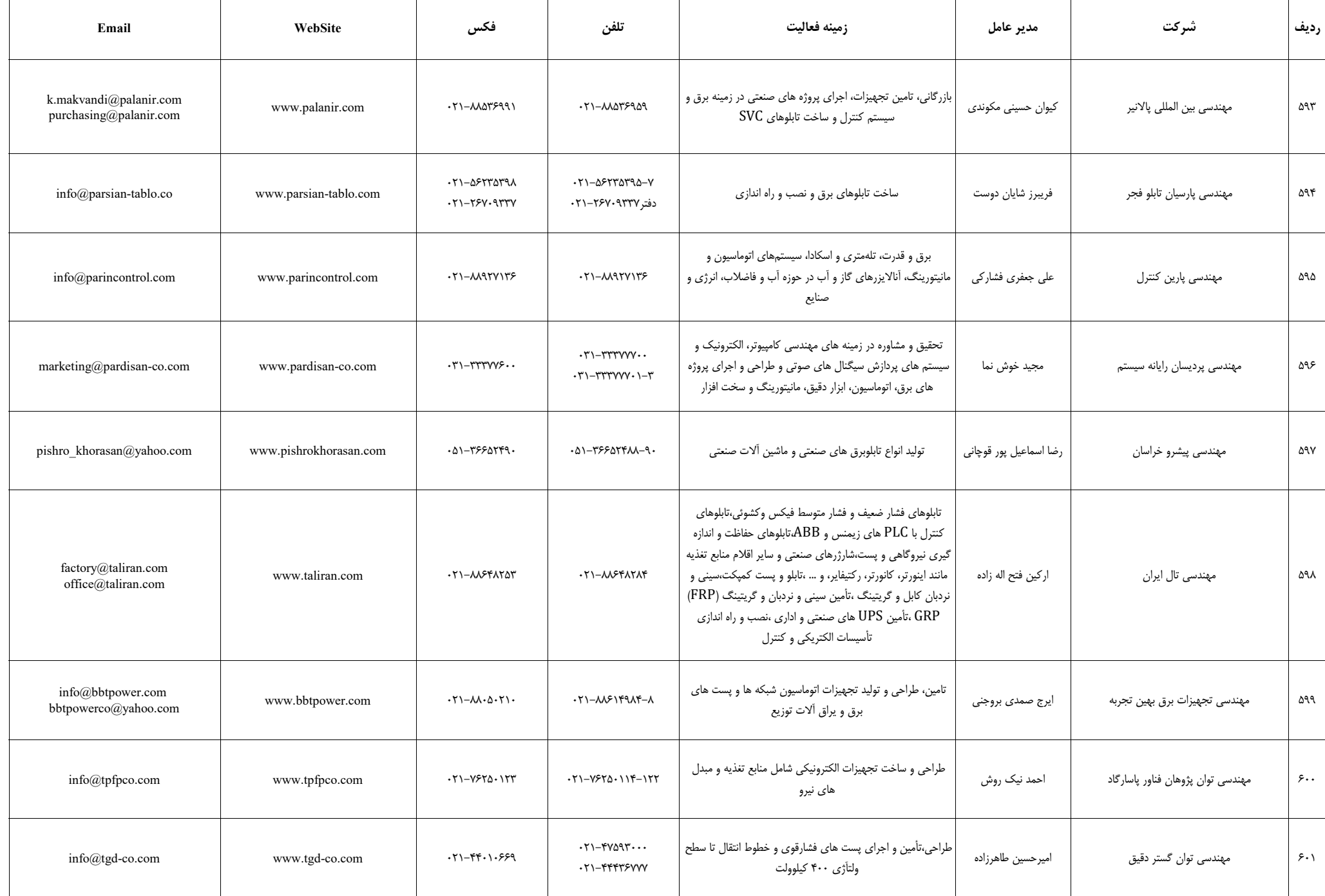

 $\top$ 

 $\overline{\phantom{a}}$ 

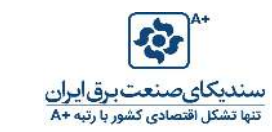

Τ

Τ

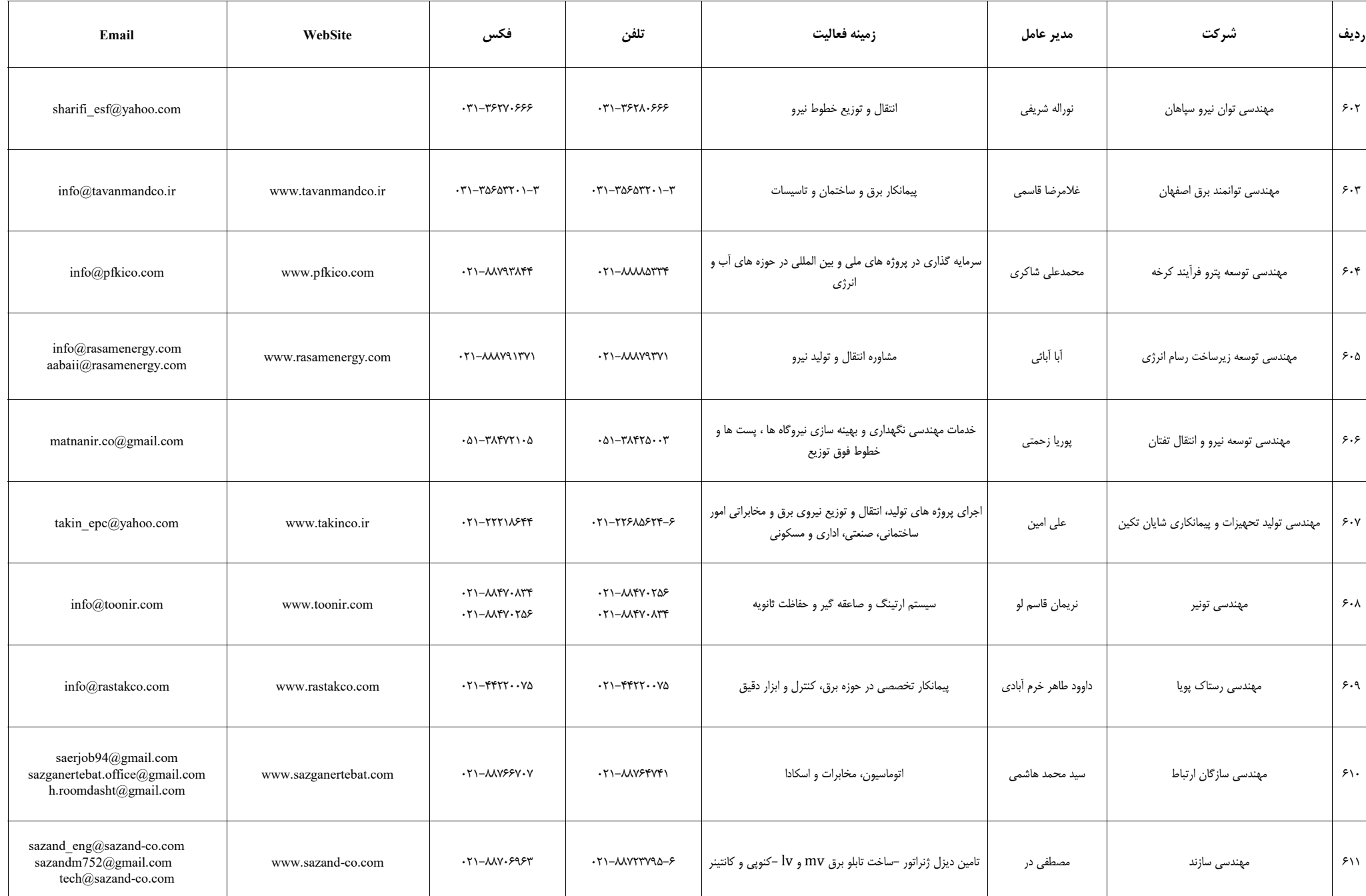

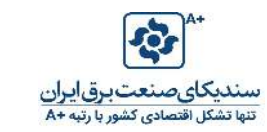

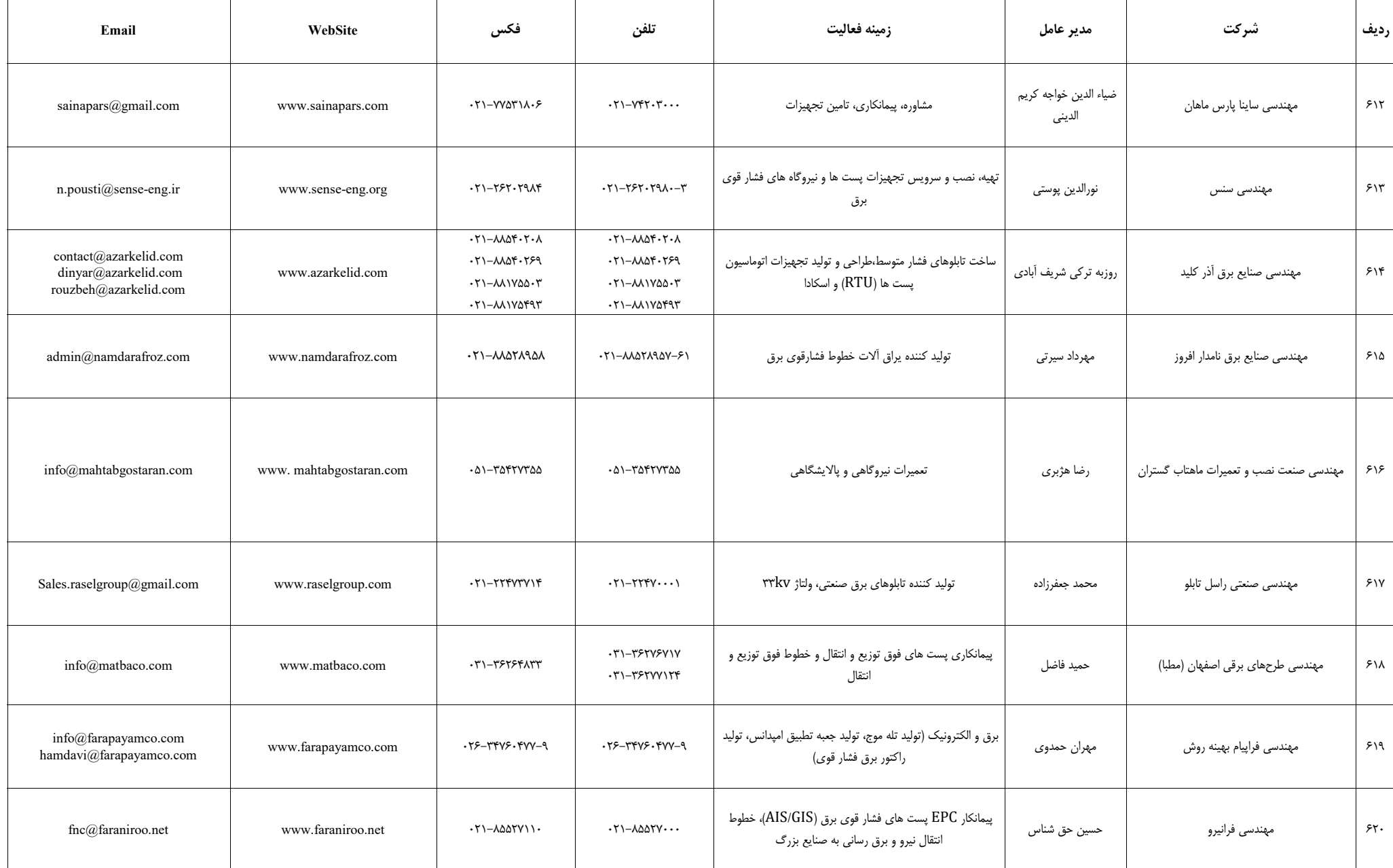

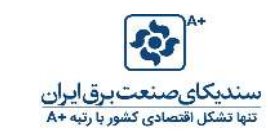

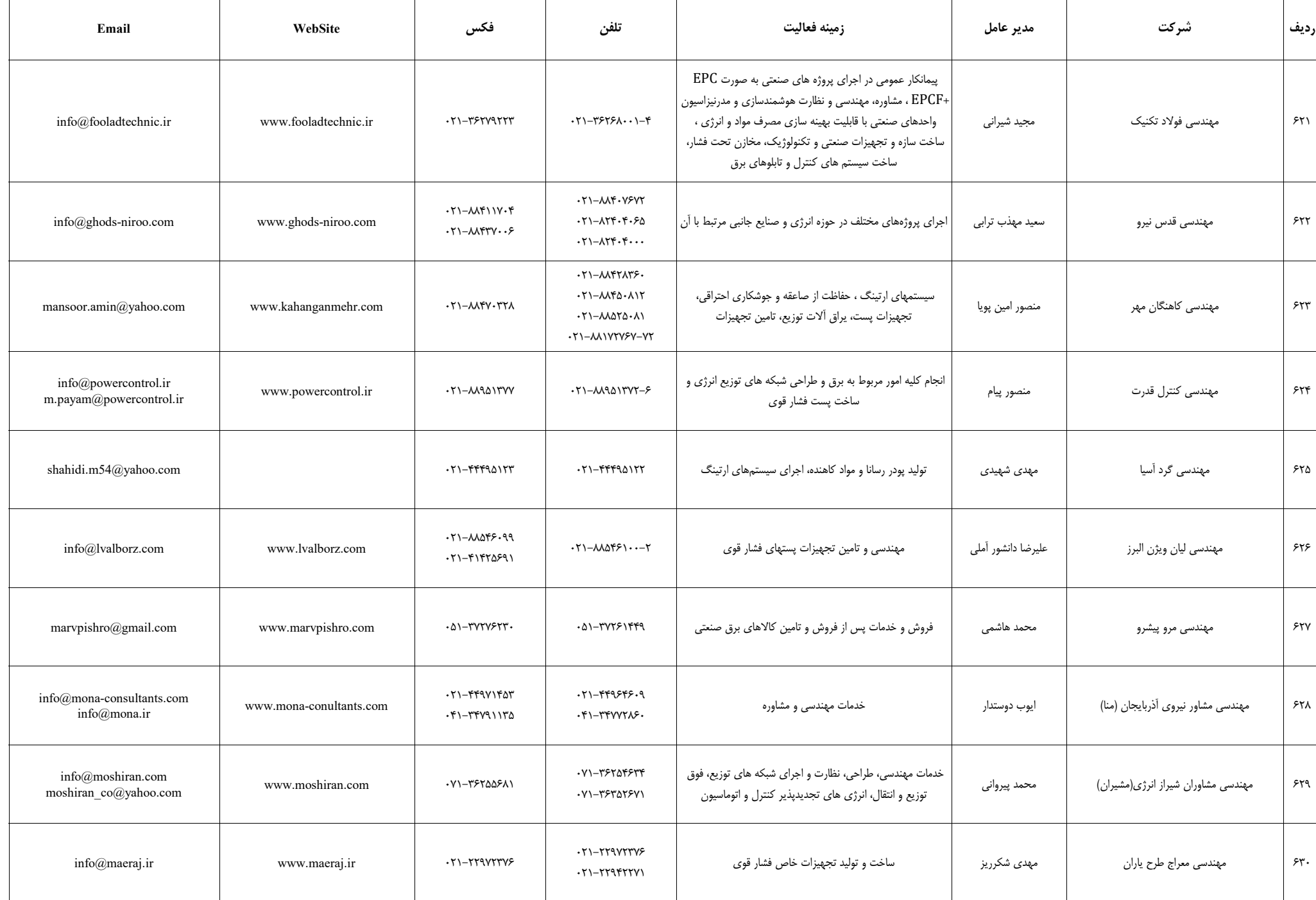

Т

 $\mathbf{I}$ 

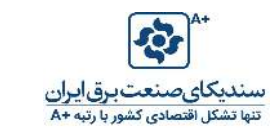

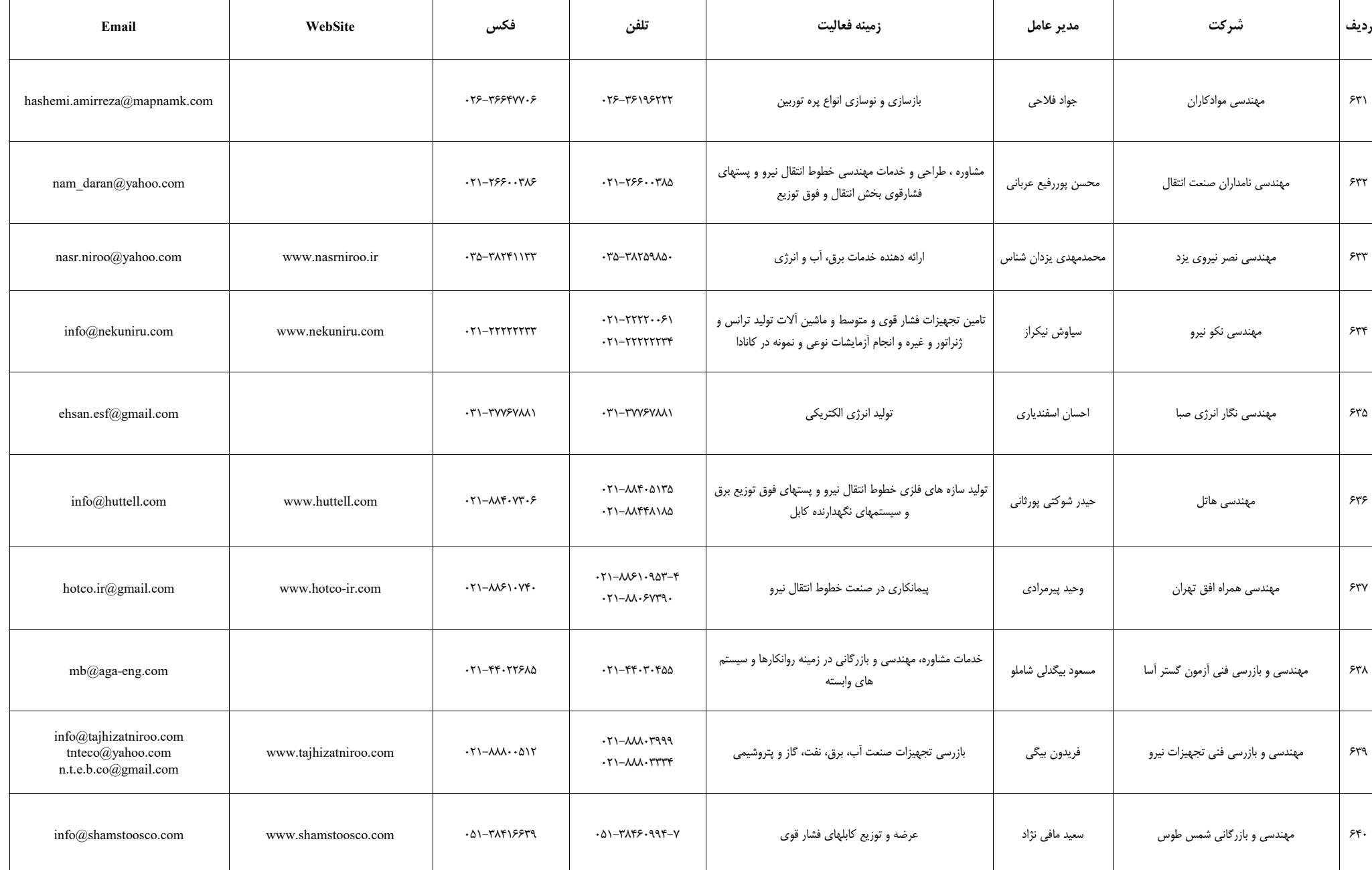

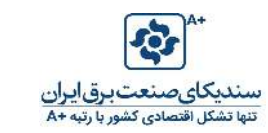

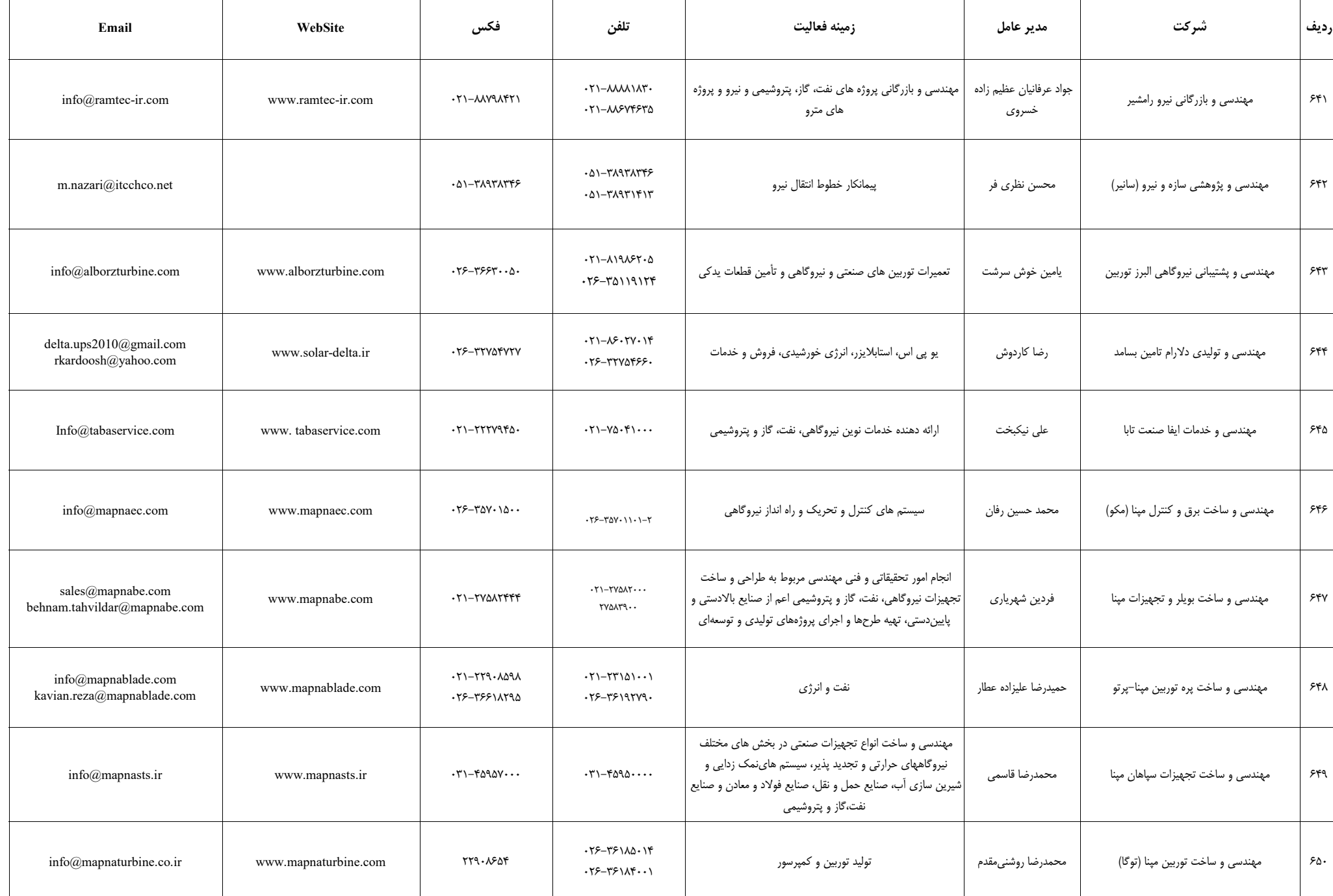

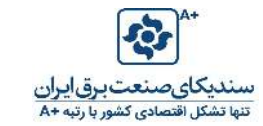

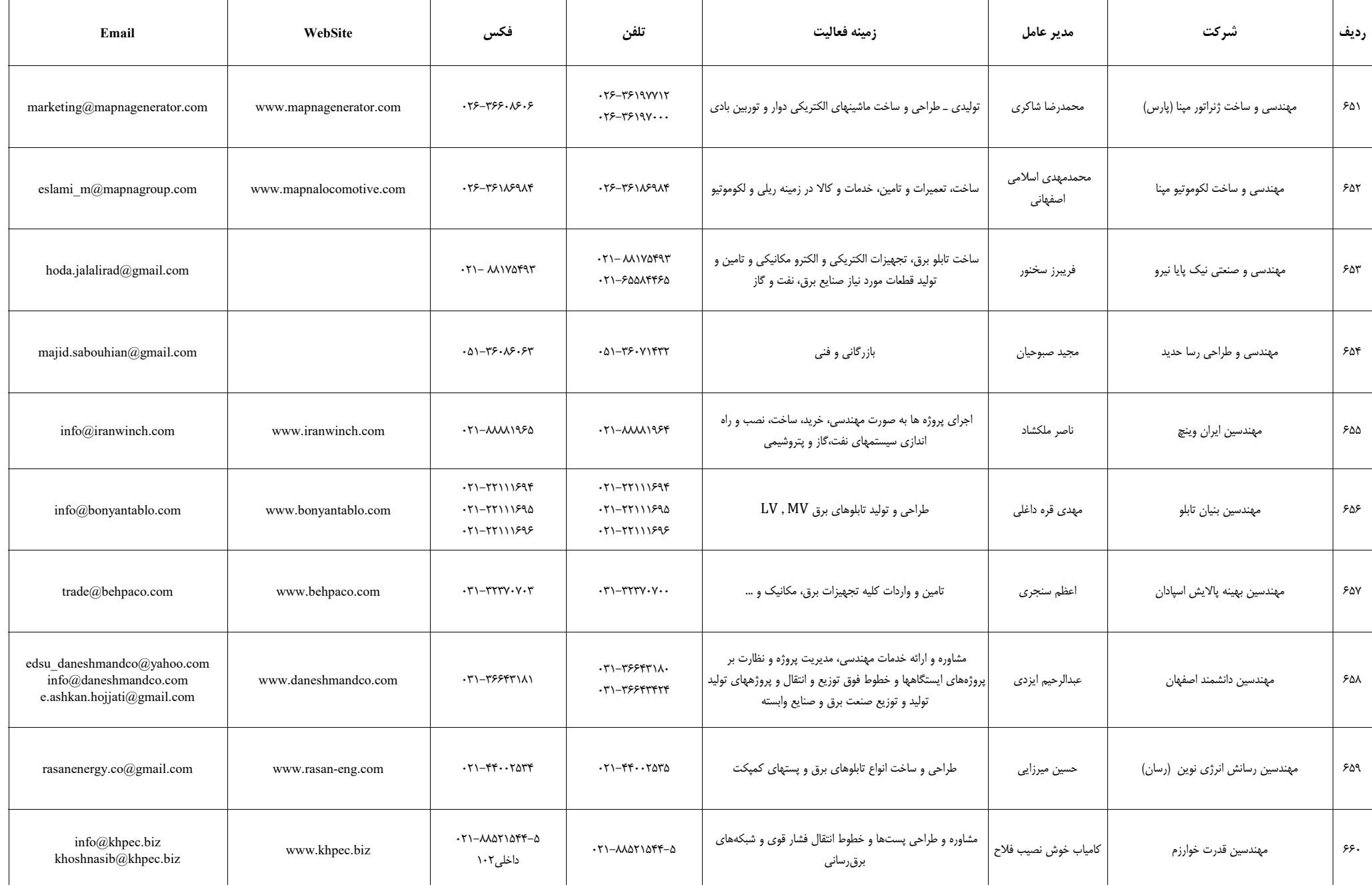

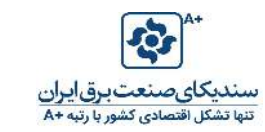

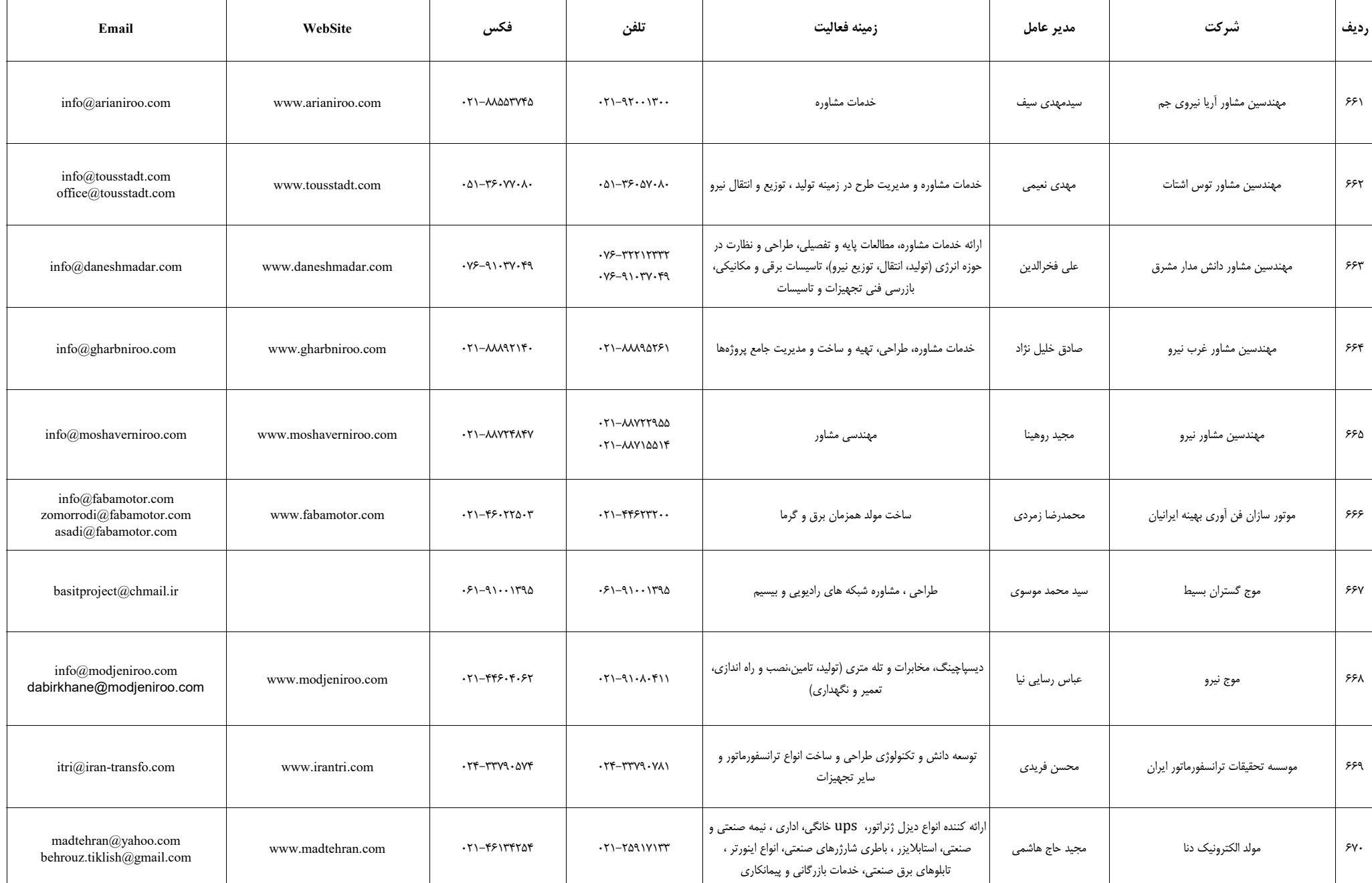

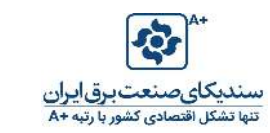

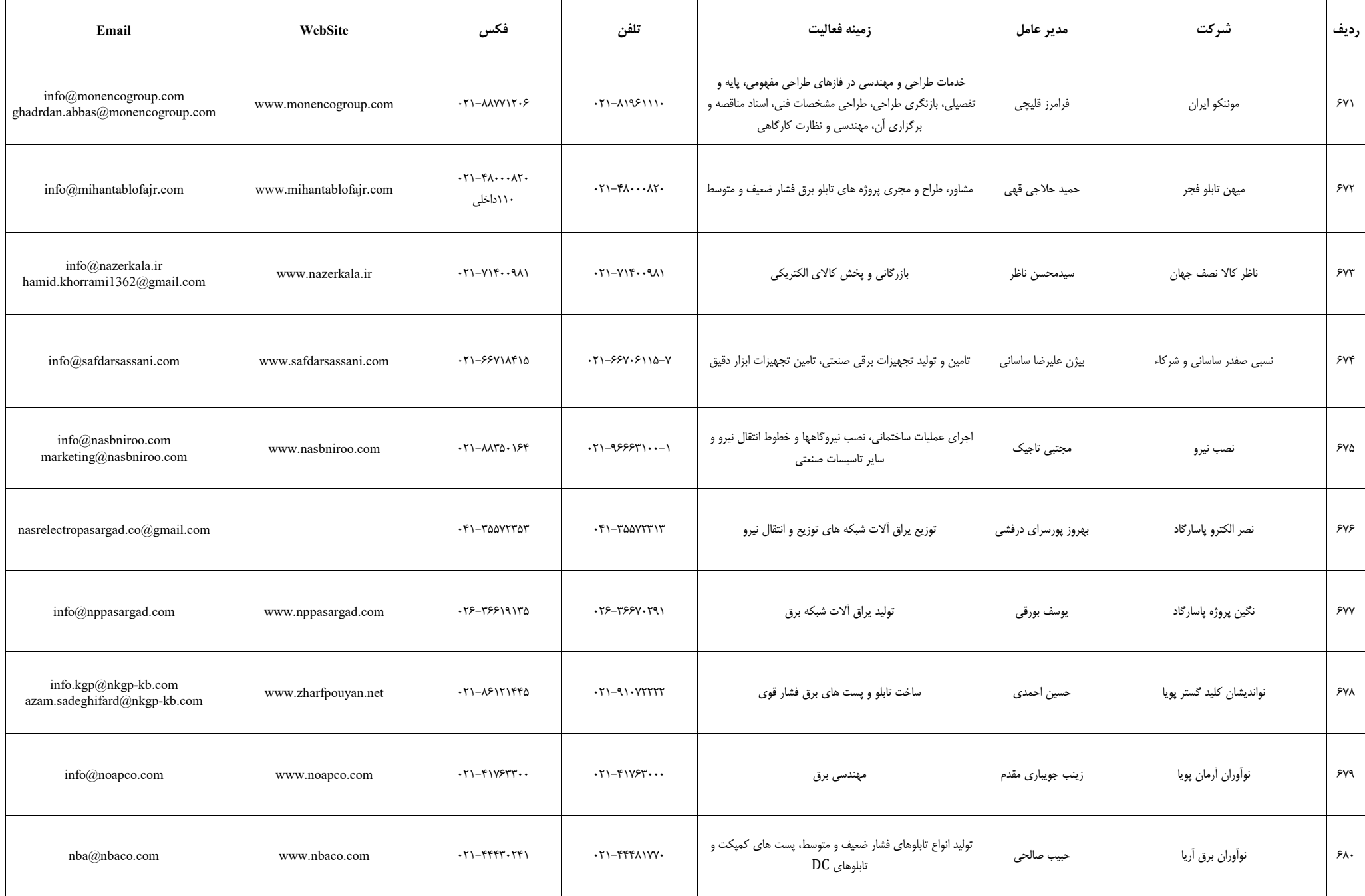

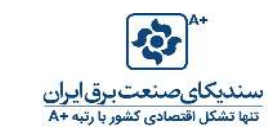

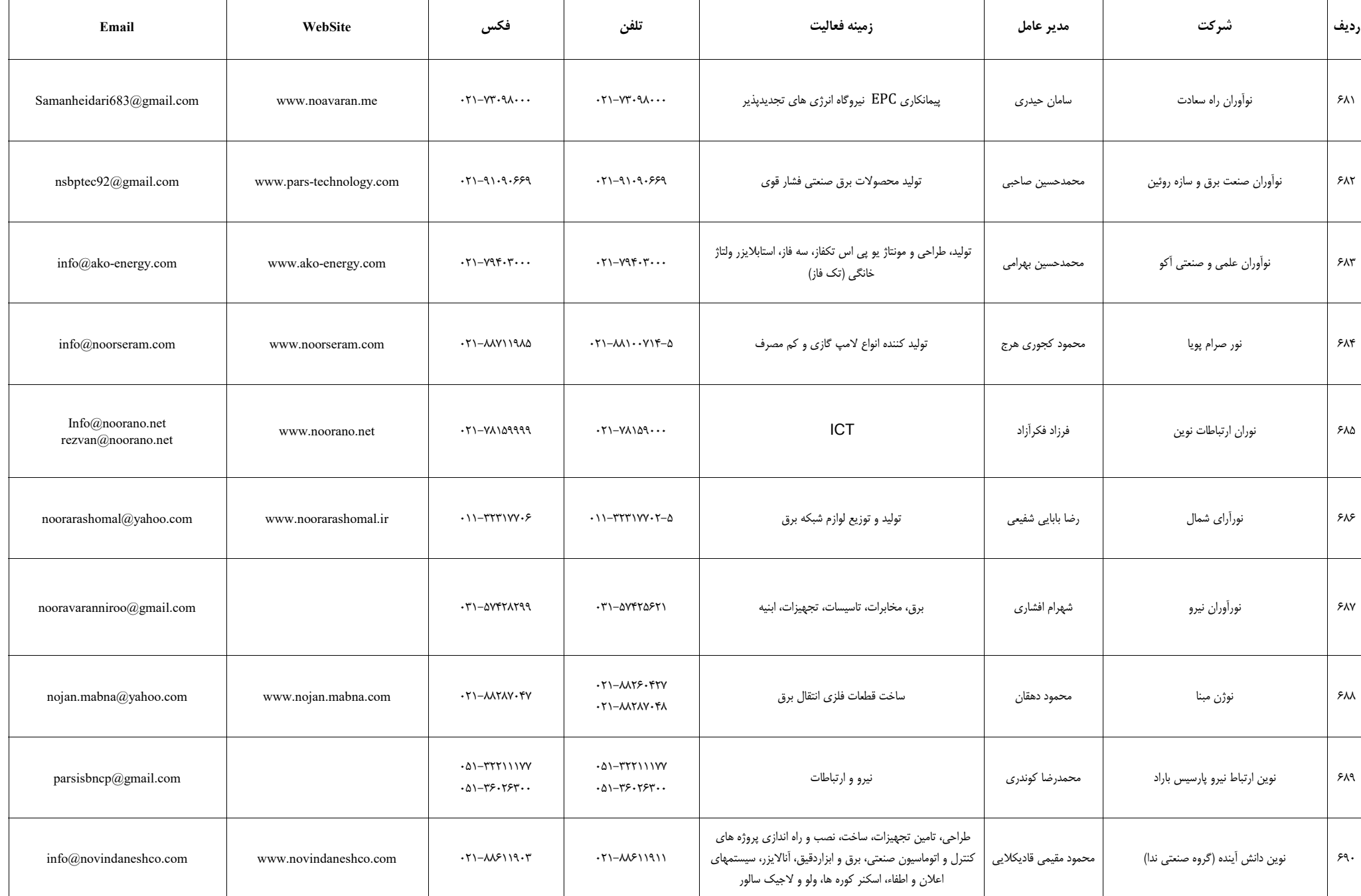

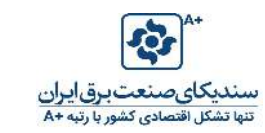

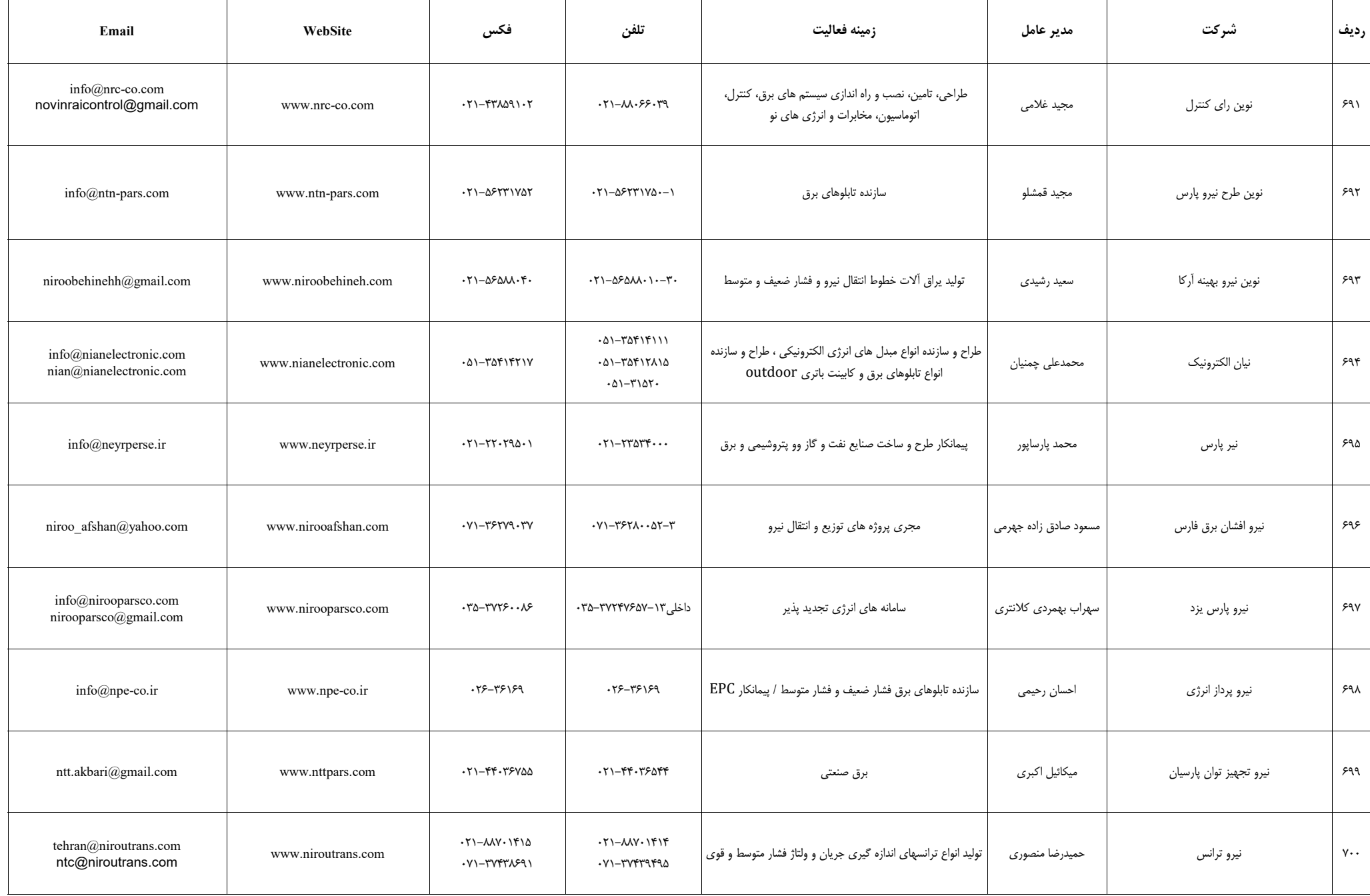

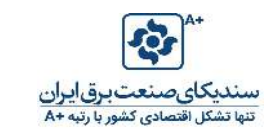

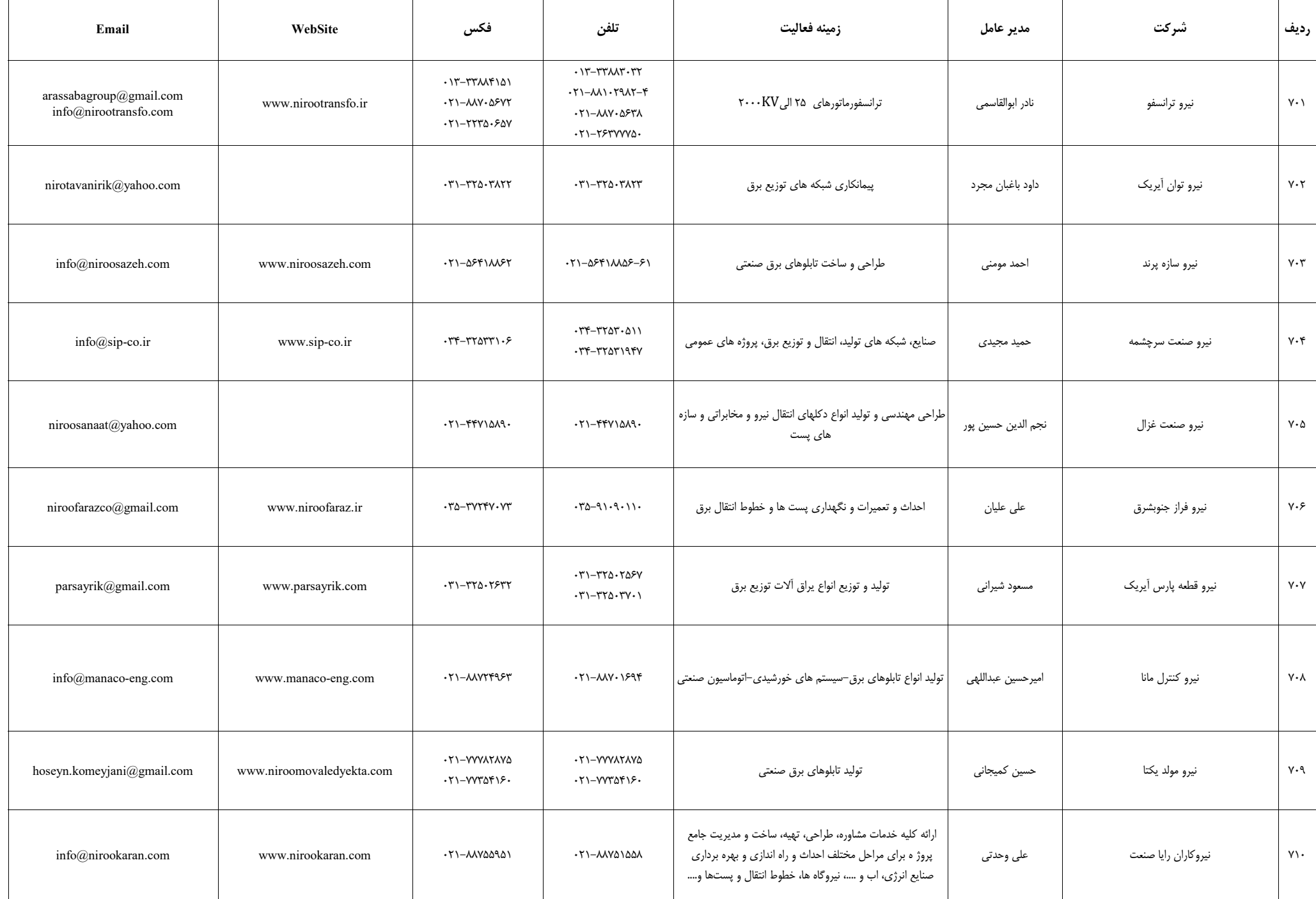

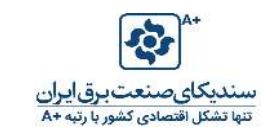

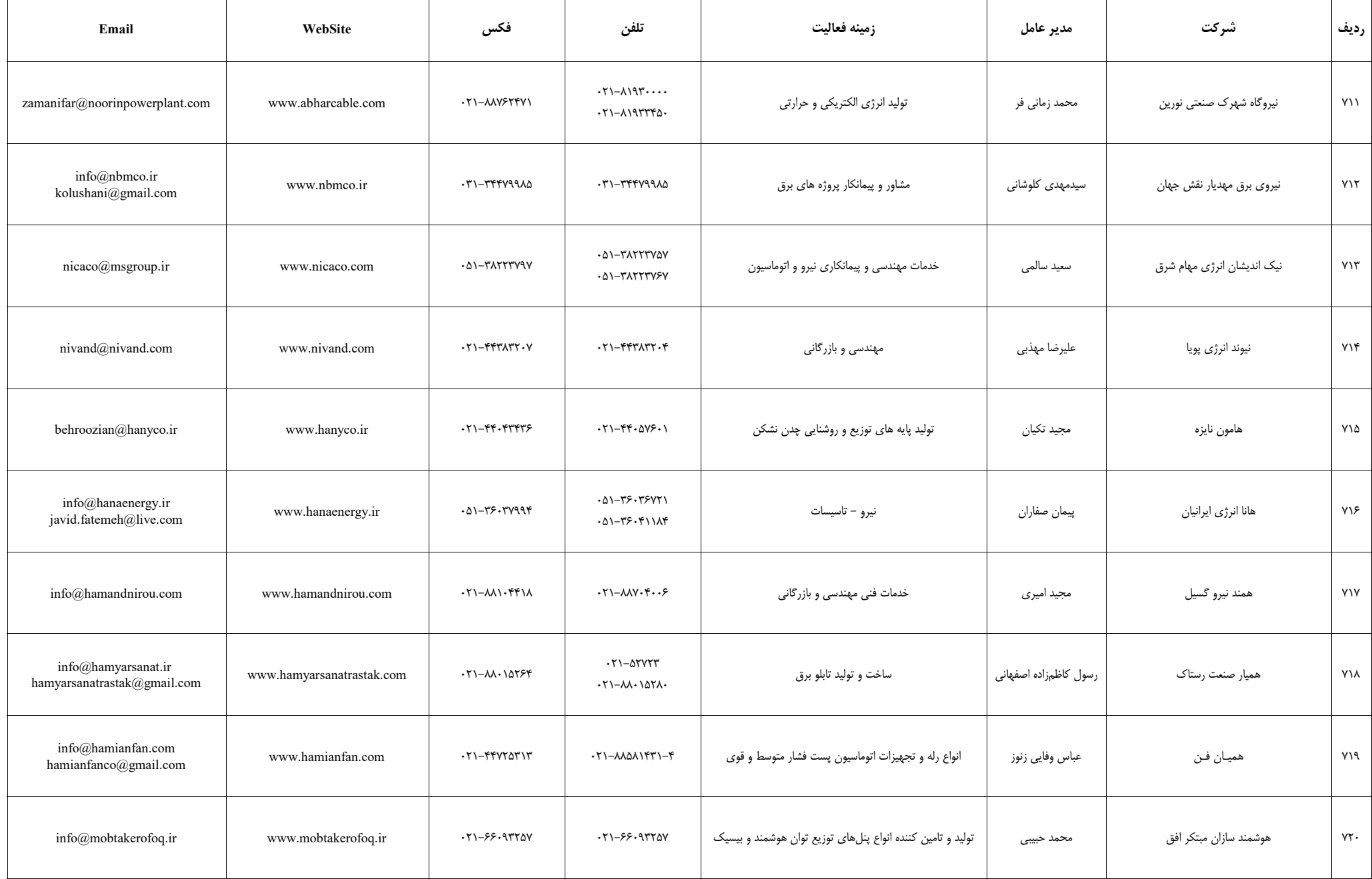
E

## فهرست شرکتهای عضو سندیکای صنعت برق ایران

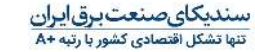

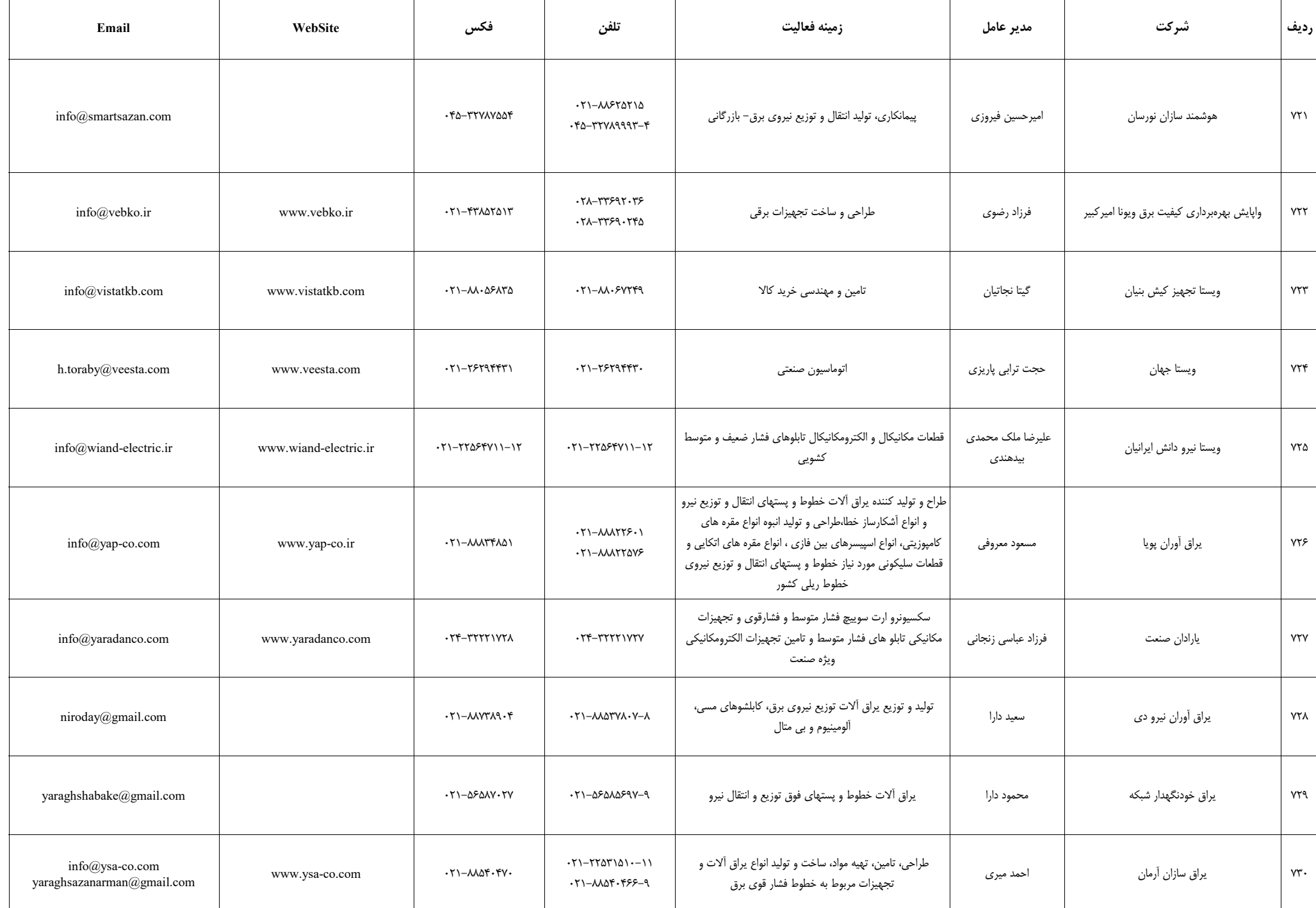

**فهرست شرکتهای عضو سندیکای صنعت برق ایران** 

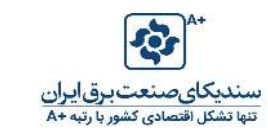

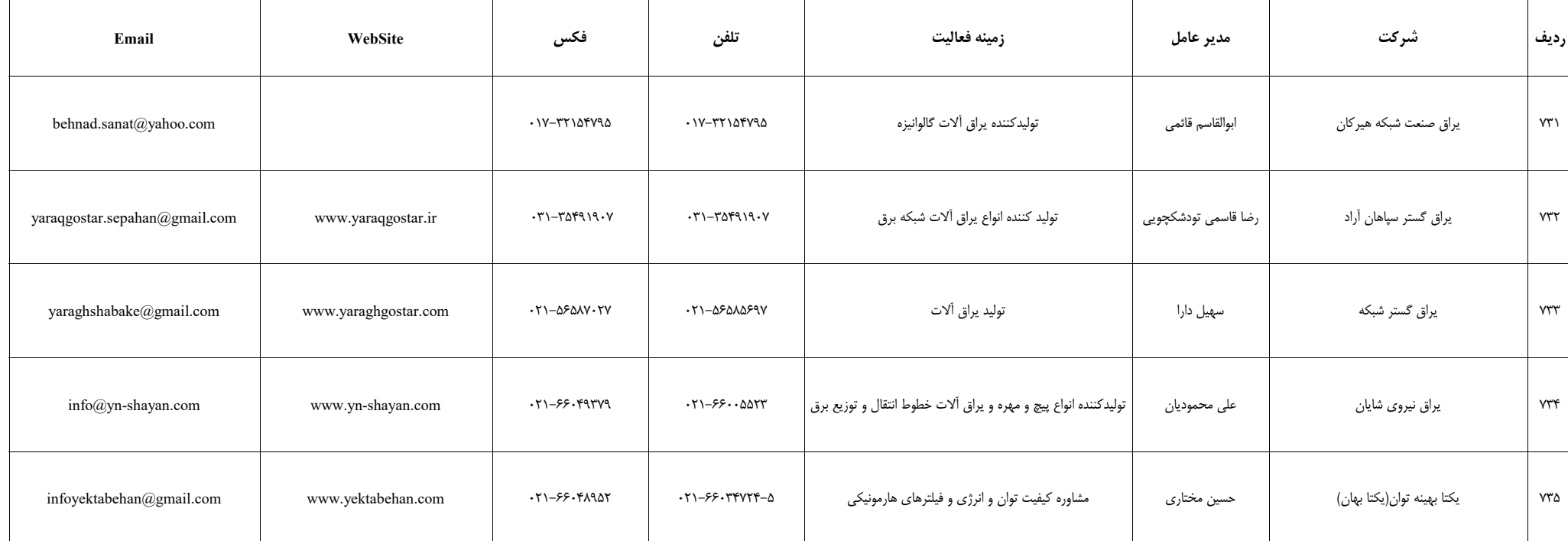